# **UNIVERSIDAD NACIONAL MICAELA BASTIDAS DE APURÍMAC**

# **FACULTAD DE INGENIERÍA**

# ESCUELA ACADÉMICO PROFESIONAL DE INGENIERÍA DE MINAS

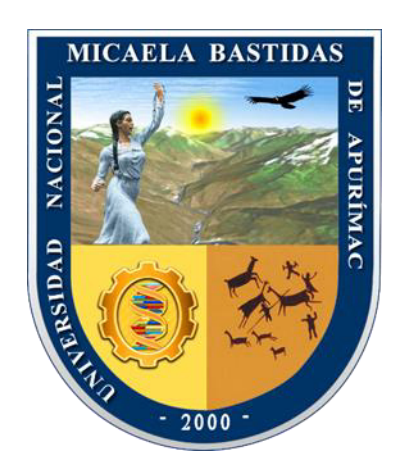

### **TESIS**

Caracterización Geomecánica para la Optimización de la Malla de Perforación y Voladura en la Galería 555EW de la Unidad Minera Yanaquihua SAC 2021

Presentado por:

Willian Nuñez Soras

Yasmani Taípe Alegría

Para Optar el Título de Ingeniero de Minas

Abancay, Perú 2023

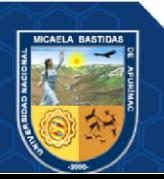

# UNIVERSIDAD NACIONAL MICAELA BASTIDAS DE APURÍMAC FACULTAD DE INGENIERÍA

ESCUELA ACADÉMICO PROFESIONAL DE INGENIERÍA DE MINAS

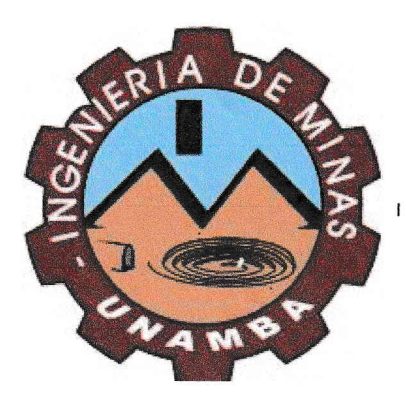

**TESIS** 

# "CARACTERIZACIÓN GEOMECÁNICA PARA LA OPTIMIZACIÓN DE LA MALLA DE PERFORACIÓN Y VOLADURA EN LA GALERÍA 555EW DE LA UNIDAD MINERA YANAQUIHUA SAC 2021"

Presentado por Willian Nuñez Soras y Yasmani Taípe Alegría, para optar el Título de: INGENIERO DE MINAS

Sustentado y aprobado el 21 de setiembre del 2023, ante el jurado evaluador:

Presidente:

Primer Miembro:

Segundo Miembro:

Mtro. Keliciano Escobedo Silva

Mg. José Adolfo Cárdenas Catalán

Mg. Julio Gesar Pareja Cabrera

Asesor:

Ing. Giovanni Frisancho Triveño

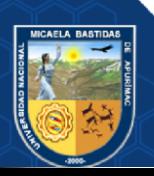

#### *Agradecimiento*

*A nuestros padres, por permitirnos cumplir este logro que tanto deseábamos y cumplir cada uno de nuestros objetivos y anhelos, por no dejarnos solos, por darnos la fuerza y confianza para seguir adelante ante cualquier adversidad y dificultad que se presenta en nuestras vidas.* 

*Agradecer a la universidad alma mater que nos albergó en sus aulas y donde nos formamos profesionalmente y también a nuestros docentes de la escuela de la carrera profesional de ingeniería de minas, quienes, durante nuestro paso por la universidad, han compartido sus conocimientos, experiencias y consejos para prepararnos para la vida profesional.* 

*A nuestros compañeros y amigos que nos apoyaron para la culminación del presente trabajo.* 

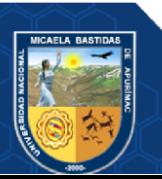

#### *Dedicatoria*

*Dedicamos a nuestros padres de forma independiente, por el apoyo y la motivación para ser mejores personas de cada día que transcurre y por ser los responsables directos de este logro.* 

*Y a toda nuestras familias, hermanos y hermanas por estar siempre presentes en cada paso que dimos, en cada decisión que tomamos dándonos su apoyo y respaldo para seguir adelante, y a nuestros maestros que siempre nos guiaron por el buen camino con sus enseñanzas de la puntualidad, respeto y esfuerzo para lograr nuestros objetivos.* 

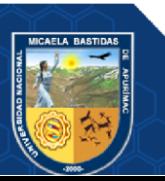

"Caracterización Geomecánica para la Optimización de la Malla de Perforación y Voladura en la Galería 555EW de la Unidad Minera Yanaquihua SAC 2021"

Línea de investigación: minería y procesamiento de minerales

Esta publicación está bajo una Licencia Creative Commons

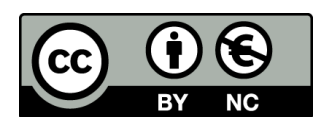

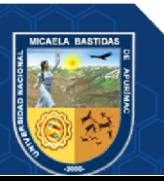

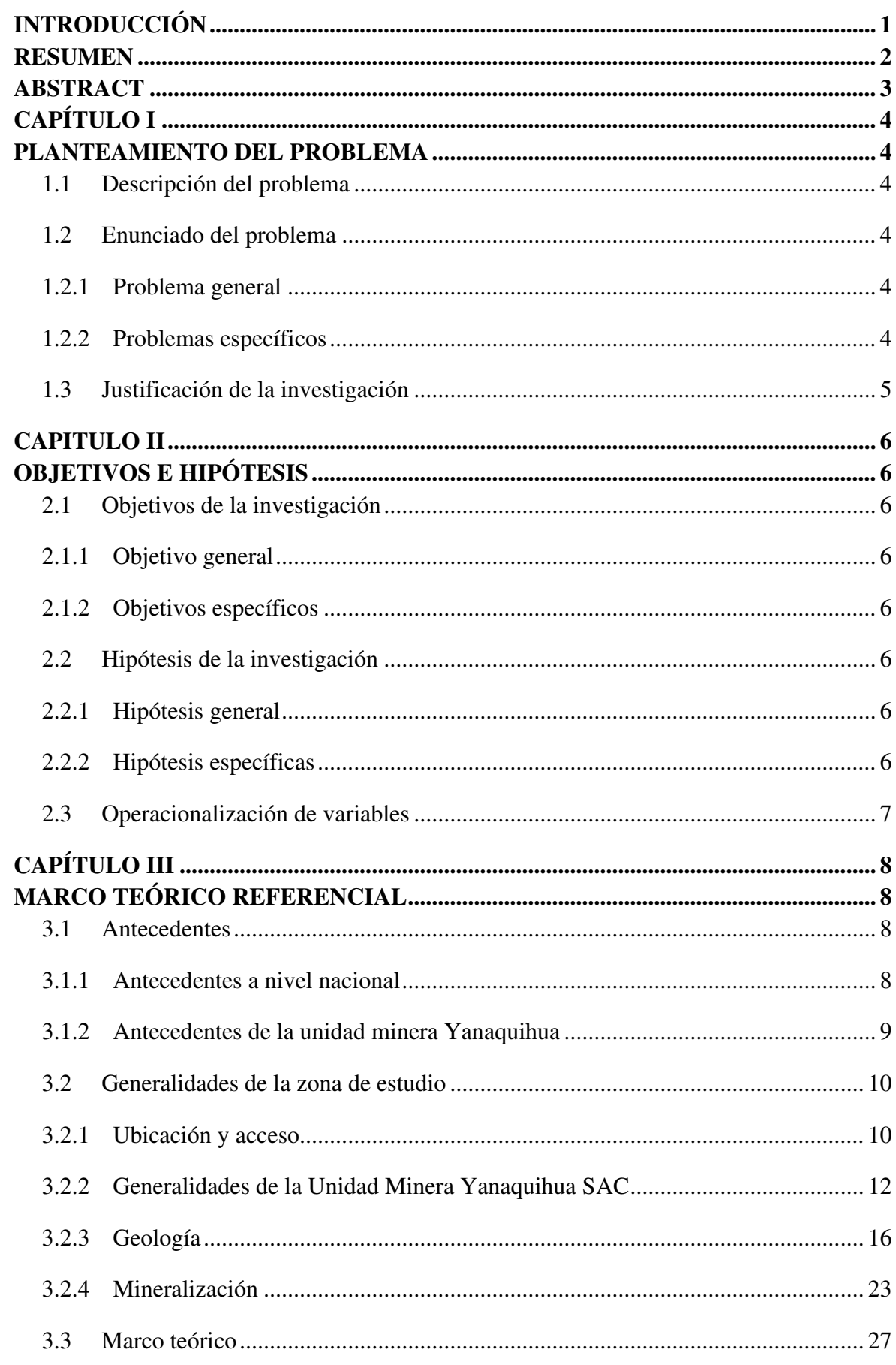

# ÍNDICE

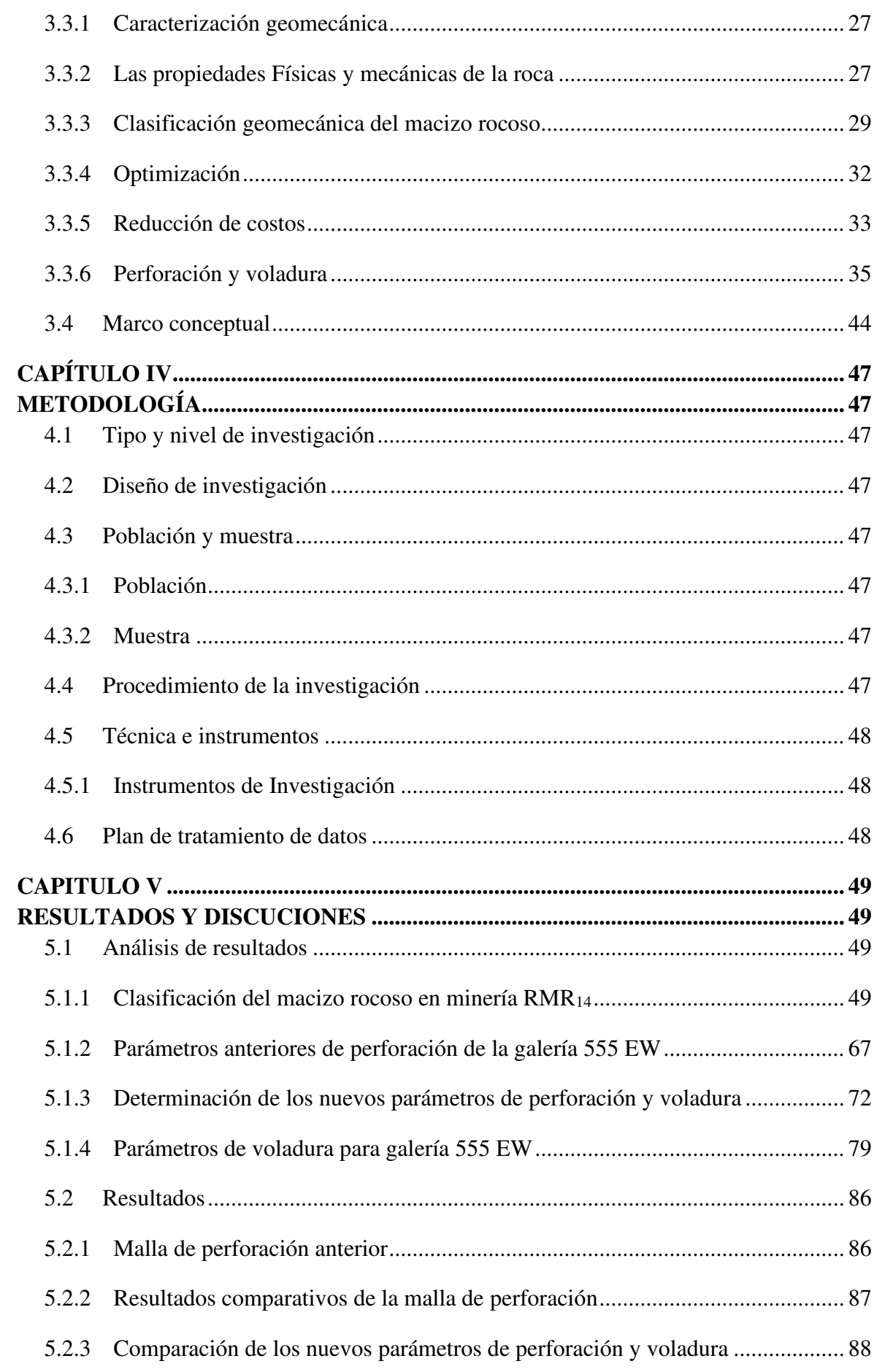

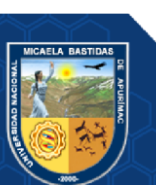

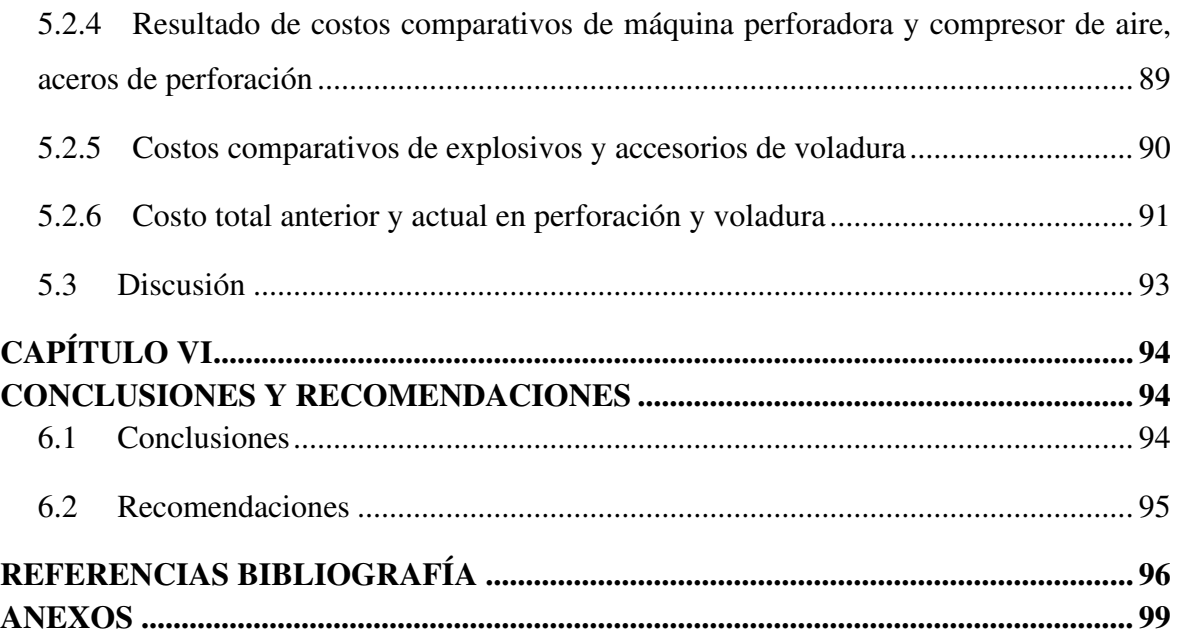

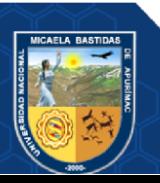

# **ÍNDICE DE TABLAS**

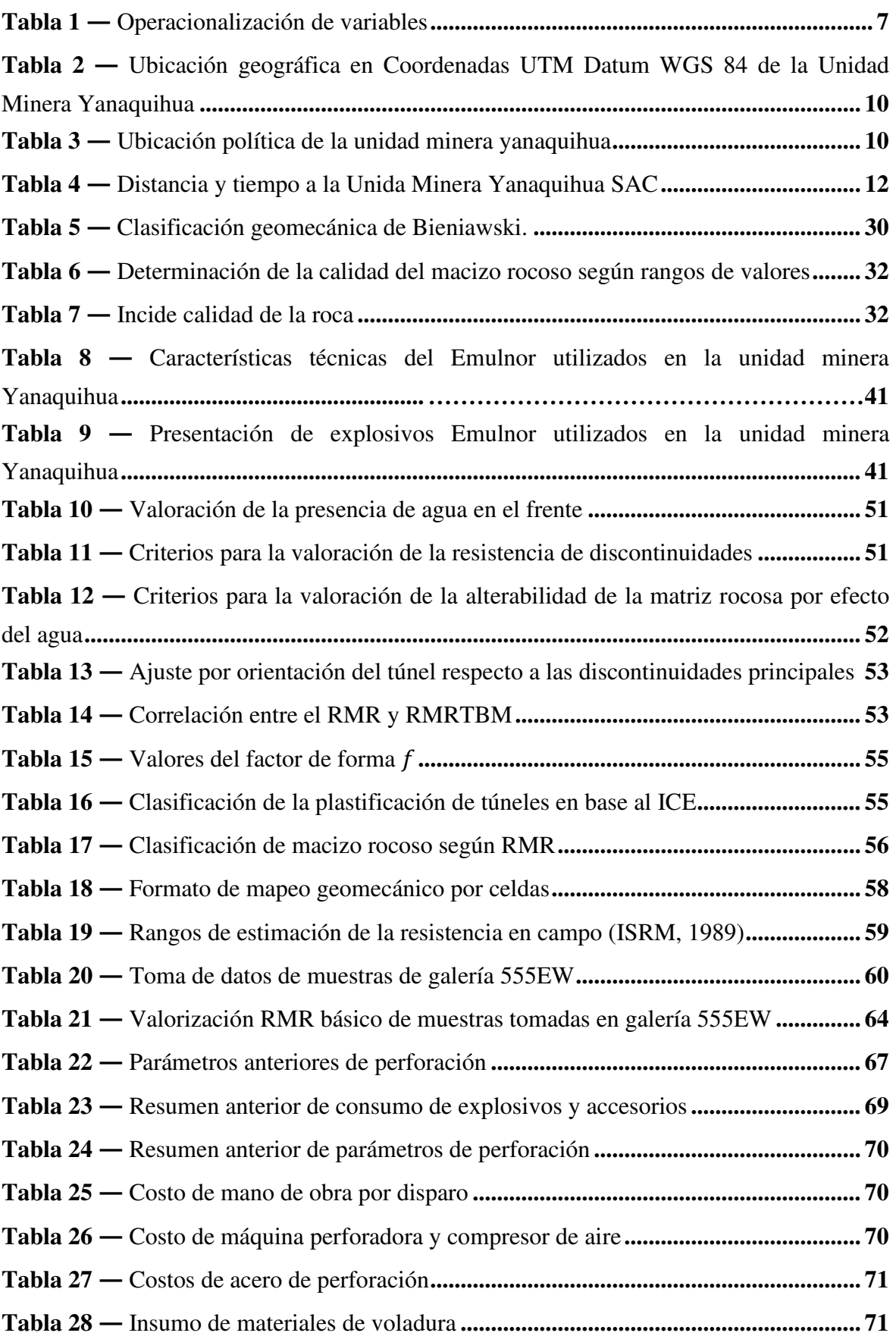

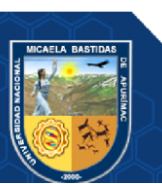

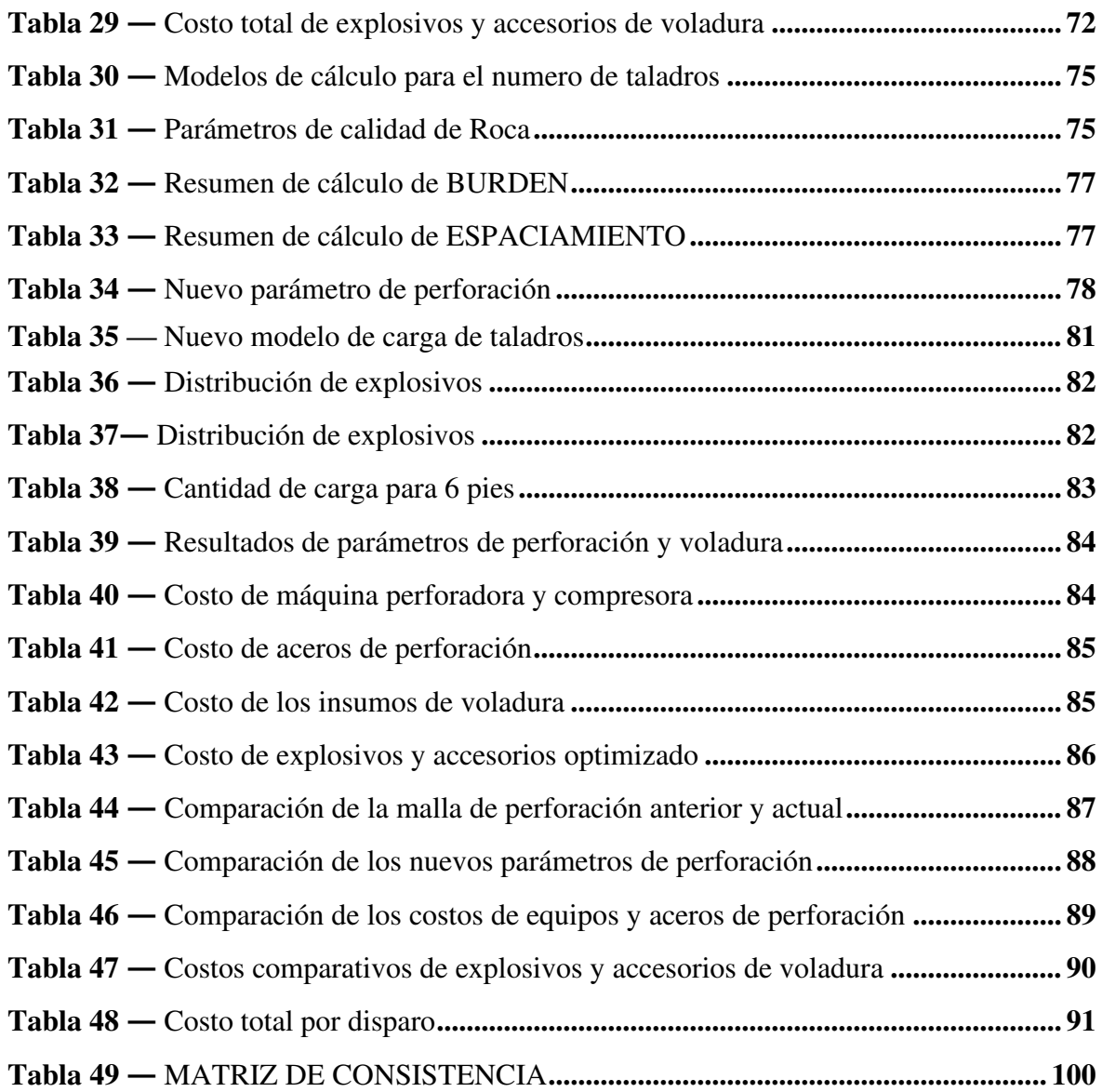

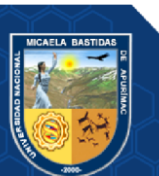

# **ÍNDICE DE FIGURAS**

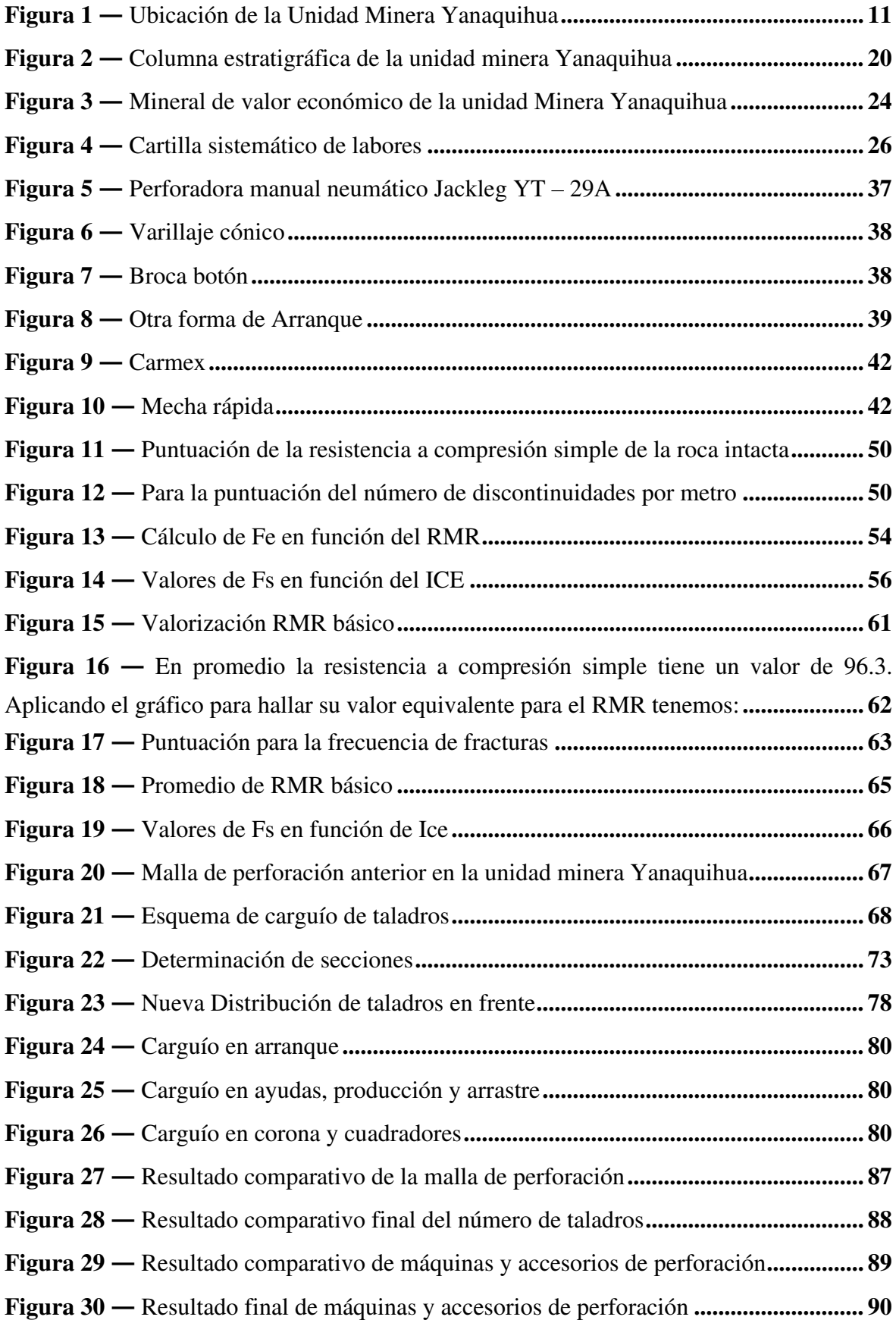

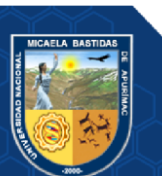

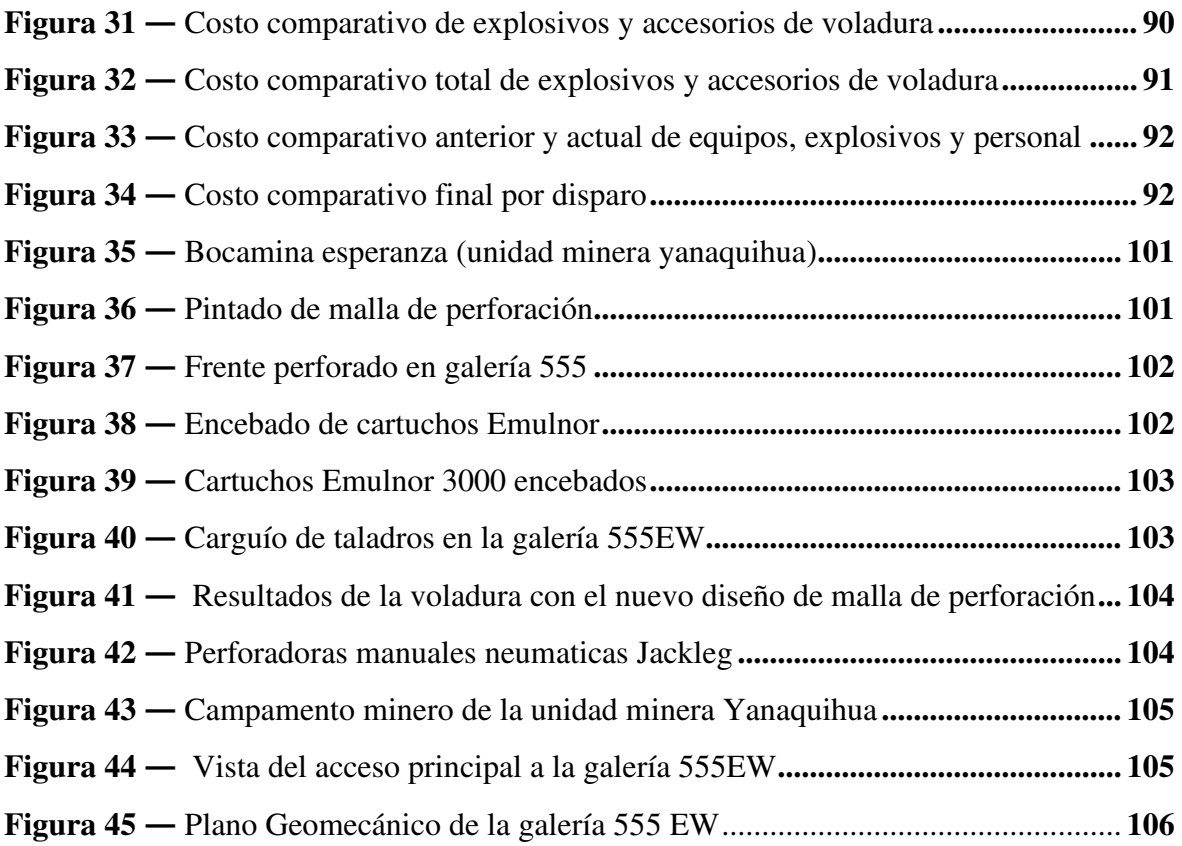

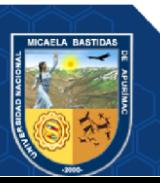

#### **INTRODUCCIÓN**

<span id="page-12-0"></span>La caracterización geomecánica hoy en día es fundamental, ya sea para determinar la calidad de roca, tipo de roca, mineralización, alteración, etc. Caracterizando todos estos aspectos podemos determinar de qué manera podemos hacer los trabajos de minado, como son las perforaciones en minería subterráneas.

En la unidad minera Yanaquihua se viene realizando trabajos de excavaciones subterráneas como son las galerías, subniveles, accesos, chimeneas, piques, etc. Toda esta actividad se desarrolla de manera convencional, utilizando equipos de perforación como Jackleg, stoper, jack hammer, debido a las perforaciones que se realiza es fundamental hacer una buena caracterización geomecánica y por lo tanto realizar una malla de perforación adecuado, ya que hoy en día las empresas mineras buscan optimizar costos de operación, utilizando métodos directos o indirectos en todo el ciclo de minado.

Es por ello esta tesis involucra todos los trabajos de mecánica de rocas, perforación y voladura, donde el objetivo principal es Caracterizar la geomecánica para optimizar la malla de perforación en la galería 555EW de la Unidad Minera Yanaquihua SAC 2021, para ello se procedió recolectando datos mediante técnicas adecuadas para identificar las características y calidad del macizo rocoso, mineralógico y además de realizar una evaluación de los parámetros de perforación y voladura. Para tal efecto, recurrimos a la información interna que la empresa minera tiene como base de datos y toma de datos "in situ", para la caracterización de parámetros geomecánicas necesarios en la evaluación.

Teniendo todas las bases de caracterizo el macizo rocoso y se obtuvieron nuevos parámetros de perforación y voladura las cuales se utilizaron para obtener un nuevo diseño de malla de perforación.

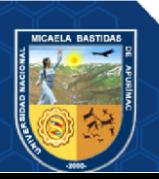

#### **RESUMEN**

<span id="page-13-0"></span>Este trabajo de tesis que titula "Caracterización Geomecánica para la Optimización de la Malla de Perforación y Voladura en la Galería 555EW de la Unidad Minera Yanaquihua SAC 2021" que tiene como problema general ¿Cómo la Caracterización geomecánica optimizara la malla de perforación en la galería 555EW de la Unidad Minera Yanaquihua SAC 2021? Y objetivo general, Caracterizar la geomecánica para optimizar la malla de perforación en la galería 555EW de la Unidad Minera Yanaquihua SAC 2021, para poder llegar a este objetivo se desarrolló tomando las bases teóricas y búsqueda de antecedentes y seguido a ello el desarrollo del trabajo de tesis en gabinete y campo. Donde se clasifico la roca y se obtuvo un  $RMR_{14} = 65.788$ . y se obtuvieron los nuevos parámetros de perforación y una nueva malla de perforación, buscando optimizar la cantidad de explosivo y seguido a ello se obtuvo nuevos parámetros de voladura como la reducción de factor de carga y factor de potencia y finalmente se llega a las recomendaciones siguientes Recomendación uno, de acuerdo a la caracterización geomecánica se recomienda optimizar la malla de perforación en la demás galerías y subniveles de la unidad minera y así tener mejores estándares de operación en toda la unidad. Recomendación dos, se recomienda determinar la calidad del macizo para cada caso realizar un diseño de malla de perforación esto también aplicar en tajeos, donde las operaciones son más frecuentes. Recomendación tres, al determinar los parámetros de perforación a partir del análisis del macizo rocoso se recomienda estandarizar los parámetros de perforación en todas las galerías, subniveles, tajos, etc, con el fin de tener mejores resultados de producción en toda la operación minera. Recomendación cuatro, al optimizar los parámetros de voladura en base al análisis del macizo rocoso, se recomienda aplicar estos nuevos estándares de factores obtenidos y así poder tener resultados de voladura adecuados.

#### Palabras clave:

Caracterización, Geomecánica, Optimización, Perforación, Taladros y Voladura.

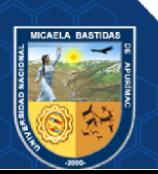

#### **ABSTRACT**

<span id="page-14-0"></span>This thesis work entitled "Geomechanical Characterization for the Optimization of the Drilling and Blasting Mesh in the 555EW Gallery of the Yanaquihua SAC 2021 Mining Unit" which has as a general problem How the geomechanical characterization will optimize the drilling mesh in the 555EW gallery of the Yanaquihua SAC Mining Unit 2021? And general objective, Characterize the geomechanics to optimize the drilling mesh in the 555EW gallery of the Yanaquihua SAC 2021 Mining Unit, in order to reach this objective, it was developed taking the theoretical bases and background search and followed by the development of the work of theses in cabinet and field. Where the rock was classified and a  $RMR_{14}=65.788$  was obtained. and the new drilling parameters and a new drilling mesh were obtained, seeking to optimize the amount of explosive and followed by this, new blasting parameters were obtained such as the reduction of load factor and power factor and finally the following recommendations were reached Recommendation one, according to the geomechanical characterization, it is recommended to optimize the drilling mesh in the other galleries and sublevels of the mining unit and thus have better operating standards throughout the unit. Recommendation two, it is recommended to determine the quality of the massif for each case to carry out a drilling mal design, this also applies to stopes, where operations are more frequent. Recommendation three, when determining the drilling parameters from the analysis of the rock mass, it is recommended to standardize the drilling parameters in all galleries, sublevels, pits, etc., in order to fear better production results throughout the mining operation. Recommendation four, when optimizing the blasting parameters based on the analysis of the rock mass, it is recommended to apply these new standards of factors obtained and thus be able to have adequate blasting results.

#### Keywords:

Characterization, Geomechanics, Optimization, Drilling, Drilling and Blasting.

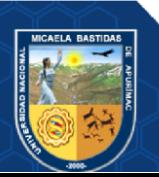

# **1 CAPÍTULO I**

#### **PLANTEAMIENTO DEL PROBLEMA**

#### <span id="page-15-2"></span><span id="page-15-1"></span><span id="page-15-0"></span>**1.1 Descripción del problema**

En la unidad minera Yanaquihua SAC, que está ubicado en la región de Arequipa, provincia de Condesuyos, distrito de Yanaquihua, se vienen realizando actividades unitarias como perforación y voladura, ventilación, acarreo, etc. Teniendo en cuenta que la actividad más importante es la perforación y voladura que directamente depende la producción de mina y al no realizar una buena caracterización geomecánica en dicha actividad estaría siendo afectado por incremento de costos como son los explosivos, brocas, barrenos y tiempo de perforación.

Por ello este trabajo de tesis busca caracterizar de la forma más adecuada la geomecánica, para ello es importante plantear un nuevo diseño de la malla de perforación, en vista que no existe un diseño adecuado para obtener el resultado eficiente del avance lineal en la perforación y voladura.

Por la necesidad de hallar un método práctico para diseñar una malla de perforación y voladura subterránea en galerías, se tiene la necesidad de realizar este trabajo de investigación para así mejorar los indicadores de producción.

#### <span id="page-15-3"></span>**1.2 Enunciado del problema**

#### <span id="page-15-4"></span>**1.2.1 Problema general**

¿Cómo la Caracterización geomecánica optimizara la malla de perforación en la galería 555EW de la Unidad Minera Yanaquihua SAC 2021?

#### <span id="page-15-5"></span>**1.2.2 Problemas específicos**

¿Cómo se determinará la calidad del macizo rocoso para optimizar la malla de perforación en la galería 555EW de la Unidad Minera Yanaquihua SAC 2021?

¿De qué manera se determinará los parámetros de perforación a partir del análisis del macizo rocoso para optimizar la producción de la Unidad Minera Yanaquihua SAC 2021?

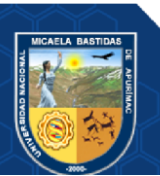

¿En qué medida se optimizará los parámetros de voladura en base al análisis del macizo rocoso para optimizar la producción de la Unidad Minera Yanaquihua SAC 2021?

#### <span id="page-16-0"></span>**1.3 Justificación de la investigación**

Este trabajo se justifica debido a que trata sobre buscar un diseño de las mallas de perforación adecuado, con ello lograr reducir costos operativos que estén directamente involucrados a los trabajos de explotación, donde se realicen los trabajos de perforación.

También se justifica porque de acuerdo con los resultados que se tenga a bien obtener, se podrán aplicar en otras unidades mineras que tengas una similar característica en sus operaciones.

Está justificada también porque se generará un antecedente para futuras investigaciones de nuestra universidad que tengas temas de investigación similares.

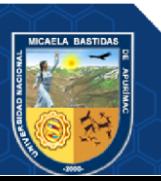

# **2 CAPITULO II**

# **OBJETIVOS E HIPÓTESIS**

### <span id="page-17-2"></span><span id="page-17-1"></span><span id="page-17-0"></span>**2.1 Objetivos de la investigación**

# <span id="page-17-3"></span>**2.1.1 Objetivo general**

Caracterizar la geomecánica para optimizar la malla de perforación en la galería 555EW de la Unidad Minera Yanaquihua SAC 2021

# <span id="page-17-4"></span>**2.1.2 Objetivos específicos**

- Determinar la calidad del macizo rocoso para optimizar la malla de perforación en la galería 555EW de la Unidad Minera Yanaquihua SAC 2021
- Determinar los parámetros de perforación a partir del análisis del macizo rocoso para optimizar la producción de la Unidad Minera Yanaquihua SAC 2021.
- Optimizar los parámetros de voladura en base al análisis del macizo rocoso para optimizar la producción de la Unidad Minera Yanaquihua SAC 2021.

### <span id="page-17-5"></span>**2.2 Hipótesis de la investigación**

### <span id="page-17-6"></span>**2.2.1 Hipótesis general**

Se caracteriza la geomecánica para optimizar la malla de perforación en la galería 555EW de la Unidad Minera Yanaquihua SAC 2021

# <span id="page-17-7"></span>**2.2.2 Hipótesis específicas**

- La calidad del macizo rocoso optimiza la malla de perforación en la galería 555EW de la Unidad Minera Yanaquihua SAC 2021
- Los parámetros de perforación a partir del análisis del macizo rocoso optimiza la producción de la Unidad Minera Yanaquihua SAC 2021.
- Los parámetros de voladura en base al análisis del macizo rocoso optimiza la producción de la Unidad Minera Yanaquihua SAC 2021.

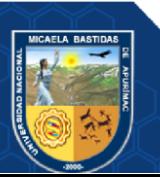

# <span id="page-18-0"></span>**2.3 Operacionalización de variables**

**VARIABLE X:** Caracterización geomecánica en la GL 555EW

**VARIABLE Y:** Optimización de la malla de perforación y voladura en la GL 555EW de la Unidad Minera Yanaquihua SAC 2021

<span id="page-18-1"></span>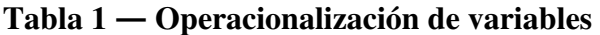

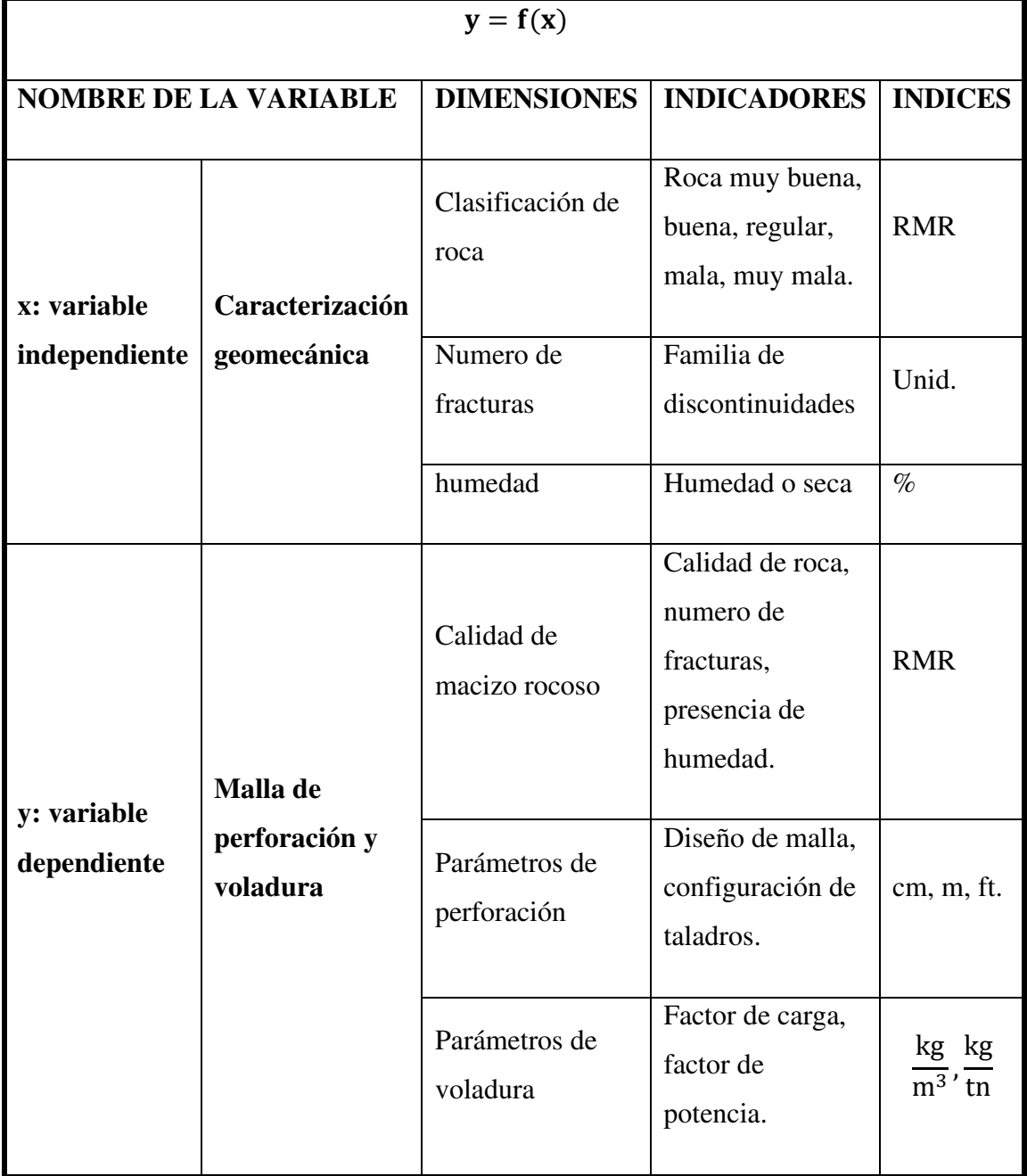

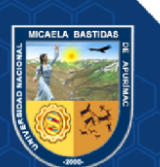

# **3 CAPÍTULO III MARCO TEÓRICO REFERENCIAL**

#### <span id="page-19-2"></span><span id="page-19-1"></span><span id="page-19-0"></span>**3.1 Antecedentes**

#### <span id="page-19-3"></span>**3.1.1 Antecedentes a nivel nacional**

- **a)** De acuerdo con (LA TORRE, 2019) en su trabajo de tesis, concluye que tuvieron una nueva distancia burden aplicando la fórmula de Pearse, B 2.2 m. y E 2.5 m. Universidad Nacional de Trujillo, Trujillo (UNT), donde de esta forma obtuvieron resultados de fragmentación y granulometría adecuada de tamaño de 0.53 cm pasante en un 61 %, cumpliendo con lo planeado.
- **b)** Según (PACAHUALA, 2015) en su tesis titulada "Reducción de costos operativos en desarrollos mediante actualización de estándares en perforación y voladura, caso de la empresa especializada mincotrall s.r.l." Universidad Nacional del Centro del Perú, Huancayo (UNCP), concluye que los rendimientos y la productividad tuvieron datos favorables para la empresa en un 41%, en las actividades de perforación y voladura.
- **c)** Según (GAIMES, 2019) en su tesis que titula "Optimización del ciclo de minado para incrementar la productividad diaria en la Cooperativa Minera Limata Ltda." Universidad Tecnológica del Perú, Arequipa (UTP), Concluye que, optimizó el trabajo ciclo de las 5.5 horas trabajadas a 6.9 horas de trabajo, disminuyendo considerablemente los tiempos las cuales hacen que se incremente una eficiencia de trabajo de 69% a 86.5%.
- **d)** (CONCHA, y otros, 2020) en su tesis titulada "Reducción y Optimización de Costos en Perforación y Voladura Implementando Barrenos de 16 Pies para Labores de Desarrollo en la U.O. Inmaculada -Sociedad Minera Ares S.A.C." Universidad Tecnológica del Perú, Arequipa (UTP), en el lugar donde desarrollaron el proyecto el macizo rocoso dio el siguiente resultado, GSI de 40 a 60 en promedio. Teniendo también donde se desarrolló el trabajo un RQD de 80 donde se identificaron un número de fracturas de 8/m.
- **e)** (CALUA, 2019) en su tesis en su tesis "Propuesta De Minimización De Tiempos Improductivos Para Una Mayor Producción En Carguío Y

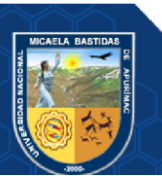

Acarreo En Cia. Minera Coimolache S.A." Universidad Nacional de Cajamarca, Cajamarca (UNC), concluye que aumento la producción en máquinas de carguío y acarreo. aumento en cada carga de volquete de 98.5 TM/día equivalente a 14.33 \$/día, en la Exc. CAT 390 DL el incremento es de 32.1 TM/día que equivale a 11.95 \$/día y en la Exc. CAT 374 DL un incremento de 163 TM/día que equivale a 130.46 \$/día.

#### <span id="page-20-0"></span>**3.1.2 Antecedentes de la unidad minera Yanaquihua**

El yacimiento aurífero de Alpacay data de la época de la colonia (año 1680). Los españoles extrajeron oro, principalmente de las vetas Andaray, Encarna y Alpacay. En 1815, se trabaja la veta "El Rey" conocida como el filón de labores profundas. A partir de 1933, la Compañía Minera Alpacay S.A. entra en actividad logrando cubicar 33,200 TM de mineral con una ley de 17,33 g/t, trabajando la veta El Rey.

Entre los años 40 se inicia la operación de las plantas de cianuración y flotación, para tratar relaves, minerales oxidados y minerales sulfurados con contenidos de hasta 3% de cobre y 14 g/t de oro, En 1945, la planta de flotación dejó de operar por un derrumbe en la mina, al dejar de explotarse la veta El Rey, la cual era muy piritosa.

En 1948, una vez construida la cortada Cerro Rico se iniciaron los trabajos de desarrollo y preparación en cuatro niveles llegando hasta las zonas de Esperanza y Gertrudis. En el año 1950, las minas trabajadas eran Gertrudis (33%), Esperanza (7%), Cerro Rico (55%) y San José con el 5% de producción. En el año 1954 la Compañía Minera Alpacay S.A. paralizó sus operaciones.

En la década del 70 la Empresa Minera Cervantes S.A. instaló una pequeña planta de amalgamación en la Mina Charco a 2 km al Oeste de Yanaquihua y cubre los denuncios de la zona de Alpacay. Se asocia con Barmine S.A. quien es reemplazada en 1980 por AURISUR S.A. empresa que a la vez compra la participación de Cía. Cervantes S.A. y consolida el 100% de la propiedad minera.

En el año 2000 aparece la Minera Yanaquihua S.A.C.; realizando exploraciones mediante socavones y chimeneas, hasta la actualidad.

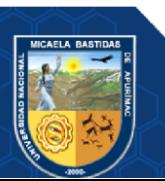

#### <span id="page-21-0"></span>**3.2 Generalidades de la zona de estudio**

#### <span id="page-21-1"></span>**3.2.1 Ubicación y acceso**

#### **3.2.1.1 Ubicación**

Las investigaciones para realizar la presente tesis se realizaron en la unidad minera Yanaquihua, paraje Apacay ubicada en el distrito de Yanaquihua, Provincia de Condesuyos, Departamento de Arequipa, a una altitud comprendida entre 2700 msnm.

| vv GS 64 de la Unidad Ivilitei à 1 anagumua |             |  |  |
|---------------------------------------------|-------------|--|--|
| <b>COORDENADAS UTM DATUM WGS 84</b>         |             |  |  |
| <b>NORTE</b>                                | 8253997     |  |  |
| <b>ESTE</b>                                 | 722278      |  |  |
| <b>ALTITUD</b>                              | $2700$ msnm |  |  |
| <b>ZONA</b>                                 | 18 sur      |  |  |
| <b>FRANJA</b>                               | Metálica    |  |  |

<span id="page-21-2"></span>**Tabla 2 — Ubicación geográfica en Coordenadas UTM Datum WGS 84 de la Unidad Minera Yanaquihua** 

Extraído de Minera Yanaquihua

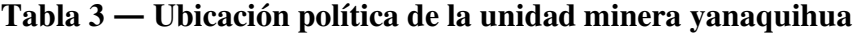

<span id="page-21-3"></span>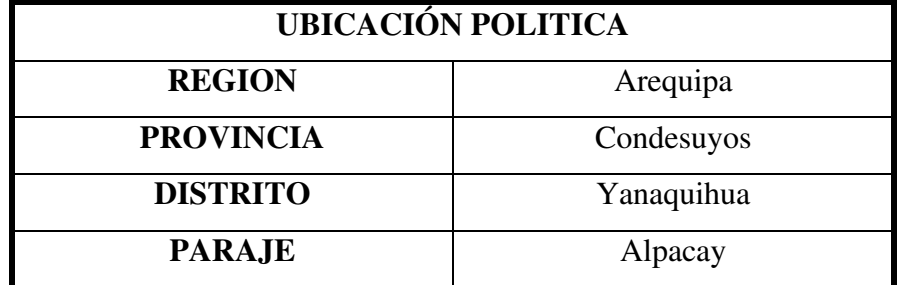

Extraido de minera yanaquihua

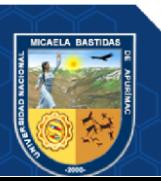

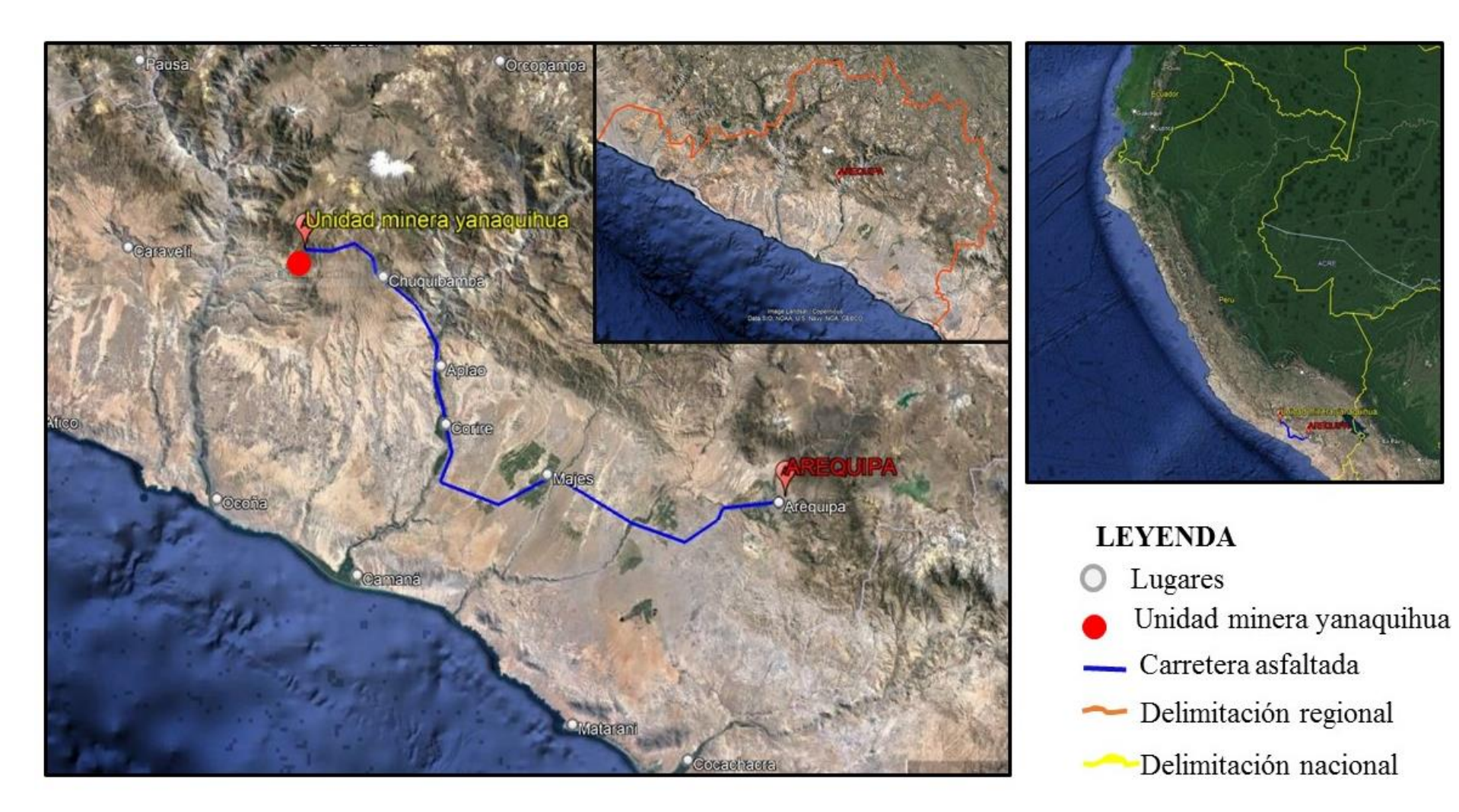

**Figura 1 — Ubicación de la Unidad Minera Yanaquihua** 

<span id="page-22-0"></span>Extraído de Google Earht (2023)

#### **3.2.1.2 Acceso**

Para acceder a la zona de estudio se utiliza la vía asfaltada (panamericana Sur) Abancay - Cusco, empleando una distancia de 194 km y un tiempo de recorrido de 4:30 horas, continúa el acceso Cusco – Arequipa, con una distancia de 495.2 kilómetros empleando un tiempo de 8:57horas, desde Arequipa se continúa a Yanaquihua mediante carretera asfaltada, empleando un tiempo de 6 horas en un recorrido de 287 kilómetros, finalmente de Yanaquihua al proyecto dista 25 kilómetros, siendo la vía afirmada y empleando un tiempo de 1:50 horas.

| <b>RUTA</b>   | <b>DISTANCIA</b> | <b>TIEMPO</b> | <b>TIPO DE</b>   |
|---------------|------------------|---------------|------------------|
|               | (km)             | (hr)          | <b>CARRETERA</b> |
| Abancay -     | 194              | 4:30          | Asfaltada        |
| Cusco         |                  |               |                  |
| Cusco -       | 495.2            | 8             | Asfaltada        |
| Arequipa      |                  |               |                  |
| Arequipa -    | 287              | 6             | Asfaltada        |
| Yanaquihua    |                  |               |                  |
| Ayanaquihua - | 25               | 1:50          | Afirmada         |
| Capamento     |                  |               |                  |
| <b>TOTAL</b>  | 1001.2           | 20:20         |                  |

<span id="page-23-1"></span>**Tabla 4 — Distancia y tiempo a la Unida Minera Yanaquihua SAC** 

#### **3.2.2 Generalidades de la Unidad Minera Yanaquihua SAC**

#### <span id="page-23-0"></span>**3.2.2.1 Clima**

El clima de la zona es esencialmente cálido y seco, con una vegetación rara, con una temperatura media mensual máxima de 20 °C y una media mínima mensual de 7 °C, la precipitación total anual promedio es de 1000 mm y el promedio mínimo es del orden de los 65 mm, la evapotranspiración total promedio es de 8 veces la precipitación, la velocidad de los vientos es en promedio de 3 m/s cuya dirección predominante es hacia el Este con variaciones hacia el SE. Se presenta

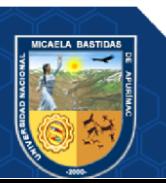

- 13 de 106 -

dos pisos altitudinales: la región Yunga que se encuentra entre los 500 m. y 2,500 m.s.n.m., y la región quechua cuyo clima es templado y se encuentra entre los 2 500 m y 3 500 m.s.n.m.

Existe una estación pluviométrica en Yanaquihua a 5,0 km de la zona de estudio, la que registra los valores de temperatura, máxima, mínima y media, así como la precipitación máxima en 24 horas y precipitación total mensual, y contenido de humedad relativa media mensual. Existe otra estación meteorológica en Chuquibamba ubicada a 40 km de la zona de estudio, pero que no tiene influencia directa por la presencia de precipitaciones convectivas y está alejada de la influencia orográfica climática seca del río Ocoña.

Una de las características es de que la temperatura disminuye en relación al aumento de la altitud en aproximadamente 5°C por cada 100 m de ascenso, de ahí que la elevada pendiente topográfica presenta momentos de máximas y mínimas temperaturas, la radiación solar máxima es de 20,3 W/ $m2$  y la radiación solar mínima es del orden de los  $14.1$  W/m2.

La temperatura varía entre los 13ºC en el día y -10 ºC en la noche, en los meses de junio a agosto debido a la presencia de la estación invernal la temperatura desciende mucho más, en el mes de Setiembre del 2012 presentó la zona una temperatura máxima de 21°C, mientras que la temperatura mínima se obtuvo en agosto del año 2008 con un valor de 6,8°C.

Las precipitaciones se presentan desde diciembre hasta abril con valores totales máximos de 210 mm que se presenta en el mes de febrero, los valores

16

más bajos es del orden de los 0,4 mm y se presenta en el mes de Julio. La humedad relativa se incrementa en los meses de enero a abril con un máximo del 90%, y con un fuerte descenso que llega hasta el 30% entre los meses de agosto y diciembre. (MYSAC, 2021)

### **3.2.2.2 Drenaje**

El área del proyecto se ubica en las cuencas hidrográficas de las quebradas secas Apacheta, Esperanza, Consuelo, El Rey, las

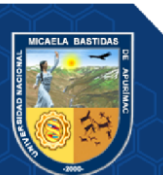

- 14 de 106 -

quebradas Chiuca y Piñog se encuentran alejadas de la zona de proyecto y se encuentran con agua perennes. La mayoría de los cursos hídricos de la zona convergen en el río Chorunga (Piñog) que proviene de los deshielos del nevado Coropuna. El río Piñog discurre por la zona de estudio en una dirección SO donde toma el nombre de río Chorunga, es de corto recorrido, aguas abajo desemboca en el río Ocoña, constituido como el río principal de la zona y es considerado como el tercero más caudaloso de la cuenca occidental de la costa.

La cuenca del río Ocoña donde confluye el río Chorunga se extiende hasta las provincias de Lucanas y Parinacochas en Ayacucho, y las provincias de La Unión, Condesuyos y Camaná en Arequipa, la red de drenaje es subdentrítica a dentrítica poco densa, el río Ocoña nace en Parinacochas, producto de las precipitaciones que se suceden en las partes altas y a los deshielos de los nevados, cuyos aportes contribuyen a mantener el caudal elevado en épocas de estiaje, al confluir con los ríos Cotahuasi y Marán va a conformar el río Grande u Ocoña, recibiendo desde su origen hasta su confluencia con

El Océano Pacífico numeroso tributario, presentando una extensión estimada de 350 kilómetros, la cuenca presenta una extensión de 15,600 km2 de los cuales 12,300 km2 pertenecen a la cuenca húmeda o imbrífera, el río Ocoña es considerado una de las fuentes regulares más importantes de la costa. (MYSAC, 2021)

#### **3.2.2.3 Flora**

En la zona aledaña al proyecto se han reconocido algunas formaciones vegetales como el Matorral y Arbolada, definiendo 10 familias y 11 especies vegetales. Los cerros y sus respectivas quebradas dentro del área de proyecto presentan moderada vegetación, mientras que en la zona de minado la vegetación es escasa.

La mayor parte de la flora de la zona está circunscrita a la vegetación arbórea y arbustiva del tipo temporal erguido, son considerados especies introducidas se caracterizan por ser erguidos, de fácil propagación y crecimiento con las condiciones adecuadas, los arbustos se exponen como consecuencia de la presencia de temporada de lluvias en la cual estas especies mantienen un crecimiento muy

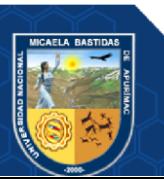

- 15 de 106 -

rápido que les permite llegar a desarrollarse hasta la formación de semillas que en la época de estiaje estas caerán hasta esperar otra vez la temporada de lluvias para poder germinar y volver hacer este proceso fisiológico. (MYSAC, 2021)

#### **3.2.2.4 Fauna**

La fauna es escasa, pero se ha logrado identificar 7 familias y 7 especies de aves, siendo cada familia representada por una especie. Para el caso de reptiles se identificó una sola especie. Para el caso de mamíferos se encontraron rastros, secas y otros indicios de su existencia en las zonas de muestreo. No se ha determinado ninguna especie vegetal o animal en estatus de conservación en peligro o vulnerable, en el área de influencia. (MYSAC, 2021)

#### **3.2.2.5 Relieve y fisiografía**

La zona de estudio se encuentra dentro del Flanco Andino Occidental, en el flanco Oeste, al Sur de la Cordillera de los Andes, entre los nevados Coropuna y Solimana, se encuentra rodeado de los contrafuertes de los cerros Cañacahua, Hualcapampa, Apacheta, Yurajallpa, Sunca, Cañipaco y Esperanza. El relieve general es accidentado a abrupto, con pendientes fuertes, en el flanco andino se observan cerros de cimas redondeadas a subredondeadas y de pendientes moderadas, los cerros que destacan en la zona son:

- Cerro Quiroz 3162 msnm
- Cerro Tiquimbro 2972 msnm
- Cerro San Cristóbal 2695 msnm
- Cerro San Antonio 2655 msnm
- Cerro el Rey 2134 msnm
- Cerro Esperanza 2130 msnm

En los alrededores de la mina presenta laderas alargadas y quebradas de pendientes abruptas que llegan a sobrepasar los 300 metros de altura, las quebradas en sus cabeceras y parte media son estrechas, ampliándose hacia la parte inferior. Las principales quebradas localizadas cerca del proyecto son: Apacheta, Chiuca y Alpacay, que presentan pequeños cursos temporales de aguas (épocas de lluvia).

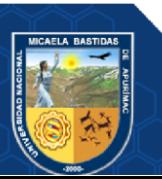

- 16 de 106 -

Los procesos de transporte de sedimentos son inactivo en la zona, por no existir procesos de escorrentía, ni siquiera en época de lluvias, por lo que no se evidencia relleno en el lecho de las quebradas. (MYSAC, 2021)

#### **3.2.2.6 Recurso mineral**

La región se caracteriza por ser eminentemente minera, los recursos más importantes están determinados por la extracción del oro que se explota en los diferentes centros mineros que se han establecido, siendo fuentes de empleo y desarrollo y que ocupa una gran cantidad de mano de obra calificada y no calificada de la población del sector, cuyos trabajos datan de inicios del siglo XX, actualmente se ha incrementado la demanda debido a las expectantes cotizaciones del mineral. En el lado occidental de la minera Yanaquihua se encuentran minas que han sido explotados desde años atrás como son las minas de San Juan de Chorunga y Clavelinas circunscritas al río San Juan, la mina Posco y Eugenia en el extremo Oeste y Noroeste del cruce de los ríos San Juan y Ocoña. (MYSAC, 2021)

#### <span id="page-27-0"></span>**3.2.3 Geología**

#### **3.2.3.1 Geología regional**

El contexto geológico regional está compuesto por rocas intrusivas del batolito de la costa (cretáceo superior-terciario inferior) sobre el cual yacen secuencias sedimentarias del grupo Moquegua (terciario superior plioceno), volcánicos piroclásticos de la formación Sencca (plioceno medio) y andesitas del grupo barroso (plioceno superior a pleistoceno inferior).

En la mina Alpacay, el intrusivo es de composición granodiorítica a tonalita de grano medio a grueso y de textura porfirítica cubriendo el 80 % del área.

Numerosos diques cloritizados de composición ácida y básica de grano fino intruyen en diversas direcciones a la granodiorita e incluso siguiendo la dirección de las fallas.

En el sector de "Encarna" sobreyaciendo al intrusito se observan horizontes de areniscas tufaceas de color gris de grano medio a fino

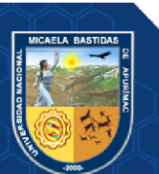

- 17 de 106 -

poco consolidadas, estas rocas se correlacionan con el grupo Moquegua del terciario superior

Así mismo, en los sectores de Encarna, Cerro Rico y quebrada Chiuca cubriendo al intrusito afloran rocas piroclásticas de composición dacítica y rioclástica de color blanco amarillento a rosado, correspondiente a los volcánicos Sencca del plioceno medio.

Por las características mineralógicas de las rocas y el paleoclima; el intrusito ha sido fuertemente meteorizado provocando materiales cuaternarios recientes coluviales y deluviales, que en su mayoría cubren los afloramientos de las estructuras. (MYSAC, 2021)

• **Formación Caravelí (Ti-ca).** Se encuentra supra yaciendo en discordancia erosional a la formación San José que no aflora en la zona de estudio e infrayace a rocas de la formación Paracas, rocas volcánicas y depósitos recientes, se trata de depósitos molásicos que se han originado de acumulaciones de pie de monte debido a un intenso ciclo erosivo y que siguió al levantamiento regional como consecuencia de la primera fase de la tectónica andina.

Su litología está constituida de gruesas secuencias de conglomerados deleznables compactos y estratificados, con delgadas capas de conglomerados finos gradacionales, los cantos rodados de los conglomerados son redondeados a subredondeados compuestos de cuarcitas, calizas, gneis e intrusivos, los cuales se encuentran dentro de una matriz arenotufácea de tonalidades gris claras. Su potencia estimada es del orden de los 550 m. En algunos casos los conglomerados se intercalan con flujos de barro de tonos marrones a manera de bancos de 2.0 m de potencia y niveles delgados de lodo tobáceo. (MYSAC, 2021)

• **Grupo Tacaza (Tm-ta).** Se subdivide en dos formaciones, se exponen generalmente desde los 3900 m.s.n.m. hasta los 5500 m.s.n.m. inclusive, es considerado como la primera evidencia de la manifestación del vulcanismo muy intenso que afectó a la región, el relieve generalmente es muy accidentado cuyas

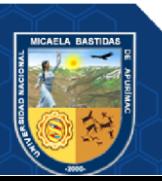

- 18 de 106 -

elevaciones son muy escarpadas, los tufos soldados, derrames lávicos y brechas volcánicas son de amplia exposición en altitudes por encima de los 4000 m.s.n.m. La parte inferior de este grupo está constituido de niveles de tufos asociados a sedimentos lacustres y de posición subhorizontal, los niveles tobáceos son de colores blanco-amarillentos, se intercalan con brechas verdosas y moradas. Se observa una secuencia tobácea dacítica con fenocristales de plagioclasas y contenido de cuarzo, los minerales ferromagnesianos más representativos son la biotita y hornblenda en menor proporción, continua una secuencia tobácea latítica y que por efectos de la meteorización se observan tintes amarillentos, presentan brechas y derrames volcánicos de composición dacítica a latítica verdosas y violáceas con intercalación de conglomerados delgados, las brechas presentan clastos de rocas volcánicas de composición andesítica, las andesitas son porfiríticas con fenocristales de plagioclasas. (MYSAC, 2021)

• **Formación huaylillas (TM-HU).** Se encuentra suprayaciendo al Grupo Tacaza y rocas intrusivas, e infrayaciendo a la formación Sencca, se ha podido determinar pequeños remanentes debido a la fuerte erosión que se ha sucedido en la zona destruyendo en su mayor parte estos estratos, sus exposiciones más resaltantes se localizan a manera de fajas irregulares, sus capas son subhorizontales o con una ligera inclinación hacia el SO, configurando relieves bajo. Se presenta a manera de bancos cuyo grosor no excede de los 3.0 m, se observan unas tobas porosas las cuales por su consistencia muy baja se descomponen fácilmente formando depósitos de arenas de grano grueso. Consiste de una intercalación de tobas blanco-amarillentas a rosadas dacíticas a riolíticas, con feldespatos en mayor proporción, como minerales ferromagnesianos presenta biotita en laminillas y hornblenda en pequeños cristales con una ligera alteración, el cuarzo se expone como pequeños cristales. Su potencia es variable y puede llegar hasta los 400m. De acuerdo con su posición estratigráfica s ele

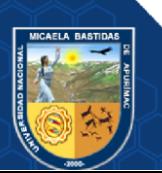

- 19 de 106 -

asigna una edad Mioceno Superior. Se le correlaciona con la formación Huaylillas de Moquegua y los volcánicos de Ayacucho, Rumihuasi, Auquivilca del Centro del Perú. (MYSAC, 2021)

- **Formación Sencca (Tp-vse**). La denominación de volcánico Sencca, se encuentra suprayaciendo al Grupo Tacaza y formación Huaylillas en discordancia, mientras que está infrayaciendo al Volcánico Barroso en aparente discordancia erosional. Generalmente se presentan en forma subhorizontal a horizontal, está cubriendo a rocas más antiguas o rellenando superficies de erosión. Está compuesto de tufos dacíticos y riolíticos, a manera de bancos gruesos con disyunción prismática, con presencia de cuarzo en forma de granos, feldespatos y lamelas de biotita, pómez y lavas, brechas soldadas y no soldadas, piroclásticos de composición riolítica, tobas de composición andesítica y dacítica, tufos líticos brechoides semicompactos con contenido de granos de cuarzo, feldespatos y mica. (MYSAC, 2021)
- **Cuaternario (Q-al).** El cuaternario se caracteriza por presentar una serie de depósitos aluviales, coluviales, fluviales y eólicos, constituyendo suelos de arenas, gravas, limos y arcillas, se han formado como consecuencia de la intensa erosión y acarreados rellenando depresiones y zonas bajas, los depósitos fluviales están compuestos de gravas, arenas, arcillas y que se han acumulado en el fondo de los ríos, en algunos sectores conformando pequeñas terrazas de hasta 10 m. de grosor. (MYSAC, 2021)

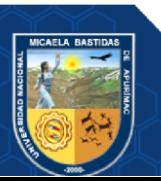

#### - 20 de 106 -

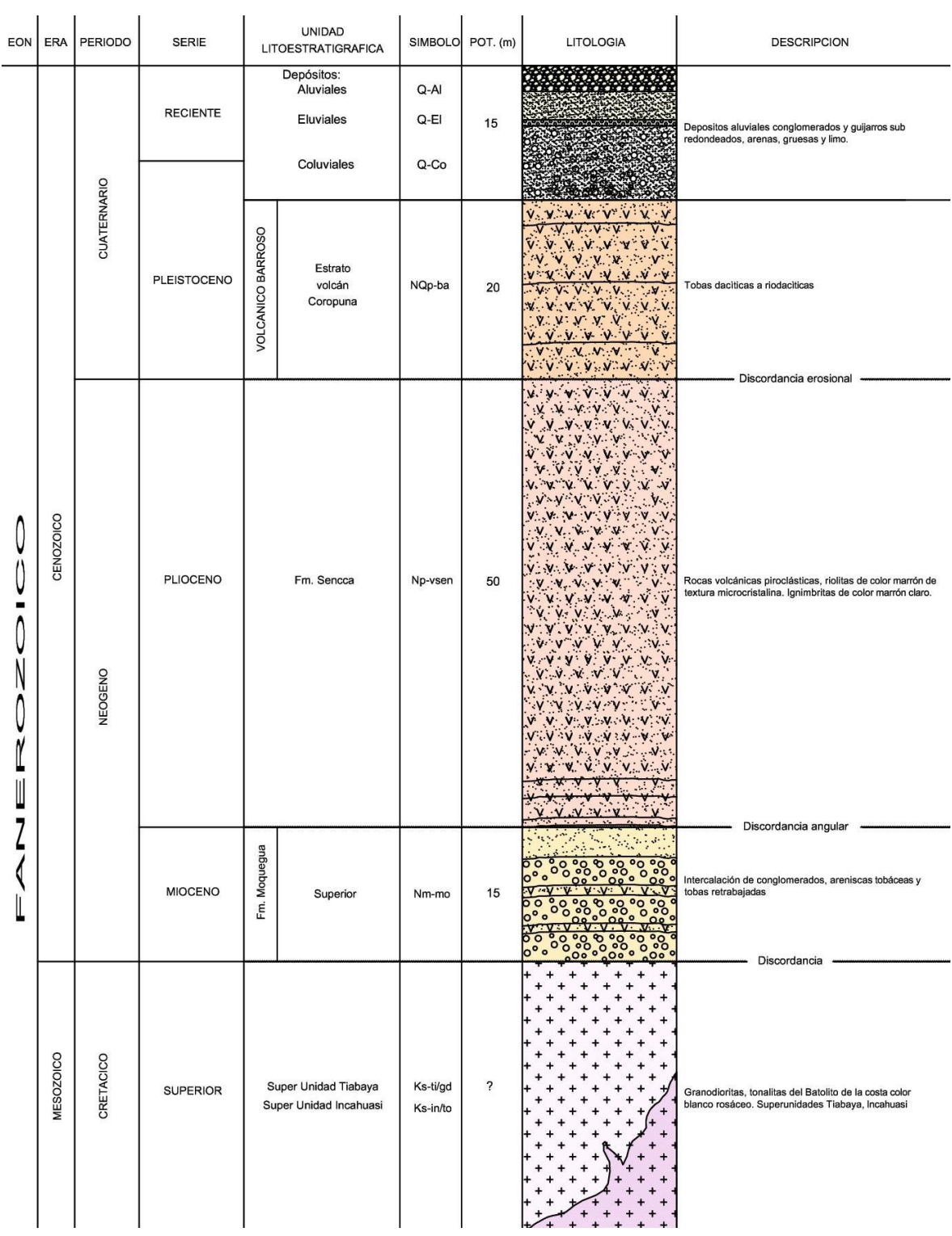

# <span id="page-31-0"></span>**Figura 2 — Columna estratigráfica de la unidad minera Yanaquihua**

Extraído de departamento de geología (MYSAC, 2021)

# **3.2.3.2 Geología local**

El área circunscrita al yacimiento Yanaquihua está conformado por rocas intrusivas granito, y rocas cuarzo monzonitas hacia la zona

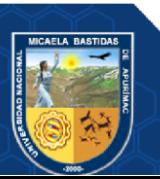

noroeste, en el Terciario Medio se expone un pequeño afloramiento perteneciente a la formación Moquegua Inferior, mientras que en el Terciario Superior sector noreste se expone la formación Sencca en el sector noreste del yacimiento, entre el Terciario Superior y el Pleistoceno Inferior se emplaza el volcánico Barroso Inferior en forma restringida, los depósitos cuaternarios llegan a cubrir en parte a estas rocas más antiguas. (MYSAC, 2021)

#### **3.2.3.3 Geología estructural local**

Se ha podido determinar una serie de lineamientos estructurales predominando los de orientación NO-SE coincidentes con el sistema de fallamiento de la orogenia andina, En esta ocasión se destaca la presencia de la falla Consuelo la cual tiene una dirección SE y llega hasta la zona central de la operación. (MYSAC, 2021)

- **Sistema NE-SW:** constituido por fracturas, fallas y vetas de rumbos que van de N70-80W y buzamientos altos al NW. El sistema de mayor exposición en toda el área es de importancia económica por constituir en la actualidad las mejores vetas: (Arauro, El Rey, Solimana, Victoria, La Poderosa, La Gemela, Jhovana, Consuelo Vilca, Huáscar, etc.).
- **Sistema NW-SE:** son estructuras con rumbos que oscilan entre N60°W a N70°W con buzamientos altos al NE. Las vetas ramal piso San Antonio y B-1, son las estructuras de este sistema por su importancia económica.
- **Sistema E-W:** estructuras con rumbo predominante N45E con buzamientos altos. Las mejores representaciones de este sistema lo conforman las vetas Niño Jesús y La Reyna
- **Fallas:** Las dos fallas principales conocidas como Piñog y Chiuca que flanquean las vetas de este distrito minero han jugado un rol importante en la conformación del ambiente estructural receptor de la mineralización. La falla Chuquibamba de dirección preferencial NE-SO, transversal a la dirección del sistema andino, y que está relacionada con la mineralización metálica de Alpacay. El sistema estructural E-O es el de mayor exposición en el área de estudio y

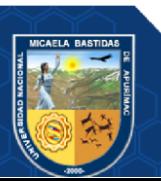

presenta fracturas, fallas y vetas de rumbo predominante N 20°E hasta N 70°E, con buzamientos fuertes hacia el NO. El sistema NO-SE constituye estructuras de rumbos que oscilan entre N 60° O y N 70° O buzamientos fuertes hacia el NE, finalmente las estructuras de orientación E - O presentan rumbos promedios de N 85°E y buzamientos fuertes hacia el O. Las fallas Piñog y Chiuca se llegan a entrecruzar definiendo vetas en forma de rosario y cola de caballo.

• **Diaclasas:** Se ha podido determinar cizallamientos muy fuertes en la roca intrusiva granodiorita que se expone en la zona generando estructuras secundarias de alto ángulo como las fracturas de tensión, splits, flexuras y colas de caballo.

# • **RUMBO, BUZAMIENTO Y DESCRIPCION DE LAS VETAS**

### **a) Veta aracely zona 70**

Afloramiento discontinuo por 180 metros, rumbo N 70° E y buza 82° S, tiene 0,25 m. de potencia, cuarzo hialino, cavernoso, limonita, pirita, cajas argilitizadas.

#### **b) Veta katty (zona esperanza)**

El programa en esta veta es de primera prioridad y se propone avanzar en los niveles 240, 220 y 170, es una veta angosta y de poco recorrido en superficie, pero de gran potencia en los niveles inferiores en la zona de Esperanza.

#### **c) Veta huáscar (zona esperanza)**

Aflora 220 metros reconocido en los niveles 2050, 2140, 2170 y 2284. El relleno de veta es cuarzo blanco masivo con textura brechoide, limonita, hematita; cajas con alteraciones de sericita y clorita. Las vetas de Gertrudis y Katty aumentaron de potencia de 0,5 a 2 m en los niveles inferiores en la zona de Esperanza

#### **d) Veta paola (zona esperanza)**

Veta con afloramiento de 620 metros, presenta lentes de cuarzo blanco craquelado, con limonita, hematita, las cajas son fallas longitudinales argilitizadas.

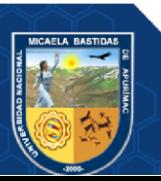

#### **e) Veta consuelo (zona 70)**

Es la veta principal o troncal. En la zona Consuelo aflora en forma continua 250 metros que ha sido explotado del nivel 170 hasta superficie. El relleno mineral es material de falla con alteración argílica, lentes de cuarzo blanco masivo, limonita y venas de yeso. Con la galería 696 NE en el nivel 2295.

#### <span id="page-34-0"></span>**3.2.4 Mineralización**

#### **3.2.4.1 Tipo de yacimiento**

El yacimiento Alpacay es de tipo filoniano con un comportamiento lenticular en rosario y que se aprecia tanto en la horizontal como en la vertical, se puede observar vetas que se extienden en centenares de metros y que están albergando clavos mineralizados de hasta 220 metros de longitud, mientras que en la vertical llegan a profundizar hasta los 300 metros, todavía no se ha podido determinar la profundidad del nivel cuarzo-sulfuros, las potencias de las vetas oscilan entre 0,10 y 0,20 metros como la veta María y de 0,30 m hasta 1,50 m inclusive como las vetas Esperanza y Encarna.

El origen de las soluciones hidrotermales estaría relacionado intensamente con el mismo magma intrusito que originó las diversas etapas de intrusión, ya que todo el magma no se solidificó a la vez, siendo estas soluciones mineralizantes líquidos residuales del mismo magma, las que al encontrar condiciones físicas y químicas favorables forman el sistema de vetas mineralizadas.

Se trata de un depósito hidrotermal de filones de fisura; que según la clasificación de Lindaren estaría entre Epitermal a Mesotermal (de mediana a baja temperatura,) ósea que es un depósito. (MYSAC, 2021)

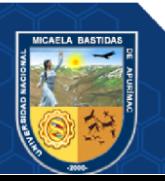

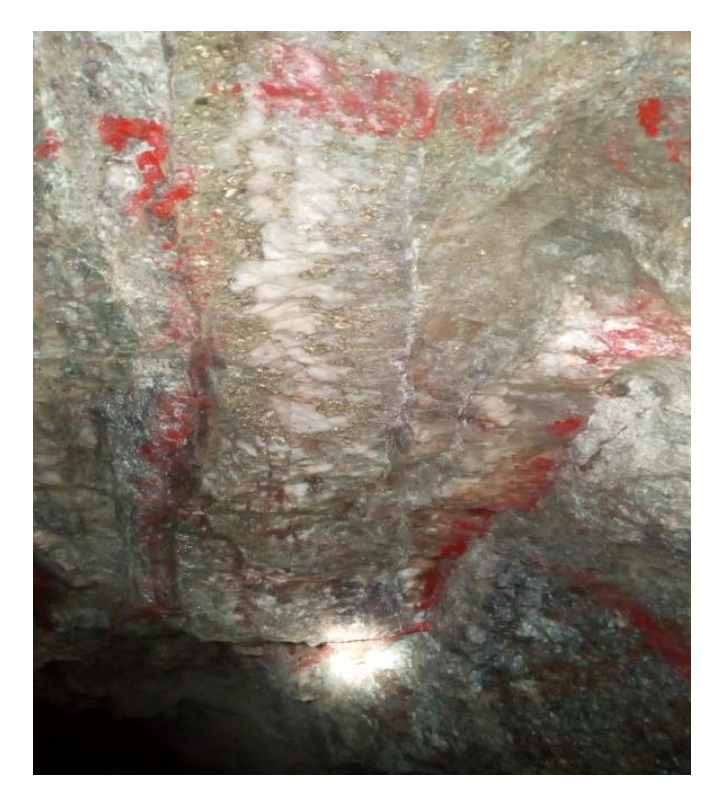

**Figura 3 — Mineral de valor económico de la unidad Minera Yanaquihua** 

#### <span id="page-35-0"></span>**3.2.4.2 Alteraciones**

Departamento de geología (MYSAC, 2021), indica que las alteraciones producidas en la roca encajonante por efecto de las soluciones residuales han alcanzado pequeña distancia de las cajas, lo que ha podido estudiarse también en los socavones de cortada. Podemos decir que a 3m. A lo máximo se aprecian alteraciones de los componentes de la roca caja siendo reconocidos los siguientes:

- **Cloritización:** común en la roca intrusita granodiorita, formado a partir de minerales ferromagnesianos. Su presencia es más intensa en las cajas de estructuras mineralizadas y se le nota por tramos verdosos y algunas ocasiones en finas partículas.
- **Silicificación:** es una alteración muy importante que actúa sobre las cajas de las vetas Consuelo, San Antonio, Santa Teresita Y Esperanza; tornándolas más duras, compactas y dándoles un color gris claro a blanquecino. Su origen se debe a las soluciones hidrotermales de una primera etapa de mineralización.

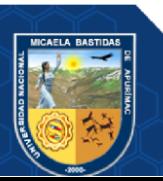
- Sericitización: se le conoce por la apariencia micácea de la roca caja, la coloración verdosa y su brillo sedoso, el origen se debe al reemplazamiento gradual de los feldespatos, principalmente fenocristales cálcicos que han reaccionado con las soluciones hidrotermales, formando componentes micáceos hidratados y productos arcillosos.
- **Alteración secundaria:** las aguas meteóricas filtrantes han alterado los minerales de las vetas; así se tiene que la calcopirita ha sido descompuesta parcialmente, formándose en su lugar óxido de cobre como; malaquita, brocantita. La pirita también ha sido descompuesta en óxidos de fierro y ácidos sulfurosos que hacen que las aguas meteóricas tengan mayor poder de disolución hacia los minerales.

#### **3.2.4.3 Mena y ganga**

**Mena:** El mineral económico se encuentra en vetas de cuarzo y sulfuros, donde el oro se encuentra en forma de inclusiones en piritas y calcopiritas, o en los contactos galena – pirita - esfalerita. **Ganga:** cuarzo, calcita.

## **3.2.4.4 Controles de mineralización**

Dentro de los controles de mineralización se ha podido observar que el oro en el yacimiento Alpacay se asocia directamente con la pirita de textura fina y con el cuarzo blanquecino, asimismo en profundidad los ensambles pirita- calcopirita son indicadores de valores expectantes de oro. La presencia de alteración argílica cuyo ensamble es de cuarzo-sericita constituye un buen indicador para la determinación de presencia de oro, mientras que la alteración propilítica con su notoria tonalidad verdosa es un indicador de la presencia de una actividad hidrotermal cercana a las zonas de mineralización. La alteración supérgena está asociada fundamentalmente a la presencia de minerales oxidados de hematita, limonita y jarosita, constituyendo un indicador de la presencia de minerales de oro. Los cambios de rumbo y buzamiento de las estructuras favorecen en cierta medida la concentración de

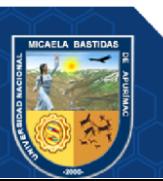

mineralización de oro, así como en los horizontes brechosos. (MYSAC, 2021)

#### **3.2.4.5 Canales de muestreo**

Las muestras de canales provienen principalmente de tajos, subnivel, chimeneas, piques. Las muestras son tomadas en el frente de la labor según el avance, el espaciamiento entre muestras es de 2 metros, en el proceso de toma de muestras se considera los límites del tipo de mineralización, las canaletas son con cinta métrica desde un punto topográfico conocido y referenciado.

Tomando en cuenta siempre la uniformidad de la mineralización y que sea perpendicular a las estructuras además que la muestra sea representativa, ancho del canal de 0.20 ancho y 0.15 m. de profundidad. La toma de muestras se procedió picando con combo y cincel para extraer las muestras, en una cantidad de 2.5 Kg. Se procede a marcar el número de muestra en el hastial de la labor de tal manera que sea visible para posteriormente hacer reconocimiento en el cuadro de valores. Estas muestras son llevadas a laboratorio para ser analizadas, procesadas e impreso en una cartilla de muestreo sistemático de cada labor (MYSAC, 2021).

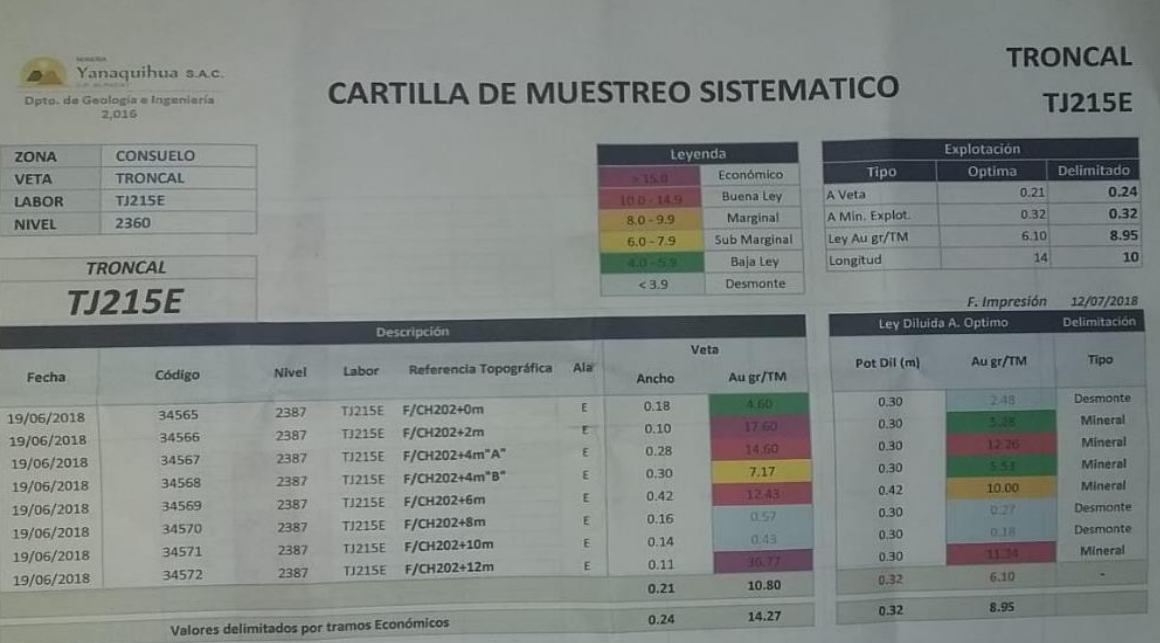

## **Figura 4 — Cartilla sistemático de labores**

Extraído de departamento de geología (MYSAC, 2021)

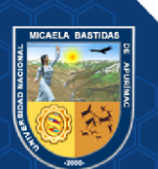

#### **3.3 Marco teórico**

#### **3.3.1 Caracterización geomecánica**

Según (BSG INSTITUTE, 2020) es una ciencia teórica practica que estudia las características físicas de la roca, los esfuerzos internos que estos puedan llegar a soportar, esta ciencia es muy importante para iniciar un determinado proyecto de construcción.

Según (RAMIREZ, y otros, 2004) es la disciplina básica para la minería y la ingeniería civil, ya que el hecho de realizar excavaciones modifica los campos de fuerza en el entorno físico de las rocas.

Según (DE LA CRUZ, 2014) Se ocupa del estudio teórico y práctico de las propiedades y comportamientos mecánicos de los materiales rocosos. Básicamente este comportamiento geomecánica depende de los siguientes factores: Resistencia de la roca, grado de fracturación del macizo rocoso y la resistencia de las discontinuidades.

#### **3.3.2 Las propiedades Físicas y mecánicas de la roca**

**Densidad:** Es la relación que existe entre el peso y el volumen que este ocupa un determinado cuerpo, también se le denomina peso específico de roca.

**Dureza:** es la resistencia que ejerce la roca a ser perforada, este de clasifican en suaves, duras, muy duras.

**Tenacidad:** Es la resistencia que ejerce a ser roto bajo efectos de las fuerzas externas de compresión o tensión producidos por un agente externo. Estos se clasifican acuerdo a su tenacidad en, fáciles de romper, intermedias y tenaces (muy difíciles de romper).

**Textura y estructura:** Son características exclusivas de las geologías. La textura es la forma de amarre de los cristales que conforman la roca o mineral, su distribución y porcentaje, y la estructura hace referencia a la presentación de la roca en un determinado yacimiento.

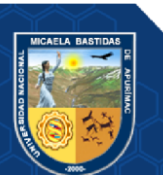

**Grado de fisuramiento:** Indica el grado de fractura de la roca, el tipo, rumbo y buzamiento de las fisuras, diaclasas, planos de estratificación y fallas.

**Variabilidad:** indica que las rocas en su composición no son homogéneas, se pueden encontrar una variedad en composición y textura.

**Grado de alteración:** indica a la alteración de la roca por estar presente en el intemperismo las cuales hacen que cambie en su composición química y en su textura.

**Humedad:** es el porcentaje de contenido de agua en la roca, esto es debido a que en la roca existen espacios vacíos y estos son ocupados por agua.

**Resistencia a la compresión (σc):** esta se determina en un estado uniaxial, es decir que se someten a cargas uniaxiales, empleando muestras regulares. Ocasionalmente también se puede determinar usando muestras irregulares.

**Resistencia a la tracción (σt):** es un índice importante para la evaluación de la resistencia de las rocas. Este índice se determinó con el empleo del Método Braziliano.

**Deformación:** es el cambio en el tamaño o en la forma debido a fuerzas internas que son producidos por fuerzas aplicadas sobre el mismo o por la dilatación térmica.

$$
deformación(\epsilon) = \frac{(l-l')}{l'}
$$

Dónde:

: largo final

 $l$ <sup>:</sup> largo inicial

**Módulo de Young:** son parámetros que se caracterizan por el comportamiento de un material elástico, según la dirección en la que se ejerce una fuerza.

Se dice módulo de elasticidad al aumento de esfuerzo y el cambio que se da a la deformación. Si el esfuerzo de da en tensión o en compresión, el módulo se denomina módulo de Young y se da el mismo valor para la tensión y

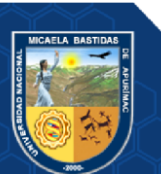

compresión, siendo una constante que no depende del esfuerzo, este siempre que no exceda de un valor máximo que se denomina límite elástico.

> $E=$  $\sigma$  $\epsilon$

Dónde:

E: Modulo de Young en pascal

 $\sigma$ : Esfuerzo

: Deformación unitaria relativa de la longitud

**Coeficiente de Poisson:** Es la constante elástica que determina una medida de la reducción de sección de un prisma de material elástico lineal e isótropom cuando se alarga longitudinalmente y se adelgaza en los costados perpendiculares a la de estiramiento.

$$
v=-\frac{(\Delta\epsilon_{\perp}t)}{(\Delta\epsilon_{\perp}l)}
$$

Dónde:

∆\_: Deformación transversal

∆\_: Deformación longitudinal

#### **3.3.3 Clasificación geomecánica del macizo rocoso**

De acuerdo con la (OSINERGMIN, 2020) en la industria minera el índice GSI, Sistema RMR y Q de Barton son parámetros conocidos para muchos elementos de estudio y determinación para la clasificación del masico rocoso, en las actividades mineras subterráneas y superficiales, donde existen estructuras que son complejas; es necesaria para ejecutar dichas labores mineras, poseer el máximo conocimiento del macizo rocoso.

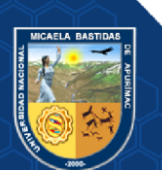

## **a) Clasificación geomecánica de Bieniawski**

Esta clasificación se basa en el índice RMR "Rock Mass Rating", que da una relación de la calidad de la roca, teniendo en cuenta los siguientes factores:

## **Los objetivos de esta clasificación son:**

- Estimar la calidad del macizo rocoso.
- Particionar el macizo rocoso en grupos de conducta análoga.
- Dar una buena base de comprensión de las características del macizo rocoso.
- Facilitar la planificación y el diseño de estructuras en roca, proporcionando datos cuantitativos necesarios para la solución real de los problemas de ingeniería.

| <b>Clase</b> | Calidad  | <b>RMR</b> | Cohesión    | Angulo de  |
|--------------|----------|------------|-------------|------------|
|              |          |            | (kPa)       | fricción N |
| I            | muy      | $81 - 100$ | >400        | >45        |
|              | buena    |            |             |            |
| $\mathbf{I}$ | Buena    | $61 - 80$  | $300 - 400$ | $35 - 45$  |
| Ш            | Regular  | $41 - 60$  | 200-300     | $25 - 35$  |
| IV           | Mala     | $21 - 40$  | 100-200     | $15 - 25$  |
| V            | muy mala | $0 - 20$   | < 100       | $\leq 15$  |

**Tabla 5 — Clasificación geomecánica de Bieniawski.** 

Extraído de "Engineering Rock Mass Classifications", (BIENIAWSKI,

1989)

## **Resistencia compresiva de la roca:**

Según (BIENIAWSKI, 1989) la resistencia compresiva de una roca se determina por 3 procedimientos.

- El índice de la Calidad de la Roca RQD.
- El espaciamiento de Juntas.
- La condición de Juntas.

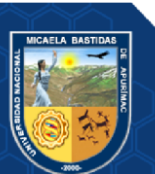

- La presencia de Agua.
- La corrección por orientación.

## **b) Índice de la calidad de la roca – RQD**

Según (BIENIAWSKI, 1989) determinación del RQD (Rock Quality Designation) en la zona de estudio en una unidad minera, existen tres formas de cálculo.

**1.** También se puede determinar tomando el número de discontinuidades que existen en un metro cuadrado, donde el número de discontinuidades por metro para cada familia es sumado.

Generalmente recomendado para afloramientos y túneles.

$$
RQD = 115 - 3.3Jv → Jv > 4.5
$$
  

$$
RQD = 100 → Jv ≤ 4.5
$$

Dónde:

Jv: número de contactos por metro cubico. Para Jv menor a 5 el RQD, se considera 100%

**2.** Con el promedio que se tiene del espaciado de discontinuidades, es decir, el número de discontinuidades dividida para la longitud de la línea de muestreo, Hudson (1989).

$$
RQD=100e^{-0.1}\lambda(0.1\lambda+1)
$$

Dónde:

 $\lambda$ : número de juntas por metro lineal

**3.** Otro camino para encontrar el RQD es contando el número de fracturas que existen en un metro lineal, y posteriormente se aplica la siguiente fórmula:

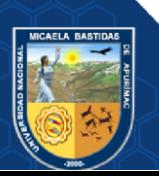

RQD =100 – (4 x número de fracturas por metro)

Entiende el cálculo del RQD en función al número de fisuras, en un metro lineal, determinadas al para hacer el levantamiento litológicoestructural.

**Tabla 6 — Determinación de la calidad del macizo rocoso según rangos de valores** 

| Calidad de roca | <b>RQD</b>   | $F_c = (L_c/L_{Tal})$ |
|-----------------|--------------|-----------------------|
| Muy mala        | $< 25\%$     | 2/3                   |
| Mala            | $25 - 50\%$  | 2/3                   |
| Regular         | $50 - 75\%$  | 2/3                   |
| Buena           | $75 - 90\%$  | 3/4                   |
| Muy buena       | $90 - 100\%$ | 3/4                   |

Extraído de (BIENIAWSKI, 1989)

### **c) Espaciamiento de juntas**

según (BIENIAWSKI, 1989) está comprobado que el espaciamiento tiene gran influencia en el macizo rocoso. La resistencia del macizo rocoso disminuye según va aumentando el número de juntas.

 **Tabla 7 — Incide calidad de la roca** 

| Descripción   | Espacio de juntas | Tipo macizo rocoso |
|---------------|-------------------|--------------------|
| espaciamiento |                   |                    |
| Muy ancho     | $>3$ m            | Solido             |
| Ancho         | $1 - 3$ m         | Masivo             |
| Moderadamente | $0.3 - 1$ m       | En bloques         |
| Cerrado       | $50 - 300$ mm     | Fracturado         |
| Muy cerrado   | $\leq 50$ mm      | Machacado          |

Extraído de "Engineering Rock Mass Classifications", (BIENIAWSKI, 1989)

#### **3.3.4 Optimización**

Optimización es la acción y efecto de optimizar. Este verbo hace referencia a buscar la mejor manera de realizar una actividad. Optimizar quiere decir buscar mejores resultados, más eficacia o mayor eficiencia en el desempeño de alguna

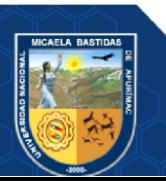

- 33 de 106 -

tarea como es el caso de la perforación y voladura en una mina subterránea. De allí que términos sinónimos sean mejorar, optimar o perfeccionar. Se dice que se ha optimizado algo (una actividad, un método, un proceso, un sistema, etc.) cuando se han efectuado modificaciones en la fórmula usual de proceder y se han obtenido resultados que están por encima de lo regular o lo esperado. En este sentido, optimizar es realizar una mejor gestión de nuestros recursos en función del objetivo que perseguimos; en este caso buscamos optimizar el proceso de perforación y voladura (JÁUREGUI, 2009).

#### **3.3.5 Reducción de costos**

Es uno de los temas que más se aborda en las empresas privadas, donde se busca tener mayores ingresos a menores costos, esto sin descuidar la seguridad de los trabajadores. Esta reducción de costos se puede dar aplicando nuevas tecnologías o nuevos métodos de actividades mineras (JÁUREGUI, 2009).

#### **a) Perforación optima**

Se dice que una perforación es óptima cuando cumple con los estándares de las operaciones unitarias de perforación, logrando de esta manera conseguir un avance eficiente en cuanto a metros lineales perforados; es decir metro perforado es igual a metro avanzado. Los estándares de perforación vendrían a ser en este caso los siguientes: paralelismo de taladros (uso correcto de guiadores durante la perforación como una medida de control); manteniendo el burden uniforme en toda la longitud del taladro para alcanzar un fracturamiento adecuado y a la vez un avance eficiente. Los espaciamientos regulares entre taladros propician una fragmentación casi uniforme y esto evita que el disparo sople.

La igualdad en longitud de los taladros nos permite alcanzar el avance esperado, especialmente si los taladros llegan alcanzar la misma profundidad en el fondo del macizo rocoso. Evitar la intercepción de taladros para hacer una correcta distribución de carga explosiva, así como también evitar que el disparo se sople. Distribución adecuada en el diámetro o número de taladros de alivio, esto produce que se tenga una adecuada cara libre donde se puedan reflejar la onda de tensión que son las que provocan

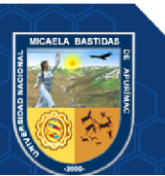

la fragmentación de la roca; dando como resultado una perforación y voladura optima y eficiente (JÁUREGUI, 2009).

**b) Voladura optima** 

Se dice que una voladura es óptima cuando esta cumple con los estándares de voladura que se consideran a continuación: La voladura está directamente relacionada con la perforación por lo cual uno de los parámetros que debe de cumplir es; el consumo adecuado y balanceado de explosivos y una buena administración de los mismos, esto se consigue teniendo un criterio técnico al momento de hacer el pedido de la cantidad necesaria de explosivo; previo a esto se ha hecho un análisis a detalle de la malla de voladura que se disparara. Otro parámetro es el carguío de la columna explosiva la cual en promedio debería ser el 66 % del taladro. El secuenciamiento de los tiempos de salida en la malla de voladura debe iniciarse siempre desde la cara libre y en orden progresivo hasta el último grupo de taladros que explosionará y el amarre debe realizarse en "V"; esto permitirá obtener un montículo central del material roto producto del disparo, lo cual es conveniente para la optimización del rendimiento del equipo de limpieza, y aprovechar una adecuada distribución de la energía en la malla de voladura (JÁUREGUI, 2009).

#### **c) Eficiencia**

Es una virtud o facultad para lograr un efecto. También, es la acción con que se logra ese efecto. La palabra eficiencia se puede utilizar en varios contextos. La eficiencia en minería se refiere a la utilización correcta y con la menor cantidad de recursos para conseguir un objetivo o cuando se alcanza más objetivos con los mismos o menos recursos (JÁUREGUI, 2009).

#### **d) Medición de la eficiencia**

La eficiencia se mide a través de cuadros estadísticos comparativos. Donde se compara los resultados de una perforación y voladura deficiente a falta de una mejora en el diseño de las mallas de perforación, así como también la ausencia de un buen control de tiempos de perforación. Dando como resultados, mejoras en el diseño de la perforación y voladura trayendo consigo, reducir tiempo y costos en perforación y mejorar el porcentaje de avance por disparo utilizando los recursos necesarios (JÁUREGUI, 2009).

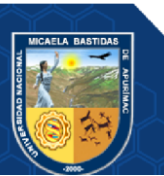

#### **3.3.6 Perforación y voladura**

#### **3.3.6.1 Perforación**

Según (EXSA, 2017) se basa en principios mecánicos de percusión y rotación, cuyos efectos de golpe y fricción producen el astillamiento y trituración de la roca en un área equivalente al diámetro de la broca y hasta una profundidad dada por la longitud del barreno utilizado. La eficiencia en perforación consiste en lograr la máxima penetración al menor costo.

Según (LÓPEZ, 2004) la perforación de las rocas dentro de los campos de voladura es la primera operación que se realiza y tiene como finalidad abrir unos huecos, con la distribución y geometría adecuada dentro de los macizos, donde alojar a las cargas de los explosivos y sus accesorios iniciadores.

Según (FAMESA, 2021) la perforación es un proceso de [corte](https://es.wikipedia.org/wiki/Corte) que utiliza una [broca](https://es.wikipedia.org/wiki/Broca) para cortar un agujero de [sección transversal](https://es.wikipedia.org/wiki/Secci%C3%B3n_transversal) circular en materiales sólidos. La broca suele ser una [herramienta de](https://es.wikipedia.org/wiki/Herramienta_de_corte)  [corte](https://es.wikipedia.org/wiki/Herramienta_de_corte) rotativa, a menudo multipunto.

La perforación se efectúa por los siguientes medios:

- Percusión, con efecto de golpe y corte como el de un cincel y martillo. Ejemplo, el proporcionado por los martillos neumáticos pequeños y rompepavimentos.
- Percusión/rotación, con efecto de golpe, corte y giro, como el producido por las perforadoras neumáticas comunes, tracdrills, jumbos hidráulicos.
- Rotación con efecto de corte por fricción y rayado con material muy duro (desgaste de la roca, sin golpe), como el producido por las perforadoras diamantinas para exploración.
- Fusión (jet piercing) mediante un dardo de llama que funde roca y mineral extremadamente duro como la taconita (hierro), método aplicado en algunos yacimientos de hierro de Norteamérica.

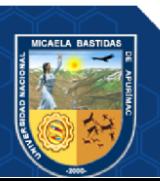

- **a) Fases de la perforación** 
	- **Fracturación del Material:** Es el proceso en sí de la penetración, que consiste en aplicar suficiente esfuerzo a través del barreno y broca, que excede la resistencia compresiva de la roca de modo que esta puede ser fracturada, obteniéndose fragmentos de roca o detritus.
	- **Evacuación de Detritus:** Para tener un buen avance, se debe evacuar los detritus inmediatamente después que hayan sido formados, para hacer luego la limpieza del taladro, evitando la redistribución de estos detritus con el consiguiente desgaste innecesario de las brocas y los barrenos.
- **b) Procedimientos de perforación** 
	- **Posicionamiento de la Máquina Perforadora:** El avance está firmemente apoyado en la roca para evitar desplazamientos durante la perforación por que los movimientos en el mecanismo de avance ocasionan flexiones en el barreno que pueden provocar roturas.
	- **Emboquillado:** Es la parte vital de la perforación, el barreno se emboquilla presionando la broca contra la roca, comenzando la perforación con avance y percusión reducida. Se aplica un barrido generoso en el barreno, aumentando la energía de impacto y la fuerza de avance tan pronto como la broca haya penetrado en la roca.
	- **Fases de la Perforación Neta:** Mediante dispositivos integrados se ajustan la energía de impacto, realizando la evacuación de detritus (barrido), avance (capacidad del mecanismo de impacto), rotación (para de perforadora).
		- **1) Percusión:** es el impacto de la broca sobre la roca.
		- **2) Rotación:** con este movimiento se hace girar la broca para que los impactos se produzcan sobre la roca en distintas posiciones.

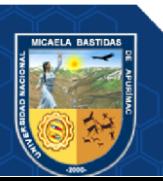

- **3) Avance:** la fuerza de avance sirve para mantener en contacto la broca sobre la roca durante la perforación se ejerce un empuje sobre el barreno.
- **4) Barrido:** el fluido del barrido permite extraer el detrito del fondo del taladro dejándolo limpio para su posterior cargado.

#### **c) Equipos de perforación utilizados**

El tipo de perforación es convencional utilizando las perforadoras Jackleg YT 29A utilizadas para los frentes de avance, perforadoras Stopper YSP 45 para la perforación en Chimeneas y Jack Hammer YO-20 utilizados para la ejecución de piques. Estas máquinas brindan un mayor avance por minuto perforado y son más resistentes y que perforan en roca maciza (granodiorita). Estas perforadoras se alimentas de aire comprimido por medio de compresoras eléctricas y el agua proviene del reservorio conocido como "submarino" el cual se encuentra ubicado 40 m. arriba, en el nivel 2286 (Teresita).

Los barrenos usados son de 2, 3, 4, 5 y 6 pies, siendo la longitud de perforación de 5 y 6 pies para Galerías, 4 y 5 pies para Chimeneas y Pique, 3 y 4 para realce.

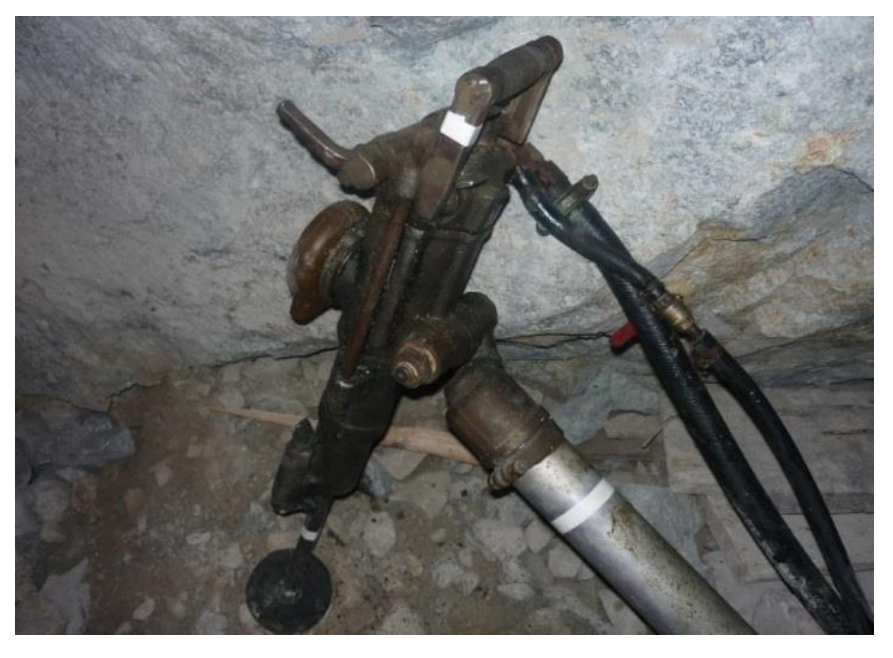

**Figura 5 — Perforadora manual neumático Jackleg YT – 29A** 

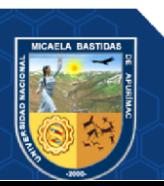

- **d) Accesorios De La Perforadora Convencional utilizadas en GL 555EW** 
	- **Barras Cónicas:** Transmite la energía desde la fuente hacia la broca. La barra consiste en una culata forjada a un extremo y a una broca. Las barras utilizadas son las hexagonales y su acoplamiento es con rosca. Tenemos varios tamaños de barras cónicas para la perforadora neumática. Son de 2, 4, 6 pies de longitud.

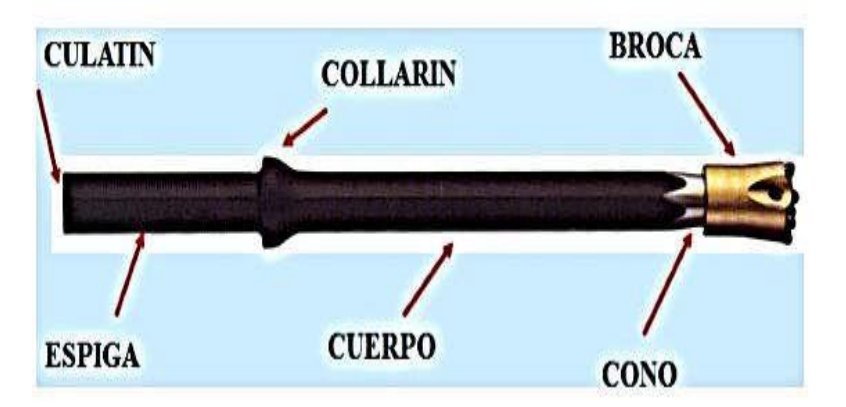

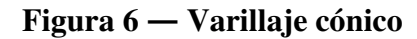

Extraído de sandvik (2018)

• **Brocas:** Es el aplacador de la energía en el sistema, atacando mecánicamente a la roca para lograr la penetración dentro de esta. Las brocas utilizadas en perforación convencional en la mina Carmen son las brocas descartables de botones carburo de Tunsgetno "long year" de diseño balístico de 36 mm.

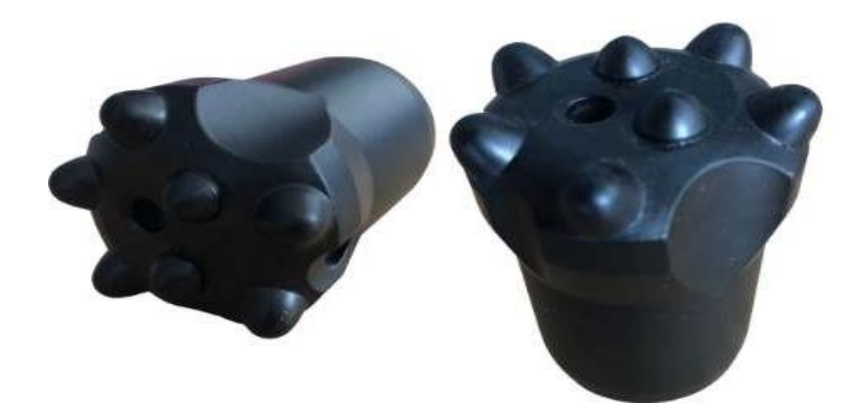

**Figura 7 — Broca botón**  Extraído de BOARD LONGYEAR (2023)

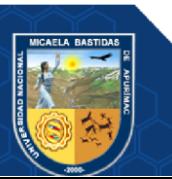

#### **3.3.6.2 Tecnología en perforación**

**Arranque:** Estos taladros son los que inician el proceso de la voladura, se encargan de general cara libre para las salidas en la voladura. Existen diferentes tipos de arranque, el diseño está de acuerdo con la característica rocosa del frente, a continuación, en la siguiente figura se muestra un diseño de arranque con corte quemado de 5 taladros (BENITEZ, 2019).

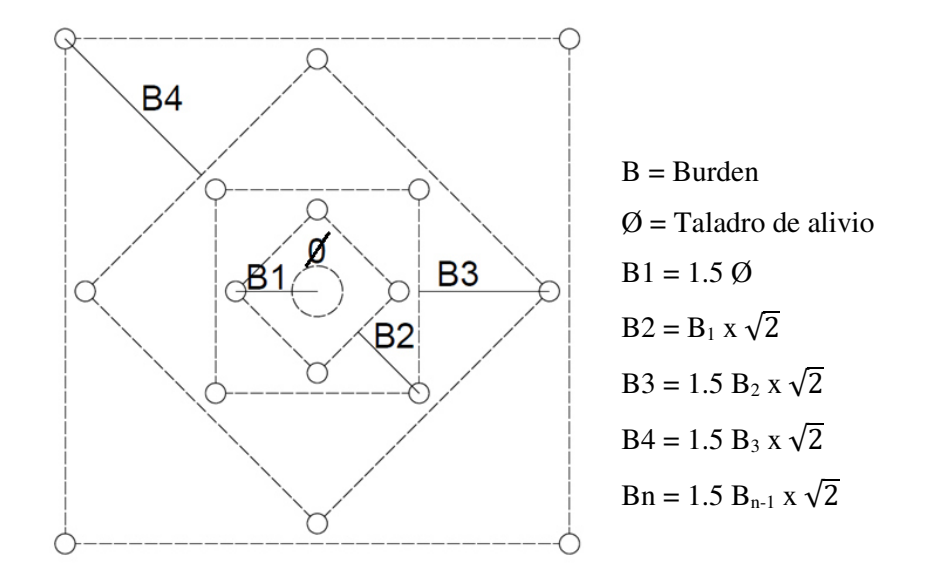

**Figura 8 — Otra forma de Arranque** 

## **3.3.6.3 Voladura**

De acuerdo con los criterios de la mecánica de roca, la voladura es un proceso tridimensional, en el cual las presiones generadas por explosivos confinados dentro de taladros perforados en la roca originan una zona de alta concentración de energía que produce dos efectos dinámicos: fragmentación y desplazamiento.

El primero se refiere al tamaño de los fragmentos producidos, a su distribución y porcentajes por tamaños, mientras que el segundo se refiere al movimiento de la masa de roca triturada (EXSA, 2017).

#### **a) Explosivos y accesorios de voladura**

Los explosivos son una mezcla de sustancias, combustibles y oxidantes que, incentivadas debidamente, dan lugar a una reacción exotérmica muy rápida, que genera una serie de productos gaseosos a alta temperatura y presión, químicamente más estables,

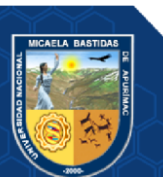

- 40 de 106 -

y que ocupan un mayor volumen, aproximadamente 1 000 a 10000 veces mayor que el volumen original del espacio donde se alojó el explosivo (EXSA, 2017).

## **b) Explosivos utilizados**

**Emulsiones.** Las emulsiones explosivas son de tipo denominados agua en aceite, en las que la fase acuosa está compuesta por sales inorgánicas oxidantes disueltas en agua y la fase aceitosa por un combustible líquido inmiscible con el agua tipo carburo (LÓPEZ, 2004).

En la unidad minera yanaquihua se tiene la siguiente presentación de explosivo:

• **Emulnor®.** es una emulsión explosiva encartuchada en una envoltura plástica que posee propiedades de seguridad, potencia, resistencia al agua y buena calidad de los gases de voladura. Su uso está orientado a cualquier tipo de trabajo, en explotaciones y desarrollos mineros, en obras de ingeniería civil, en canteras, en taladros secos, húmedos e inundados, con una modalidad de aplicación similar a las dinamitas convencionales, pudiendo trabajar como columna explosiva o como "cebos" de iniciación de columnas de nitrocarbonitratos. Debido a la buena calidad de los gases residuales y al no contener nitroglicerina en su composición, permite que el personal reingrese a la labor en menor tiempo; obteniéndose mejoras en los ciclos de trabajo, sin desmedro de la seguridad (FAMESA, 2021).

En la unidad minera yanaquihua se hace uso de explosivos en las siguientes presentaciones:

- **Emulnor® 1000.** Para la voladura de rocas suaves a intermedias.
- **Emulnor® 3000**. Para la voladura de rocas intermedias a duras.

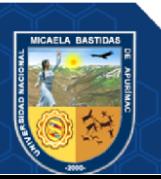

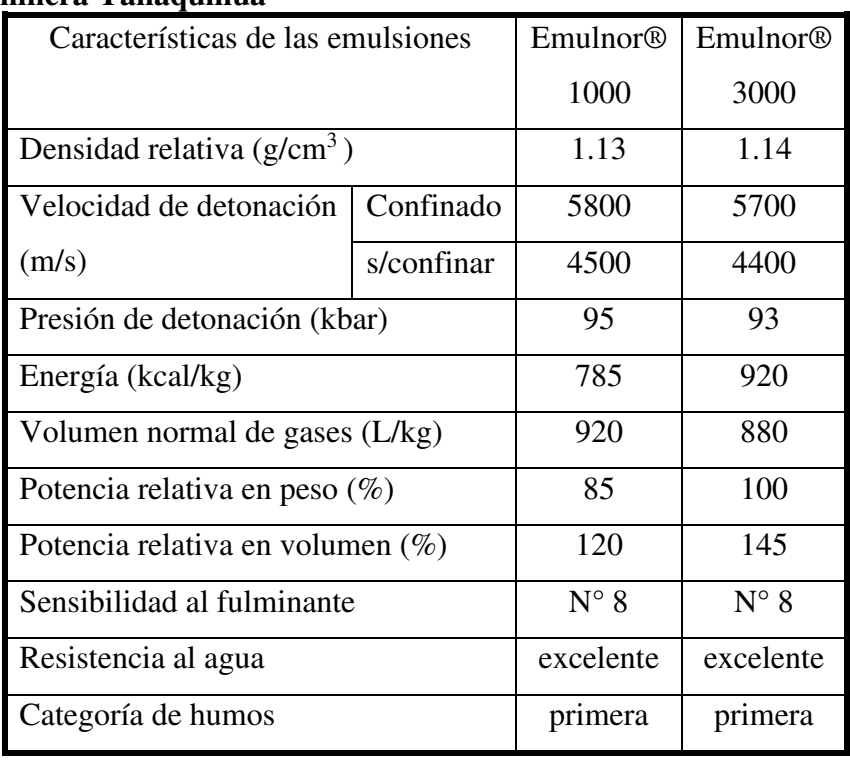

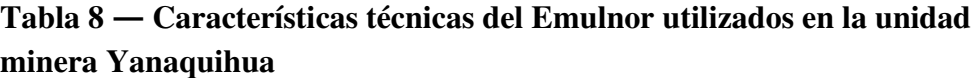

Extraído de (FAMESA, 2021)

**Tabla 9 — Presentación de explosivos Emulnor utilizados en la unidad minera Yanaquihua** 

| <b>EMULSIONES</b> | Material | Capacidad | Peso | Peso  | Dimensiones   |
|-------------------|----------|-----------|------|-------|---------------|
|                   | de caja  | De caja   | neto | bruto | exteriores    |
|                   |          | (Pza)     | (kg) | (kg)  | $\text{cm}$ ) |
| <b>EMULNOR®</b>   | cartón   | 146       | 25   | 26.5  | 47x34.5x31    |
| 10001"x12"        |          |           |      |       |               |
| <b>EMULNOR®</b>   | cartón   | 144       | 25   | 26.5  | 47x34.5x31    |
| 3000 $1"x12"$     |          |           |      |       |               |

Extraído de (FAMESA, 2021)

## **c) Accesorios de voladura utilizados**

• **Carmex®.** es un sistema de iniciación convencional de explosivos, compuesto por accesorios tradicionales de voladura especiales y ensamblado por personal especializado, mediante el uso de máquinas fijadoras neumáticas de precisión, garantizando con ello la preparación de herméticos ensambles Fulminante/Mecha de Seguridad/Conector, que

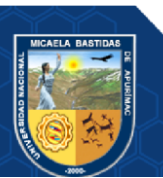

permitirán minimizar la ocurrencia de "tiros cortados" (FAMESA, 2021).

El Carmex® está compuesto por los siguientes componentes: un Fulminante Común Nº 8, un tramo de Mecha de Seguridad, un Conector para Mecha Rápida y un Block de sujeción, que viene a ser un seguro de plástico, cuya función es asegurar la Mecha Rápida al Conector para Mecha Rápida.

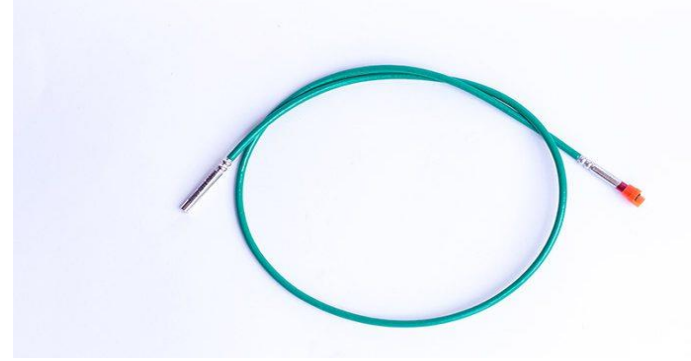

## **Figura 9 — Carmex** Extraído de (FAMESA, 2021)

• **Mecha rápida.** La MECHA RÁPIDA es un componente del sistema tradicional de iniciación de voladuras, compuesto por una masa pirotécnica, dos alambres y una cobertura exterior de material plástico. La MECHA RÁPIDA produce una llama incandescente durante su combustión con la suficiente temperatura para activar la masa pirotécnica del CONECTOR PARA MECHA RÁPIDA, el que a su vez asegura el eficiente encendido de la MECHA DE SEGURIDAD (FAMESA, 2021).

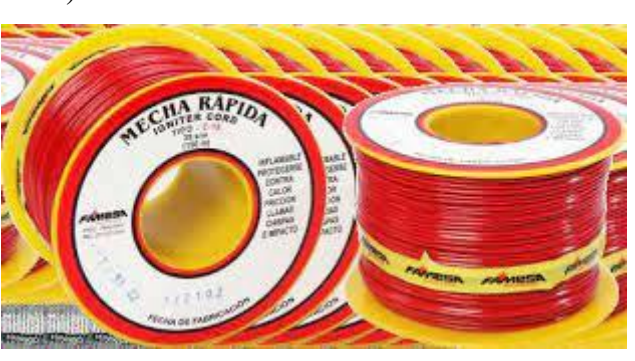

**Figura 10 — Mecha rápida**  Extraído de (FAMESA, 2021)

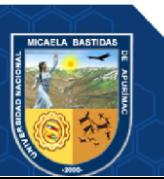

#### **3.3.6.4 Tecnología en voladura**

- **Sensibilidad a la Iniciación:** es la propiedad que tiene un explosivo en ser sensibles a la iniciación por otro explosivo, generalmente todos los agentes explosivos son sensibles al fulmínate número 8, que es lo más usual y comercial en la industria de la voladura. (MINERIA Y SEGURIDAD, 2018)
- **Diámetro del taladro.** Es el tamaño del orificio en lo que respecta al espesor es muy importante porque en base a este los explosivos se confinarán y es clave para tener una voladura. (DE LA CRUZ, 2014)
- **Geometría de la carga.** Es la relación que existe entre la longitud del taladro y su diámetro generalmente esto obedece a la longitud que se desea perforar y al tipo del proyecto a ejecutar. (PACAHUALA, 2015)
- **Grado de acoplamiento.** Es cuando el diámetro de taladro está ajustado al diámetro del cartucho o explosivo, cuando esto ocurre se tiene una excelente voladura con una buena frecuentación de roca. (ENAMI, 2017)
- **Grado de confinamiento.** Depende directamente del grado de acoplamiento, cuando mejor sea el acoplamiento, el confinamiento será el más adecuado. (ENAMI, 2017)
- **Distribución de carga en el taladro.** Esta distribución es clave para obtener una buena voladura, depende directamente de la carga de fondo, carga de columna y carga en la cabeza. (ZAPATA, 2002)
- **Intervalos de iniciación de las cargas (Timing).** La secuencia está dada por la ubicación del corte quemado o el arranque que solo los que generan cara libre, y después la secuencia se realiza de acuerdo con la estructura rocosa en la mina. (GARRIDO, 2007)
- **Voladura de Precorte.** Este trabajo nos genera una pequeña discontinuidad en la voladura donde nos asegura el contorno estable del trabajo de voladura. (EXSA, 2017)

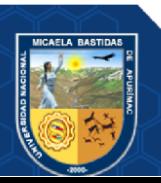

- **Voladura de Recorte.** Consiste en realizar la voladura en una fila de taladros cercanos o contiguos esto con la finalidad de delimitar la voladura. (EXSA, 2017)
- **Voladura Amortiguada.** Es lo más practico que se conoce como la voladura convencional, donde este trabajo tiene una secuencia casi dispareja y no Uniforme. (EXSA, 2017)

#### **3.4 Marco conceptual**

**Estándar:** Es un determinado patrón que se repite en todo, en la actividad minera se usa en estándares de perforación y voladura, mallas de perforación, estadales de seguridad, operaciones, etc. (PACAHUALA, 2015)

**Utilidad bruta:** Es la diferencia de costos que existe en del valor de venta de un bien o producto con respecto al costo de su producción. (LÓPEZ, 2004)

**Costos operativos o de producción mina:** Son aquellos costos que están ligados directamente a las operaciones mineras, estos costos definen la rentabilidad de una operación minera (PACAHUALA, 2015).

**Costos directos:** Son los costos primarios que tienen directa relación a las operaciones como la perforación, voladura, actividades auxiliares, etc. (COSTOS MINEROS, 2018)

**Costos indirectos:** Son aquellos costos fijos que están directamente ligados al tema de producción de la mina. (COSTOS MINEROS, 2018)

**Perforación en breasting:** Es la perforación que se realiza de forma horizontal la cuales son de producción que tienen cara libre en la parte inferior de la malla de perforación. (LÓPEZ, 2004)

**Velocidad de detonación:** Es cuando un explosivo sea más alto sea su velocidad de detonación mayor es la potencia, siendo la característica más importante del explosivo. (EXSA, 2017)

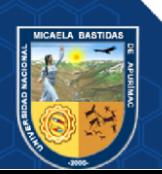

**Espaciamiento:** No es más que la distancia que hay de un taladro a otro, estas obedecen al diseño de malla de perforación y a las características geomecánicas de la roca. (EXSA, 2017)

**Burden:** Es el espaciado que existe entre la cara libre o el taladro de alivio con el primer taladro cargado, que son los taladros de arranque. (EXSA, 2017).

**Cara libre o taladro de alivio:** Es el taladro que no va con carga explosiva, su función es generar cara libre o una primera salida para el explosivo. (LÓPEZ, 2004)

**Tajo:** Es el método de explotación que tiene por finalidad extraer el cuerpo mineral de forma ordenada, en el método de corte y relleno ascendente. (LÓPEZ, 2004)

**Labores permanentes:** son aquellas labores principales cuya función es de servicio o de extracción de mineral. (PACAHUALA, 2015)

**Labores temporales:** Generalmente son aquellas labores que son de producción o que sirven para llegar a frentes de producción, estas se cierran o se taponean en cuanto se agote el recurso mineral del frente de explotación. (LÓPEZ, 2004)

**Geomecánica:** es la ciencia que estudia las propiedades mecánicas de un cuerpo rocoso, con la finalidad de dar a conocer sus características y detalles para poder realizar un determinado trabajo. (DE LA CRUZ, 2014)

**Matriz rocosa:** Es el cuerpo mineral que predomina toda la estructura, esta contiene a la familia de discontinuidades, alteraciones etc.. (EXSA, 2017)

**Discontinuidades:** Son fracturas de planos que separan una matriz rocosa, estas pueden conformar una familia de acuerdo con su orientación de las mismas (LÓPEZ, 2004).

**Macizo rocoso:** Es el conjunto de rocas con sus discontinuidades que conforman un macizo rocoso. (ZAPATA, 2002)

**Anfo:** Es la mezcla de combustible y nitrato de amonio que en porcentajes van de la siguiente manera. el 94.3% de Nitrato de Amonio y 5.7% de gas-oil (Petroleo). (LÓPEZ, 2004)

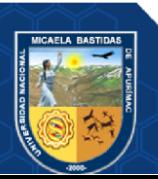

**Emulsión explosiva:** Son explosivos que son más resistentes al agua, estas serán más comerciales que la dinamita por tema de costos y resistencia al ser guardados. (BENITEZ, 2019)

**El Factor de Potencia y/o Factor de carga:** Es la cantidad de explosivos utilizada en una voladura determinada kg/Tn o kg/m<sup>3</sup>. (COSTOS MINEROS, 2018)

**Disparo soplado:** Son tiros que, si detonaron, pero no llegaron a fracturar la roca debido a que no se realizó un adecuado atacado. (LÓPEZ, 2004)

**Paralelismo:** Es la relación de dirección y orientación que mantiene un taladro con respecto a otro (LÓPEZ, 2004).

**Tiros cortados** Son tiros que no llegaron a detonar por alguna circunstancia ya sea por factores de fallas personales o condiciones del explosivo. (LÓPEZ, 2004).

**Corte quemado:** Es un diseño de arranque que pude estar constituido de una a más taladros de alivio de acuerdo con el tipo de roca a disparar, estos taladros son el arranque o inicio de la voladura (ENAMI, 2017).

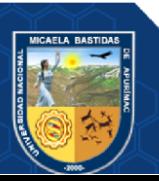

# **4 CAPÍTULO IV METODOLOGÍA**

## **4.1 Tipo y nivel de investigación**

El tipo de investigación del proyecto de tesis será descriptivo aplicada, este trabajo trata sobre los trabajos de perforación y voladura y la búsqueda de mejoras en cuanto a los costos operativos de cada actividad.

#### **4.2 Diseño de investigación**

El diseño de esta investigación es de causa efecto, las variables toma en cuenta los trabajo que se realizaran en las operaciones en todo el trabajo de perforación y voladura, para la búsqueda de los costos operativo en cuanto a los trabajos de producción.

 $M \longrightarrow 0$ Donde

 $M =$ Muestra de estudio.

O = Observaciones o información recogida.

#### **4.3 Población y muestra**

## **4.3.1 Población**

La población de estudio se considera a todas las labores de la Unidad Minera Yanaquihua SAC.

## **4.3.2 Muestra**

Como muestra se tomó de forma intencionada a la galería 555 EW, que está en el nivel 2050.

#### **4.4 Procedimiento de la investigación**

Trata sobre la caracterización geomecánica de macizo rocoso para optimizar la cantidad de explosivos y el número de taladros, donde se estima realizar el trabajo de investigación en 6 meses, el medio del procedimiento será la observación y los reportes generados y la recomendación geomecánica, para la obtención de los datos se tendrá

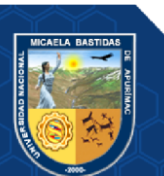

en cuenta registros en papel las cuales serán pasados al Excel y el empleo del procesador de textos.

## **4.5 Técnica e instrumentos**

Se tendrá como materia principal de investigación a la galería 555 EW, donde tendremos material de apoyo como la brújula, wincha, martillo de geólogo, distanciómetro y las libretas de campo, donde se puedan realizar apuntes, y en gabinete el apoyo de las hojas de cálculo Excel.

## **4.5.1 Instrumentos de Investigación**

Los instrumentos que serán usados para presente proyecto de tesis serán los reportes y datos tomados en campo, equipos de campo, las bibliografías y datos de reporte y estadísticos.

#### **4.6 Plan de tratamiento de datos**

El plan se detalla en recolectar datos de la galería 555 EW que se tomó como muestra, donde se tomará los datos necesarios para poder valorar los costos de operación en el ciclo de minado de dicha labor, se realizarán cuadros comparativos, además con los datos técnicos se realizarán los modelamientos necesarios para la recuperación de estos cuerpos, donde se tomarán todas las medidas de seguridad para este trabajo.

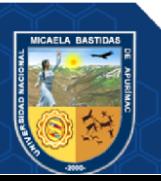

# **5 CAPITULO V RESULTADOS Y DISCUCIONES**

#### **5.1 Análisis de resultados**

La clasificación de los macizos rocosos con fines geomecánicas, es la obtención de diversos parámetros para su empleo en diseño y proyectos de la ingeniería.

Las clasificaciones más útiles en mecánica de rocas son las denominadas clasificaciones geomecánicas, las más conocidas y utilizadas son la "RMR" de Bieniawski, la "Q de Barton" y "GSI". De manera que establecen diferentes grados de calidad del macizo en función de las propiedades de la matriz rocosa y de las discontinuidades, que proporcionan los valores estimativos de sus propiedades resistentes globales.

#### **5.1.1 Clasificación del macizo rocoso en minería RMR<sup>14</sup>**

La estructura del RMR<sub>14</sub> o RMR<sub>actualizado</sub> se basa en cinco parámetros, de los cuales se mantienen constantes las valoraciones de tres de los parámetros de los establecidos en el RMR89: la resistencia a compresión uniaxial de la roca intacta, número de juntas por metro y efecto del agua. Los dos nuevos parámetros que se incluyen en el RMR14 son: la resistencia de las discontinuidades y la alterabilidad de la matriz rocosa por efecto del agua. Mediante este nuevo sistema, los parámetros RQD y espaciado de juntas, aparentemente han dejado de ser considerados en la valoración del RMR14, por ello, es necesario aclarar que estos han sido englobados dentro del parámetro número de juntas por metro; mientras que el parámetro de alterabilidad de la matriz rocosa por efecto del agua ofrece un enfoque más completo y acertado para la calificación del macizo rocoso.

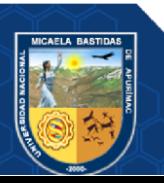

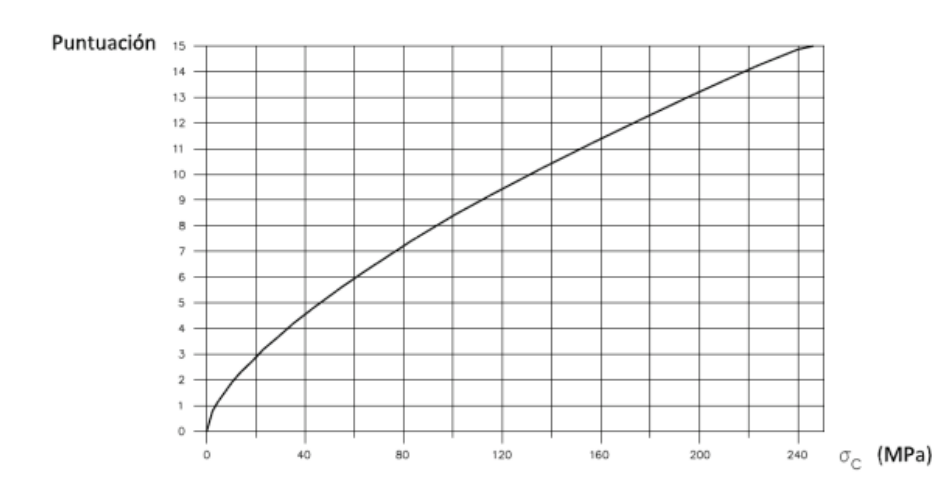

## **5.1.1.1 Resistencia a compresión uniaxial de la roca intacta**

**Figura 11 — Puntuación de la resistencia a compresión simple** 

#### **de la roca intacta**

Extraído de Guía de criterios geomecánicas para diseño, construcción, supervisión y cierre de labores subterráneas

## **5.1.1.2 Número de juntas por metro**

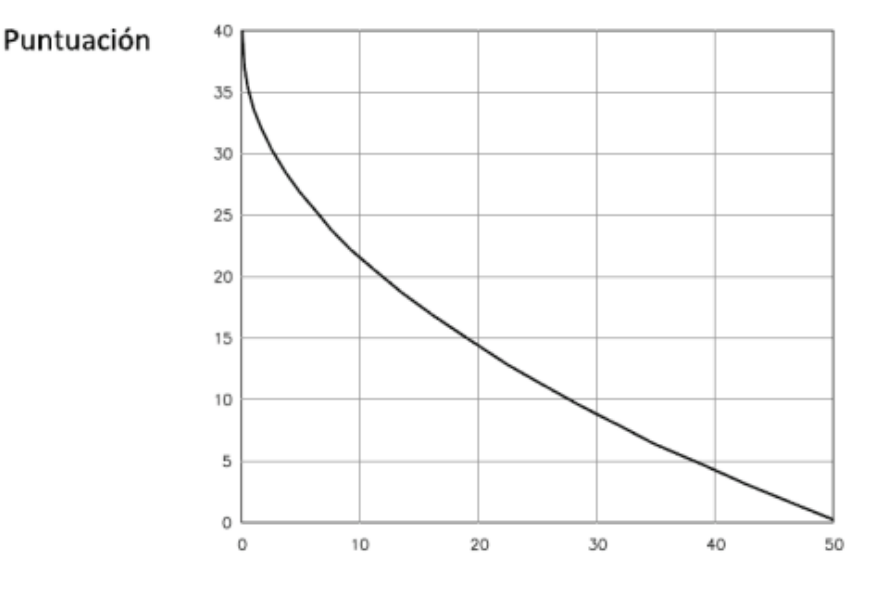

Número de discontinuidades por metro

## **Figura 12 — Para la puntuación del número de discontinuidades**

#### **por metro**

Extraído de Guía de criterios geomecánicas para diseño, construcción, supervisión y cierre de labores subterráneas

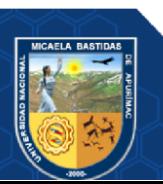

## **5.1.1.3 Efecto del agua**

| <b>Estado del</b><br>macizo<br>rocoso | Seco | Ligeramente<br>húmedo | Húmedo | Goteando | Flujo de<br>agua |
|---------------------------------------|------|-----------------------|--------|----------|------------------|
| <b>Valoración</b>                     | 15   |                       |        |          |                  |

**Tabla 10 — Valoración de la presencia de agua en el frente**

Extraído de Guía de criterios geomecánicas para diseño, construcción, supervisión y cierre de labores subterráneas

## **5.1.1.4 Resistencia de las discontinuidades**

Este parámetro es valorado considerando los siguientes aspectos: continuidad de juntas, rugosidad de las juntas (mediante el coeficiente JRC), tipo de relleno en las juntas y grado de meteorización. La siguiente tabla, que se deriva de la Guidelines for Classification of Discontinuity Conditions, (BIENIAWSKI, 1989), muestra los criterios de valoración de los cuatro aspectos mencionados anteriormente:

**Tabla 11 — Criterios para la valoración de la resistencia de discontinuidades** 

| Continuidad       | $\leq 1m$          | $1-3$ m        | $3-10$ m       | $>10 \text{ m}$ |  |
|-------------------|--------------------|----------------|----------------|-----------------|--|
|                   | 5                  | 4              | $\overline{2}$ |                 |  |
|                   | Muy                | Rugosa         | Suave          | Superficies de  |  |
| <b>Rugosidad</b>  | rugosa             |                |                | deslizamiento   |  |
|                   | 5                  | 3              | $\mathbf{1}$   |                 |  |
|                   | Duro               |                | Blando         |                 |  |
| <b>Relleno</b>    | $\leq 5 \text{mm}$ | $>5$ mm        | $\leq 5$ mm    | $>5$ mm         |  |
|                   | 5                  | $\overline{2}$ | 2              | 0               |  |
|                   | Sin                | Poco           | Muy            | Descompuesto    |  |
| <b>Alteración</b> | alteración         | alterado       | alterado       |                 |  |
|                   | 5                  | 3              |                |                 |  |

Extraído de Guía de criterios geomecánicos para diseño, construcción, supervisión y cierre de labores subterráneas

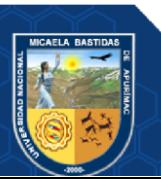

## **5.1.1.5 Alterabilidad de la matriz rocosa por efecto del agua**

Este parámetro se evalúa mediante los resultados de ensayos de Slake Durability Test, el cual permite obtener el índice  $I_{d2}$ . La siguiente tabla muestra los criterios de valoración de este parámetro en base al índice  $I_{d2}$ .

**Tabla 12 — Criterios para la valoración de la alterabilidad de la matriz rocosa por efecto del agua**

| Alterabilidad I <sub>d2</sub> $(\% )$ |           |           |    |  |  |
|---------------------------------------|-----------|-----------|----|--|--|
| $\leq 85$                             | $60 - 85$ | $30 - 60$ | 30 |  |  |
|                                       |           |           |    |  |  |

Extraído de Guía de criterios geomecánicas para diseño, construcción, supervisión y cierre de labores subterráneas

#### **5.1.1.6 Parámetros de corrección**

El sistema RMR<sub>14</sub> ha realizado cambios a los criterios del RMR<sub>b</sub> añadiendo dos nuevos factores de corrección, de tal manera que el RMR14 se corrige de la siguiente manera:

# $RMR_{14} = (RMR_b + F_0) * F_e * F_s$

Donde:

RMRb : RMR básico del macizo rocoso sin ajuste por orientación

- F0 : Factor de orientación del túnel respecto a la familia de discontinuidades más importante
- $F<sub>e</sub>$ : Factor que considera el mejor comportamiento del macizo rocoso cuando se excava con tuneladoras
- $F<sub>s</sub>$ : Factor que considera el efecto de plastificación del macizo rocoso en el frente del túnel

## **Orientación del eje del túnel (F0)**

El sistema de RMR14 propone que se siga empleando el criterio de ajuste por orientación del eje del túnel establecido en el sistema de  $clasificación RMR<sub>89</sub>$ .

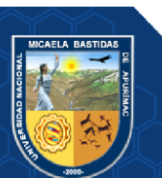

|                  | Rumbo perpendicular al eje del túnel                                     |           |               |                     | Rumbo paralelo al                              |           |
|------------------|--------------------------------------------------------------------------|-----------|---------------|---------------------|------------------------------------------------|-----------|
|                  | Avance en contra del<br><b>Avance con el</b><br>buzamiento<br>buzamiento |           | eje del túnel |                     | <b>Buzamiento</b><br>$0 - 20$<br>independiente |           |
| Dip              | Dip                                                                      | Dip       | Dip           | Dip                 | Dip                                            | del rumbo |
| $45 - 90$        | $20 - 45$                                                                | $45 - 90$ | $20 - 45$     | $45 - 90$           | $20 - 45$                                      |           |
| Muy<br>favorable | favorable                                                                | regular   | desfavorable  | Muy<br>desfavorable | regular                                        | regular   |
| 0                | $-2$                                                                     | $-5$      | $-10$         | $-12$               | $-5$                                           | -5        |

**Tabla 13 — Ajuste por orientación del túnel respecto a las discontinuidades principales**

Extraído de Guía de criterios geomecánicos para diseño, construcción, supervisión y cierre de labores subterráneas

#### **Excavación mediante tuneladoras (Fe)**

El efecto de excavaciones mediante medios mecánicos fue investigado por (BIENIAWSKI, 1989), complementado por Geocontrol. De tal manera que, se estableció una nueva correlación entre los valores de RMR y RMRTBM, la cual se detalla en la siguiente tabla:

**Tabla 14 — Correlación entre el RMR y RMRTBM**

| <b>RMR</b>                       | 20   | 40   | 60   | 80   |
|----------------------------------|------|------|------|------|
| $RMR_{\text{TBM}}$               |      | 53   | 70   | 85   |
| RMR <sub>TBM</sub><br><b>RMR</b> | 1.05 | 1.32 | 1.16 | 1.06 |

Extraído de Guía de criterios geomecánicos para diseño, construcción, supervisión y cierre de labores subterráneas

En base a lo anterior, el factor de corrección Fe es determinado de la siguiente manera:

Para RMR  $\leq 40$ :

$$
F_e = 1 + 2 * \left(\frac{RMR}{100}\right)^2
$$

Para RMR > 40:

$$
F_e = 1.32 - 2 * \frac{\sqrt{(RMR - 40)}}{25}
$$

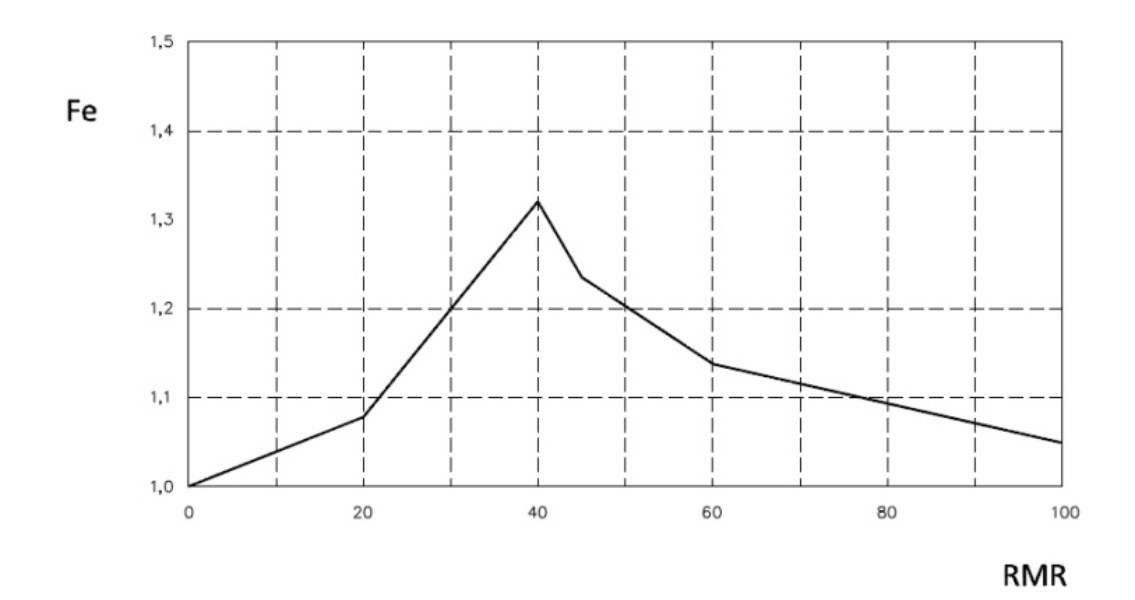

**Figura 13 — Cálculo de Fe en función del RMR** 

Extraído de Guía de criterios geomecánicas para diseño, construcción, supervisión y cierre de labores subterráneas

## **Influencia de la plasticidad del frente (FS)**

La fracturación del macizo rocoso en el frente de un túnel es producto de la combinación de la fracturación natural y la inducida por efecto de la plastificación del frente. Por tal motivo, es necesario establecer un factor que considere la plastificación de un frente. Para el cálculo de este nuevo factor de corrección Fs., es necesario establecer el Índice de Comportamiento Elástico (ICE), propuesto por (BIENIAWSKI, 1989) el cual se define de la siguiente manera:

Para  $K_0 \leq 1$ :

$$
ICE = \frac{3704 * \sigma_{ci} * e^{\frac{RMR - 100}{24}}}{(3 - K_0) * H} * f
$$

Para  $K_0 \geq 1$ :

$$
ICE = \frac{3704 * \sigma_{ci} * e^{\frac{RMR - 100}{24}}}{(3K_0 - 1) * H} * f
$$

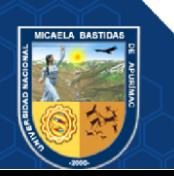

Donde:

- $\sigma_{ci}$  : Resistencia a compresión uniaxial de la roca intacta (MPa)
- $K_0$ : Coeficiente de reparto de los esfuerzos naturales
- H : Profundidad a la que se encuentra el frente del túnel (m)
- : Factor de forma del túnel, definido en la siguiente tabla

**Tabla 15 — Valores del factor de forma** 

| Tipo de excavación subterránea        |      |
|---------------------------------------|------|
| Túnel circular de 6m de diámetro      | 1.3  |
| Túnel circular de 10m                 | 10   |
| Túnel convencional de 14m de anchura  | 0.75 |
| Cavernas (25m de ancho * 60m de alto) | 0.55 |

Extraído de Guía de criterios geomecánicas para diseño, construcción, supervisión y cierre de labores subterráneas

El ICE permite predecir el comportamiento tenso deformacional de los frentes de los túneles, para ello los clasifica en cinco categorías, las cuales se detallan a continuación:

**Tabla 16 — Clasificación de la plastificación de túneles en base al ICE**

| <b>ICE</b> | Comportamiento del frente del túnel    |
|------------|----------------------------------------|
| $>130$     | Completamente elástico                 |
| $70 - 130$ | Elástico con incipiente plastificación |
| $40 - 69$  | Moderadamente plastificado             |
| $15 - 39$  | Intensamente plastificado              |
| < 15       | Totalmente plastificado                |

Extraído de Guía de criterios geomecánicas para diseño, construcción, supervisión y cierre de labores subterráneas

En base a lo anterior, se puede determinar que únicamente los frentes de excavaciones con ICE<70 presentarán deformaciones lo suficientemente importantes que generen variaciones en la determinación del RMR. Por lo tanto, se concluye que el Fs variará entre 1.0 y 1.3, tal como se muestra en la siguiente figura:

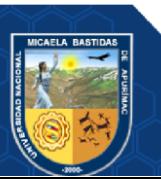

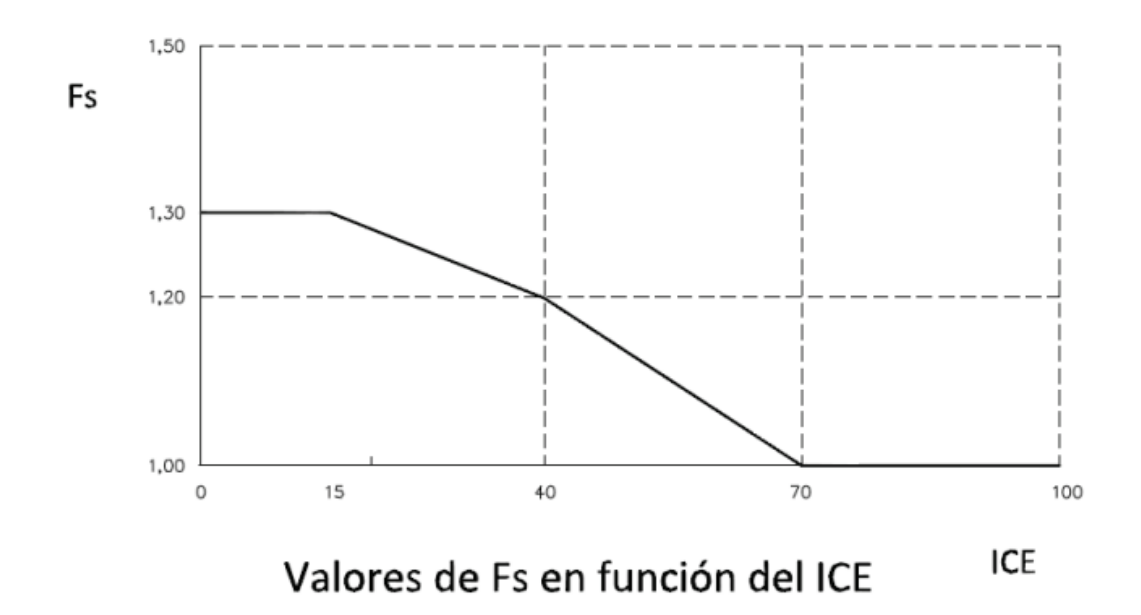

## **Figura 14 — Valores de Fs en función del ICE**

Extraído de Guía de criterios geomecánicos para diseño, construcción, supervisión y cierre de labores subterráneas

Asimismo, la gráfica anterior puede ser representada mediante las siguientes fórmulas:

$$
ICE<15: Fs = 1.3
$$
  
15 <  $ICE < 70: Fs = 1.3 - 0.6 * (ICE/100)2$   
ICE > 70: Fs = 1.0

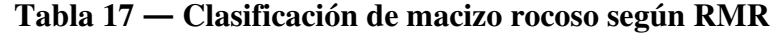

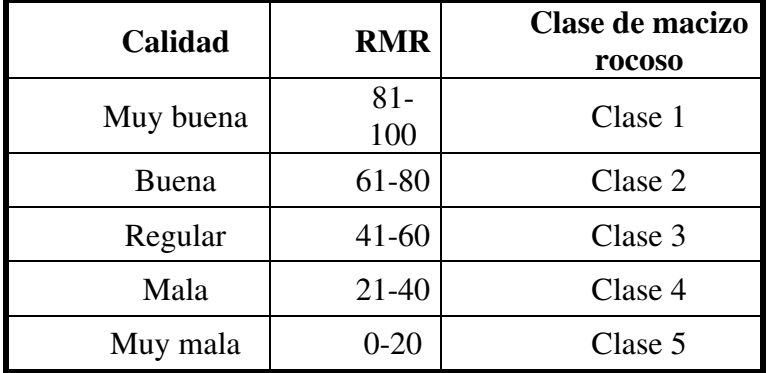

Extraído de Guía de criterios geomecánicos para diseño, construcción, supervisión y cierre de labores subterráneas

#### **5.1.1.7 Procesamiento de datos de galería 555EW**

A continuación, se tienen los parámetros promedios de RMR, con el cual se determina el RMR básico y con los ajustes se tiene el valor de

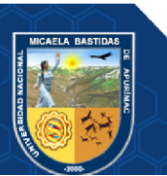

RMR corregido, todo esto se desarrolla en el frente de la galería 555EW como sigue:

## **5.1.1.8 RMR básico**

Para poder realizar el análisis con RMR14 a partir de las muestras, usaremos el siguiente cuadro como apoyo:

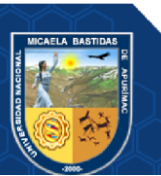

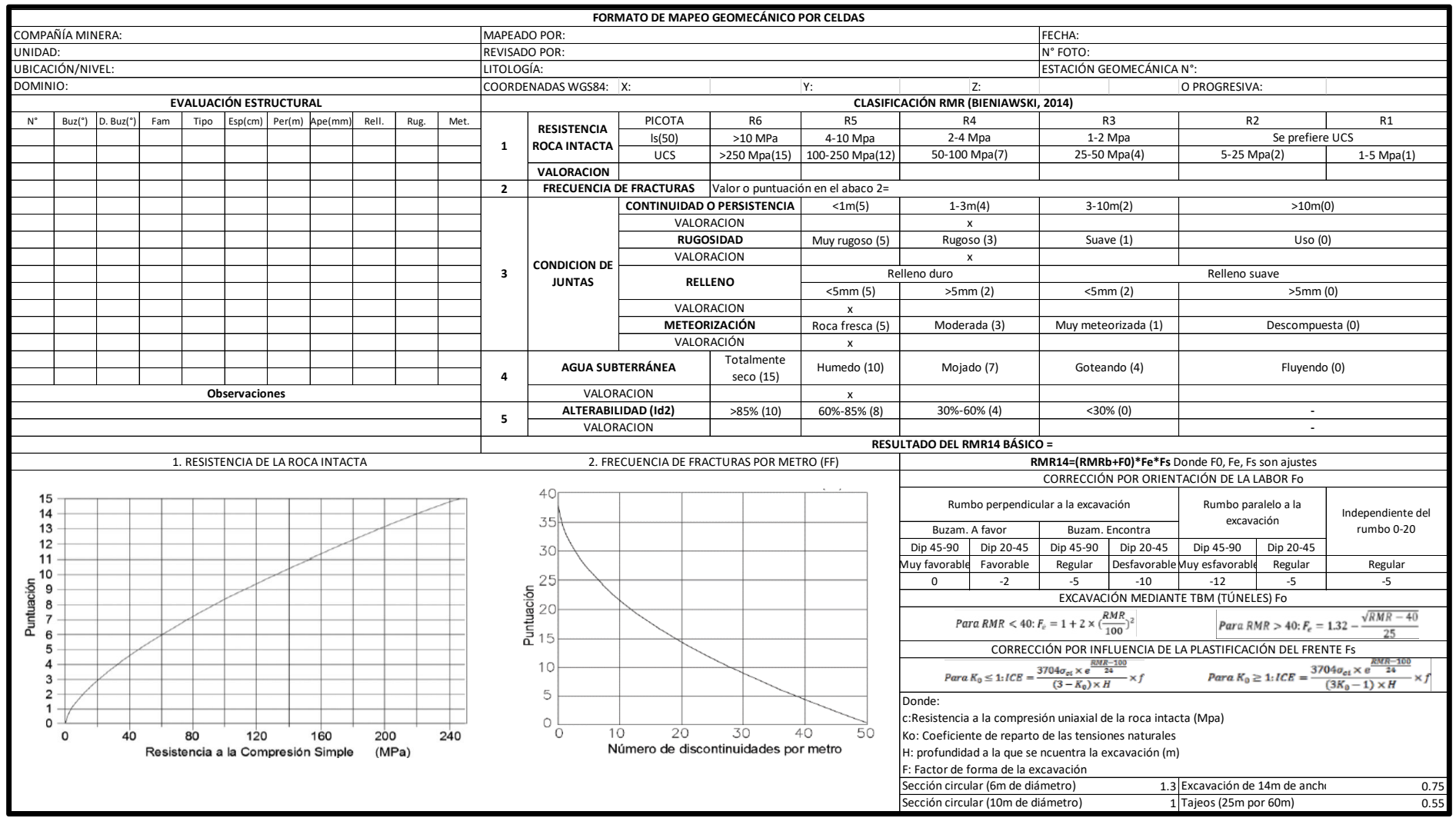

## **Tabla 18 — Formato de mapeo geomecánico por celdas**

Extraído de Guía de criterios geomecánicos para diseño, construcción, supervisión y cierre de labores subterráneas

- 59 de 106 -

| Símbolo        | Descripción         | Identificación en campo                                                            | Estimación de la  |
|----------------|---------------------|------------------------------------------------------------------------------------|-------------------|
|                |                     |                                                                                    | resistencia (MPa) |
| R <sub>0</sub> | Roca extremadamente | Se puede marcar con la uña del pulgar                                              | $0.25 - 1.0$      |
|                | blanda              |                                                                                    |                   |
| R1             | Roca muy blanda     | Se desmorona al golpear con la punta del martillo o puede ser pelado con           | $1.0 - 5.0$       |
|                |                     | cuchillo de bolsillo                                                               |                   |
| R <sub>2</sub> | Roca blanda         | Un golpe firme con la punta del martillo produce pequeñas marcas o muescas,        | $5.0 - 25$        |
|                |                     | o puede ser pelado con dificultad con el cuchillo de bolsillo.                     |                   |
| R <sub>3</sub> | Roca modera dura    | Puede fracturarse con un golpe fuerte de martillo, y el cuchillo de bolsillo no le | $25 - 50$         |
|                |                     | puede raspar.                                                                      |                   |
| R <sub>4</sub> | Roca dura           | Se requiere más de un golpe de martillo para fracturarla.                          | $50 - 100$        |
| R <sub>5</sub> | Roca muy dura       | Se requiere muchos golpes de martillo para fracturarla                             | $100 - 250$       |
| R <sub>6</sub> | Roca extremamente   | Al golpearlo con el martillo solo saltan esquirlas.                                | > 250             |
|                | dura                |                                                                                    |                   |

**Tabla 19 — Rangos de estimación de la resistencia en campo (ISRM, 1989)** 

Extraído de Guía de criterios geomecánicos para diseño, construcción, supervisión y cierre de labores subterráneas

Una vez realizado el mapeo geomecánica, se muestra un resumen de los datos de las tomas de muestras:

| $N^{\circ}$ de<br>muestra | Tipo de<br>roca | <b>Resistencia</b><br>a la<br>compresión<br>simple<br>(MPa) | Frecuencia<br>de<br>fracturas<br>(unid) | Persistencia<br>(m) | <b>Rugosidad</b> | <b>Tipo</b><br>de<br>relleno | <b>Relleno</b><br>(mm) | Meteorización | Presencia<br>de agua | Alterabilidad<br>$(\%)$ |
|---------------------------|-----------------|-------------------------------------------------------------|-----------------------------------------|---------------------|------------------|------------------------------|------------------------|---------------|----------------------|-------------------------|
| 1                         | Granito         | 85                                                          | 15                                      | 3                   | Rugoso           | Duro                         | $\mathbf{1}$           | Roca fresca   | Totalmente<br>seco   | 50                      |
| $\overline{2}$            | Granito         | 87                                                          | 17                                      | $\overline{2}$      | Rugoso           | Duro                         | 3                      | Roca fresca   | Totalmente<br>seco   | 50                      |
| 3                         | Granito         | 105                                                         | 8                                       | 0.5                 | Muy<br>rugoso    | Duro                         | 3                      | Roca fresca   | Totalmente<br>seco   | 50                      |
| $\overline{4}$            | Granito         | 115                                                         | 9                                       | 0.5                 | Muy<br>rugoso    | Duro                         | $\mathbf{1}$           | Roca fresca   | Totalmente<br>seco   | 50                      |
| 5                         | Granito         | 90                                                          | 19                                      | $\mathbf{1}$        | Rugoso           | Duro                         | $\overline{2}$         | Roca fresca   | Totalmente<br>seco   | 50                      |
| 6                         | Granito         | 110                                                         | 10                                      | 0.4                 | Rugoso           | Duro                         | $\overline{4}$         | Roca fresca   | Totalmente<br>seco   | 50                      |
| 7                         | Granito         | 120                                                         | 11                                      | 0.5                 | Muy<br>rugoso    | Duro                         | $\mathbf{1}$           | Roca fresca   | Totalmente<br>seco   | 50                      |
| 8                         | Granito         | 75                                                          | 13                                      | 2.5                 | Rugoso           | Duro                         | $\overline{2}$         | Roca fresca   | Totalmente<br>seco   | 50                      |
| 9                         | Granito         | 81                                                          | 16                                      | $\overline{4}$      | suave            | Duro                         | 3                      | Roca fresca   | Totalmente<br>seco   | 50                      |
| 10                        | Granito         | 95                                                          | 9                                       |                     | suave            | Duro                         | 3                      | Roca fresca   | Totalmente<br>seco   | 50                      |

**Tabla 20 — Toma de datos de muestras de galería 555EW**
- 61 de 106 -

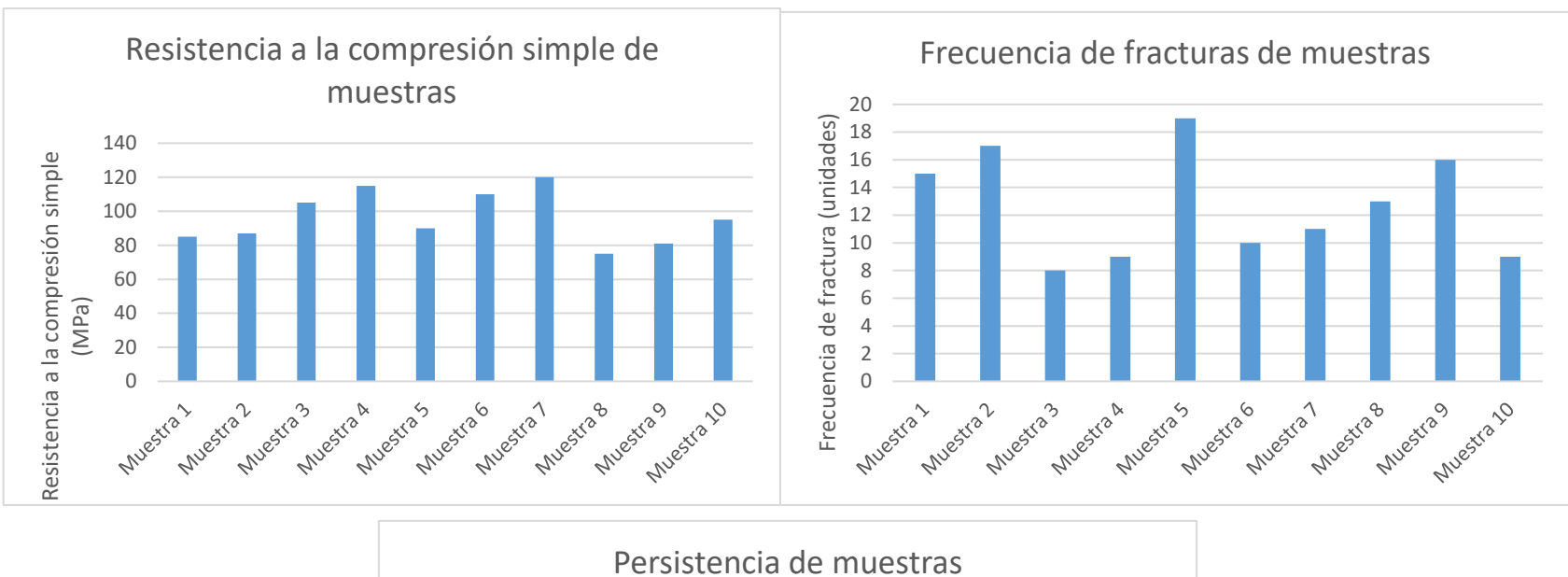

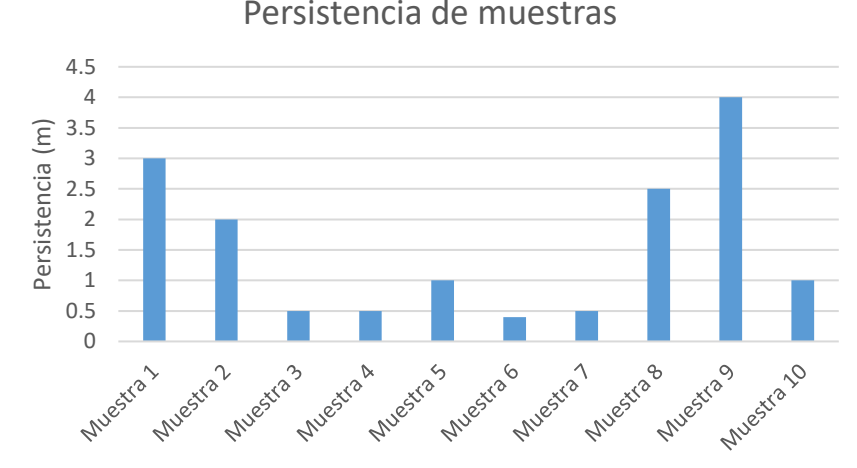

**Figura 15 — Valorización RMR básico** 

Con los datos tomados, se consigue su, como se muestra a continuación:

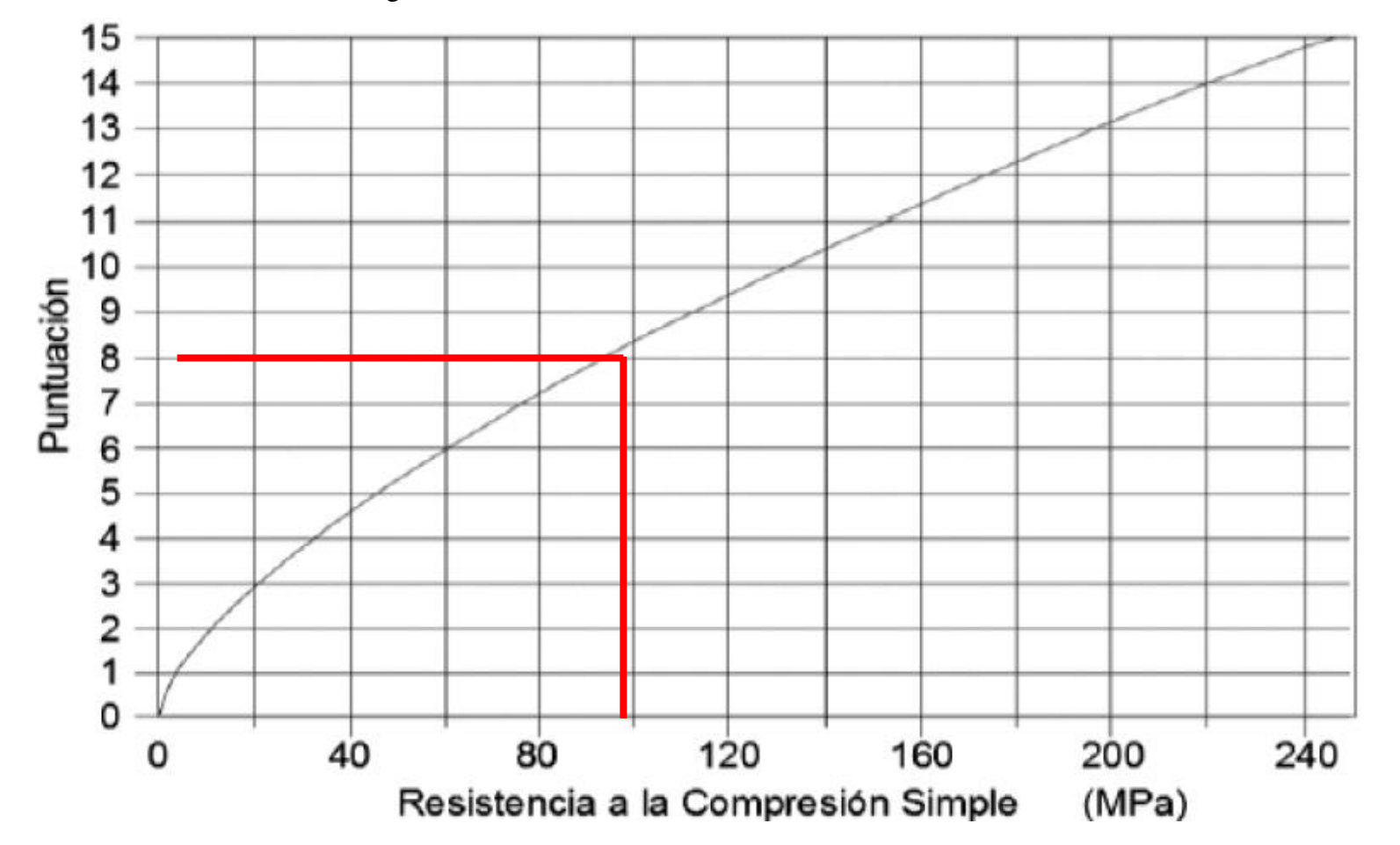

**Figura 16 — En promedio la resistencia a compresión simple tiene un valor de 96.3. Aplicando el gráfico para hallar su valor equivalente para el RMR tenemos:** 

El valor aproximado para el RMR es 8.

- 63 de 106 -

En el caso de la presencia de fracturas o discontinuidades, tenemos como promedio 12.7, y usaremos el siguiente cuadro para su equivalencia en RMR:

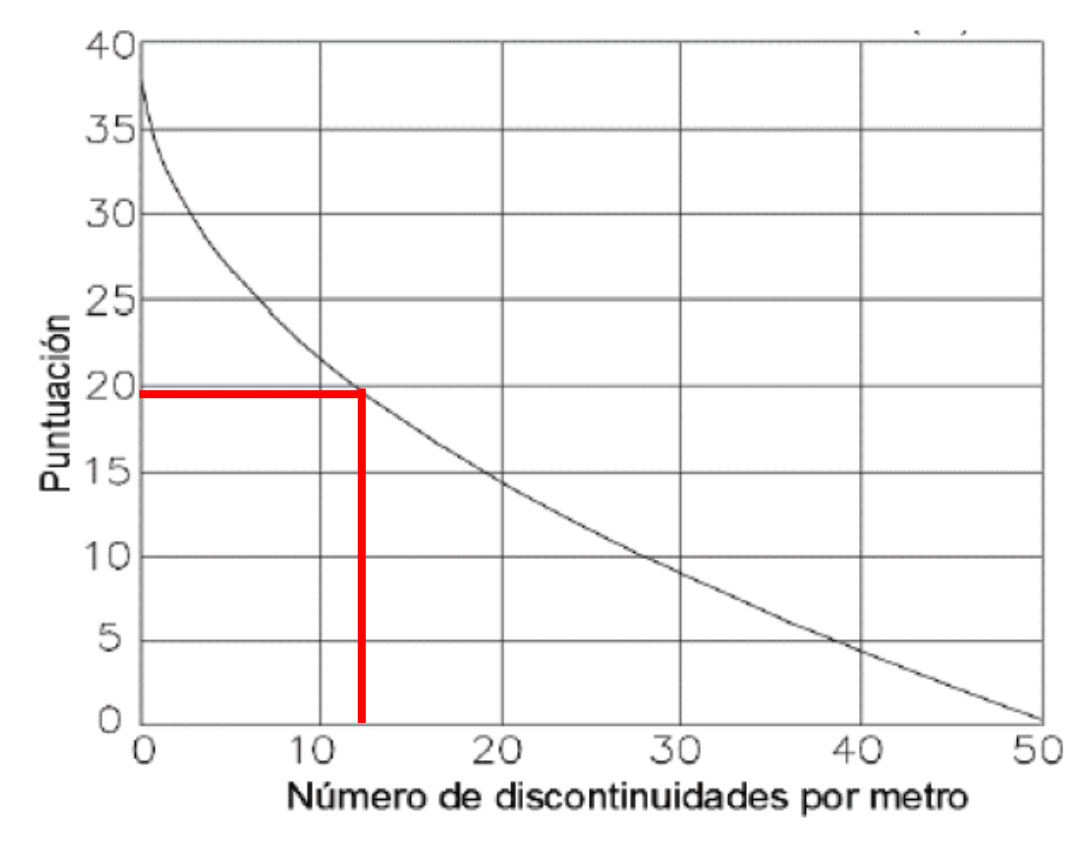

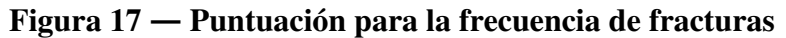

Realizando el promedio de los valores usando el gráfico mostrado, se tiene que la puntuación para la frecuencia de fracturas es de 19.55. Con el caso de los demás parámetros, usamos los valores preestablecidos mostrados en el cuadro cálculo de RMR, con lo que se tiene lo siguiente:

- 64 de 106 -

| $N^{\circ}$ de<br>muestra | Tipo de<br>roca | Resistencia a la<br>compresión simple<br>(MPa) | Frecuencia de Persistencia<br>fracturas<br>(unid) | (m)            | <b>Relleno</b> | (mm)            | Relleno Meteorización | <b>Presencia</b><br>de agua | Alterabilidad TOTAL     |       |
|---------------------------|-----------------|------------------------------------------------|---------------------------------------------------|----------------|----------------|-----------------|-----------------------|-----------------------------|-------------------------|-------|
| Muestra 1                 | Granito         | 7.2                                            | 17.5                                              | $\overline{4}$ | $\overline{3}$ | 5               | 5                     | 15                          | $\overline{4}$          | 60.7  |
| Muestra 2                 | Granito         | 7.3                                            | 16                                                | $\overline{4}$ | $\overline{3}$ | 5               | 5                     | 15                          | $\overline{4}$          | 59.3  |
| Muestra 3                 | Granito         | 8.4                                            | 23                                                | 5              | 5              | 5               | 5                     | 15                          | $\overline{4}$          | 70.4  |
| Muestra 4                 | Granito         | 9.1                                            | 22                                                | 5              | 5              | 5               | 5                     | 15                          | $\overline{4}$          | 70.1  |
| Muestra 5                 | Granito         | 7.7                                            | 15                                                | $\overline{4}$ | 3              | 5               | 5                     | 15                          | $\overline{4}$          | 58.7  |
| Muestra 6                 | Granito         | 8.8                                            | 22                                                | 5              | $\overline{3}$ | 5               | 5                     | 15                          | $\overline{4}$          | 67.8  |
| Muestra 7                 | Granito         | 9.3                                            | 21                                                | 5              | 5              | 5               | 5                     | 15                          | $\overline{4}$          | 69.3  |
| Muestra 8                 | Granito         | $\overline{7}$                                 | 20                                                | $\overline{4}$ | $\overline{3}$ | 5               | 5                     | 15                          | $\overline{4}$          | 63    |
| Muestra 9                 | Granito         | 7.2                                            | 17                                                | $\overline{4}$ | $\mathbf{1}$   | $5\overline{)}$ | 5                     | 15                          | $\overline{4}$          | 58.2  |
| Muestra 10                | Granito         | 8                                              | 22                                                | $\overline{4}$ |                | 5               | 5                     | 15                          | $\overline{4}$          | 64    |
| <b>PROMEDIO</b>           |                 | 8                                              | 19.55                                             | 4.4            | 3.2            | 5               | 5                     | 15                          | $\overline{\mathbf{4}}$ | 64.15 |

**Tabla 21 — Valorización RMR básico de muestras tomadas en galería 555EW**

Con los valores obtenidos realizamos un gráfico para mostrar la puntuación para cada parámetro y muestra:

- 65 de 106 -

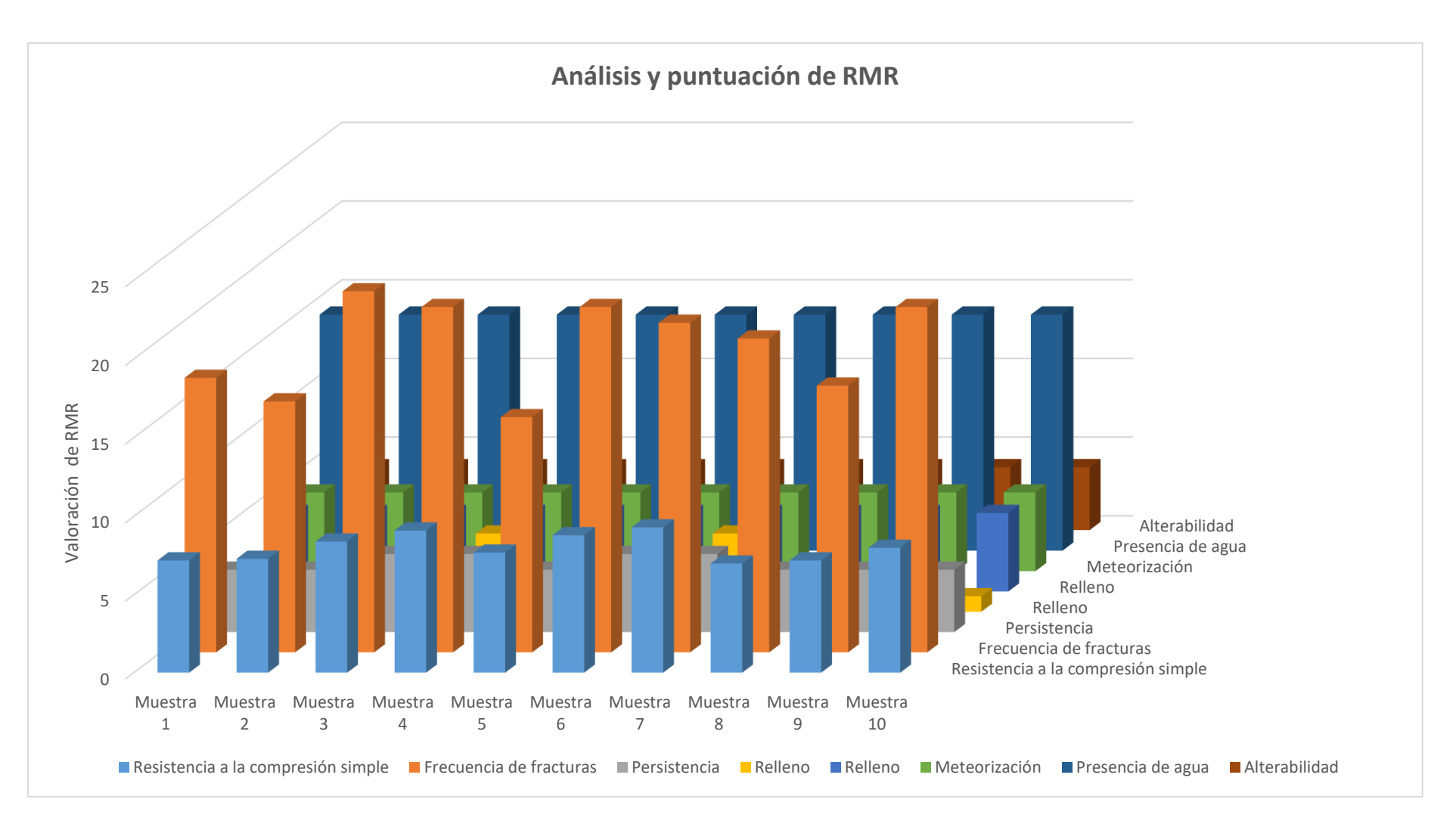

## **Figura 18 — Promedio de RMR básico**

Con los puntajes finales se consigue un promedio de RMR básico de 64.15.

#### **5.1.1.9 RMR corregido**

$$
RMR_{14} = (RMR_b + F_0) * F_e * F_s
$$

#### **Ajuste por orientación del eje de la labor minera:**

El avance es en contra del buzamiento con una inclinación de 40°.

$$
F_0=-5
$$

## **Ajuste por efecto de la voladura:**

Siendo el RMR de 64.15, se usará la siguiente fórmula:

$$
F_e = 1.32 - 2 * \frac{\sqrt{(RMR - 40)}}{25}
$$

Con lo que nos da el resultado:

$$
F_e=0.927
$$

## **Ajuste por esfuerzos inducidos:**

Tenemos un ICE de 40 con lo que realizamos el cálculo:

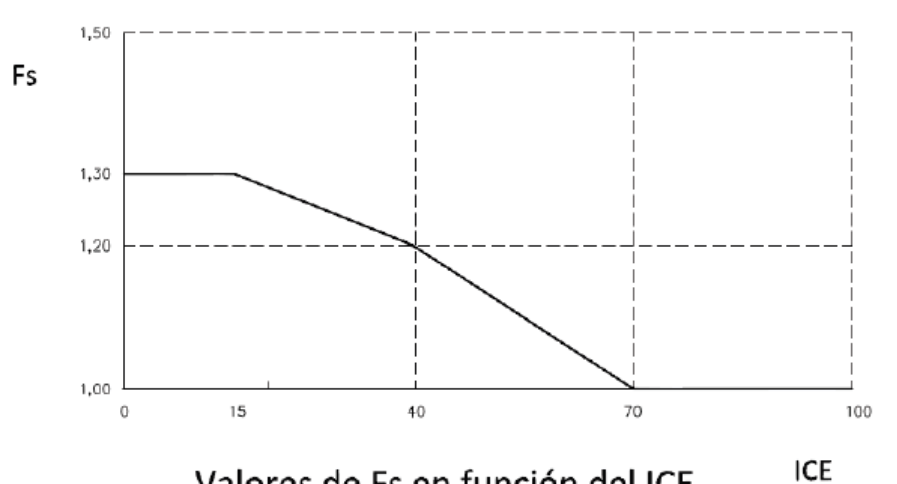

Valores de Fs en función del ICE

 $F_s = 1.2$ 

## **Figura 19 — Valores de Fs en función de Ice**

Entonces, el RMR corregido será:

$$
RMR_{14} = (RMR_b + F_0) * F_e * F_s
$$
  
RMR<sub>14</sub> = (64.15 - 5) \* 0.927 \* 1.2  
RMR<sub>14</sub> = 65.788  
Con lo que tenemos como resultado que la roca en e

el lugar es buena (clase 2).

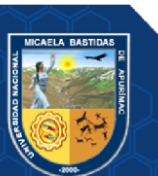

- 67 de 106 -

## **5.1.2 Parámetros anteriores de perforación de la galería 555 EW**

Hasta el momento, en la galería 555 EW se viene trabajando, realizando labores de dimensiones 2.1 m x 2.4 m, perforando un total de 44 taladros cargados y 3 taladros de alivio:

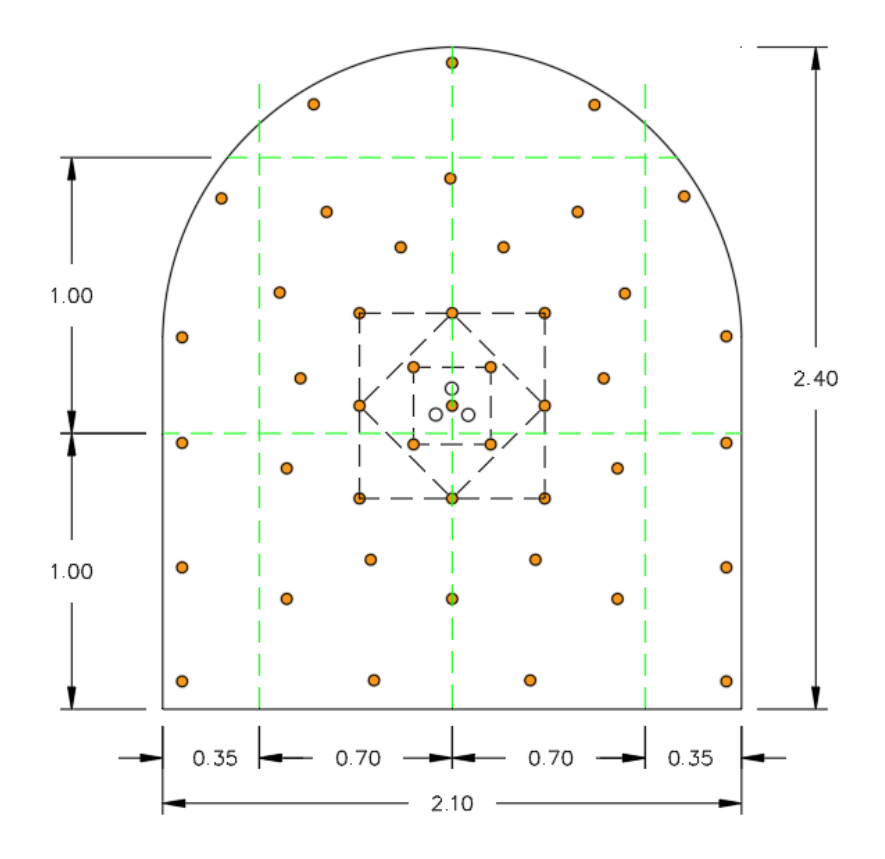

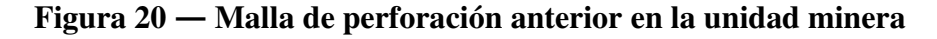

## **Yanaquihua**

Extraído de Unidad Minera Yanaquihua

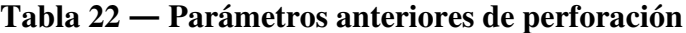

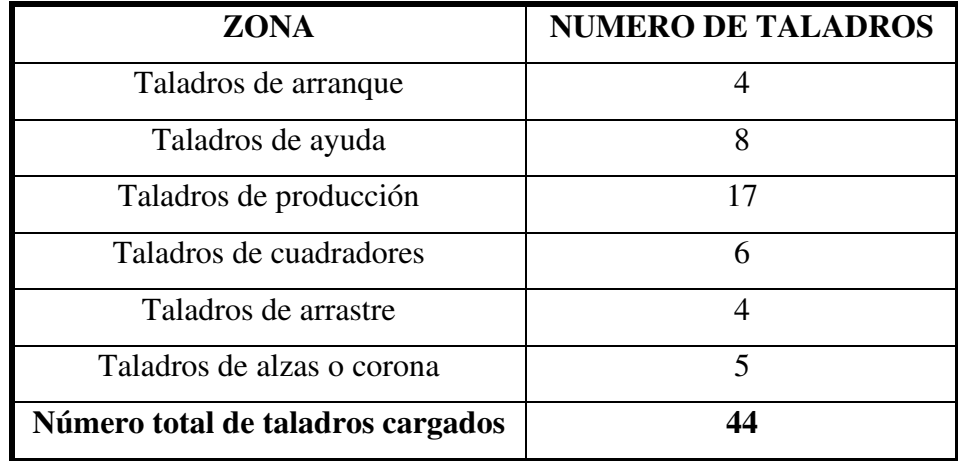

Extraído de unidad minera Yanaquihua

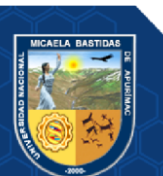

## Repositorio Institucional - UNAMBA Perú

Considerando que se perforan 4 taladros de alivio, en total el número de taladros es 48.

El esquema de carguío de taladros inicialmente se realizaba con Emulnor 3000 (1" x 12"), que se distribuía de forma homogénea en todos los taladros:

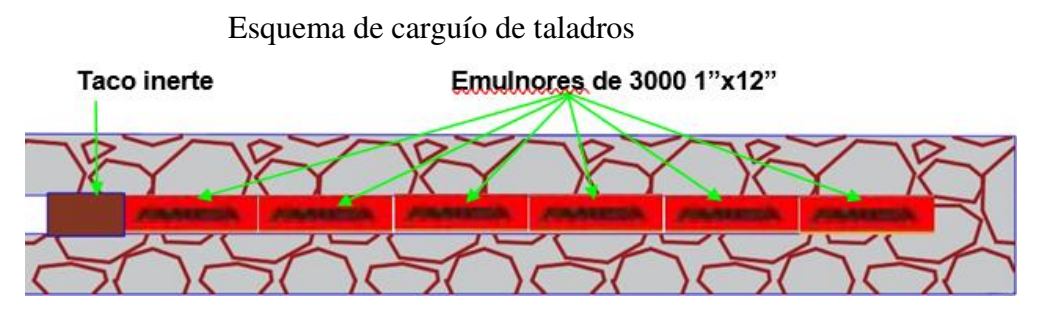

**Figura 21 — Esquema de carguío de taladros** 

Extraído de Unidad Minera Yanaquihua

• **Cálculo de kilogramo de explosivo por taladro** 

Datos:

- Longitud de talado = 6 pies
- Longitud de cartucho=  $12$  pulgadas = 1 pies
- Densidad de emulnor  $3000 = 1.14$  g/cm<sup>3</sup>
- Peso de cartucho  $(1'x12'') = 173.61$  g

kg de explosivo/taladro = 173.63 $\frac{g}{pies}$ \* 6 pies  $= 1041.78 g$  $= 1.04178 kg$ 

- **Cálculo de kilogramo de explosivo por frente** 
	- Numero de taladros por frente = 44

 $kg$  de explosivo / frente = 44taladros  $*$  1.04178  $kg$ /taladro *kg de explosivo*/frente =  $45.8383 kg$ 

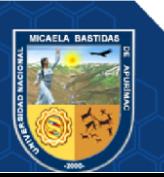

## • **Cálculo de factor de carga**

Datos:

- Eficiencia de perforación: 93%
- Longitud efectiva de perforación: 1.7008m
- Área:  $4.66m<sup>2</sup>$
- Volumen de material roto: 7.9m<sup>3</sup>

$$
FC = \frac{kg \text{ de }explosivo}{m^3 \text{ de material}}
$$

$$
FC = \frac{45.8383 kg}{7.9257 m^3}
$$

$$
FC = 5.783 \frac{Kg}{m^3}
$$

• **Cálculo de Factor de potencia** 

Datos:

- Densidad de material:  $2.54 t/m<sup>3</sup>$
- Toneladas de material roto: 20.13t

$$
FP = \frac{kg \ de \ explosivo}{t \ de \ material \ roto}
$$
\n
$$
FP = \frac{45.8383 \ kg}{20.13 \ t}
$$
\n
$$
FP = 2.27 \ kg/t
$$

• **Resumen de consumo de explosivos y accesorios** 

**Tabla 23 — Resumen anterior de consumo de explosivos y accesorios** 

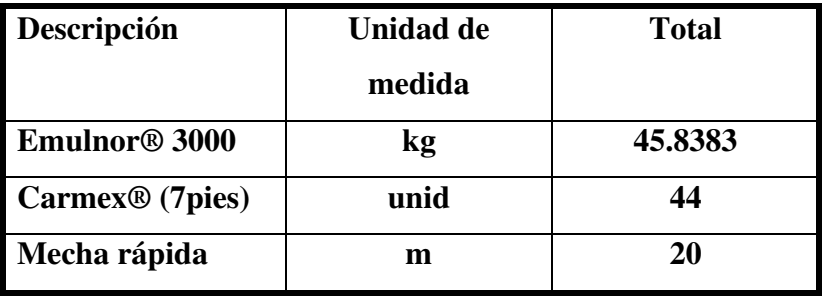

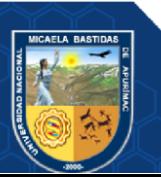

• **Resumen de los parámetros anteriores de voladura** 

| Descripción                 | Unidad de medida  | <b>Total</b> |
|-----------------------------|-------------------|--------------|
| Cantidad de explosivo       | kg                | 45.84        |
| <b>Volumen</b>              | m <sup>3</sup>    | 7.93         |
| <b>Toneladas</b>            | t                 | 20.13        |
| Factor de carga             | kg/m <sup>3</sup> | 5.78         |
| Factor de potencia          | kgt               | 2.27         |
| Factor de carga lineal      | kg/m              | 26.96        |
| $N°$ de taladros perforados | unid              | 48           |

**Tabla 24 — Resumen anterior de parámetros de perforación** 

## **5.1.2.1 Costos de perforación y voladura anterior**

## **a) Mano de obra**

De acuerdo al área de costos de la empresa contratista una guardia está conformada por un maestro perforista que tiene un sueldo de 2100 soles mensuales y dos ayudantes que tienen un sueldo de 1850 soles cada uno.

**Tabla 25 — Costo de mano de obra por disparo** 

| <b>Descripción</b> | cantidad | Sueldo (soles/mes) |  |
|--------------------|----------|--------------------|--|
| Maestro            |          | 2100               |  |
| Ayudante           |          | 3700               |  |
| <b>TOTAL</b>       |          | 5800               |  |

Total, en dólares = s/.5800\*1US\$/3.72=**1559.14US\$/mes,** costo de mano de obra constante.

**b) Costos de Máquina perforadora y compresor de aire** 

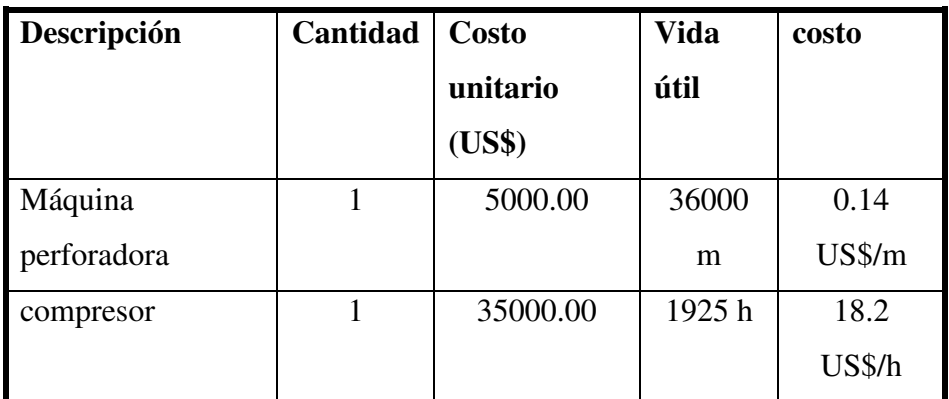

**Tabla 26 — Costo de máquina perforadora y compresor de aire** 

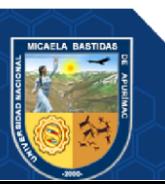

## • **Costo de máquina perforadora por disparo**

$$
=\frac{0.14US\frac{6}{3}}{m} * 1.7m * 48tal = 11.42 US\frac{5}{Disparo}
$$

## • **Costo de compresor por disparo**

Tiempo promedio de perforación de 01 taladro de 6 pies: 04 minutos con 32 segundos equivalente en hora = 0.076h

$$
=\frac{18.20S\$\hskip-2.5pt\ast$}\hskip-2.5pt\ast 0.076h\ast 48talators=\bm{66.39\,05\$\hskip-2.5pt\ast$/Disparo
$$

**c) Costos de aceros de perforación** 

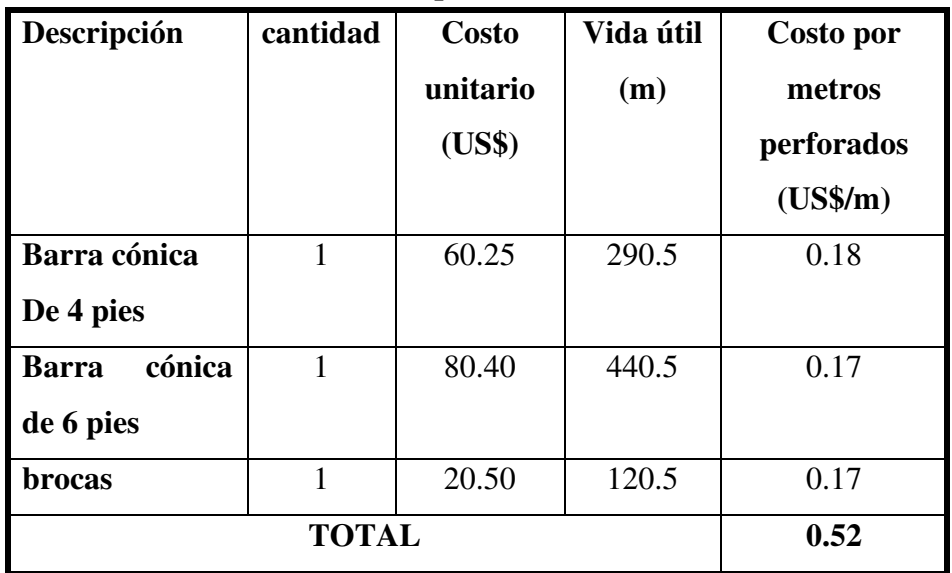

## **Tabla 27 — Costos de acero de perforación**

• **Costo de aceros de perforación por disparo** 

$$
= 0.52 \frac{USS}{m} * 1.7m * 48 \ taladros = 42.43 \ US\$ / Disparo
$$

**d) Insumo y materiales de voladura** 

## **Tabla 28 — Insumo de materiales de voladura**

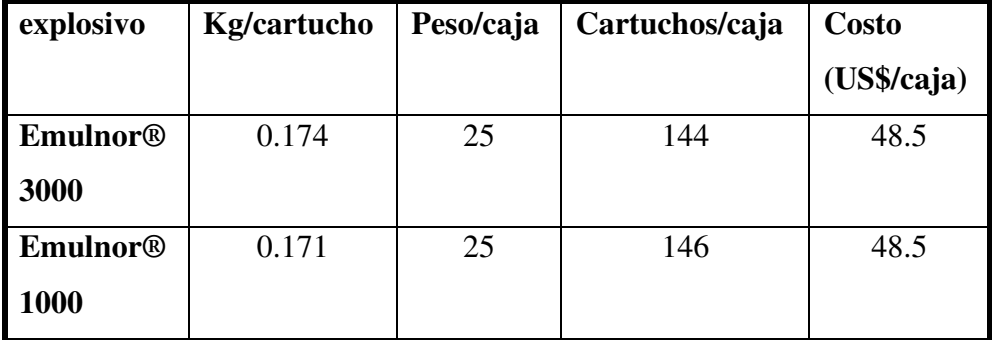

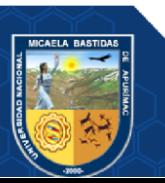

• **Costo de kg de explosivo** 

 $= 1.94$  US\$/kg

• **Precio unitario de cartucho Emulnor 3000** 

$$
=\frac{1.94US\frac{6}{5}}{kg}*\frac{0.174 \text{ kg}}{cartucho}=0.34 \text{ US$\$}/Cartucho
$$

• **Precio unitario de cartucho Emulnor 1000** 

$$
=\frac{1.94 \text{ US}\$}{kg}*\frac{0.171}{cartucho}=0.33 \text{ US}\$/Cartucho
$$

• **Costo de explosivo por disparo** 

$$
=\frac{1.94US\frac{4}{\$}}{kg}*\frac{45.8383 kg}{Disparo}=88.92 US\frac{\sqrt{D}}{Disparo}
$$

• **Costo total de explosivos y accesorios de voladura por disparo** 

| descripción | unidades | <b>Costo</b> | Cantidad<br>por | <b>Costo</b><br>por |
|-------------|----------|--------------|-----------------|---------------------|
|             |          | unitario     | disparo         | disparo (US\$)      |
|             |          | (US\$)       |                 |                     |
| Emulnor     | kg       | 1.94         | 45.8383         | 88.92               |
| 3000        |          |              |                 |                     |
| Carmex 7 ft | pza      | 0.56         | 44              | 24.64               |
| Mecha<br>m  |          | 0.18         | 20              | 3.60                |
| rápida      |          |              |                 |                     |
|             | 117.16   |              |                 |                     |

**Tabla 29 — Costo total de explosivos y accesorios de voladura** 

## **5.1.3 Determinación de los nuevos parámetros de perforación y voladura**

A continuación, se detalla el cálculo de la sección.

Para determinar el área de forma más exacta, separaremos la sección en 4 secciones:

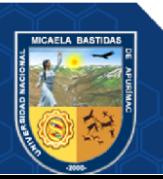

- 73 de 106 -

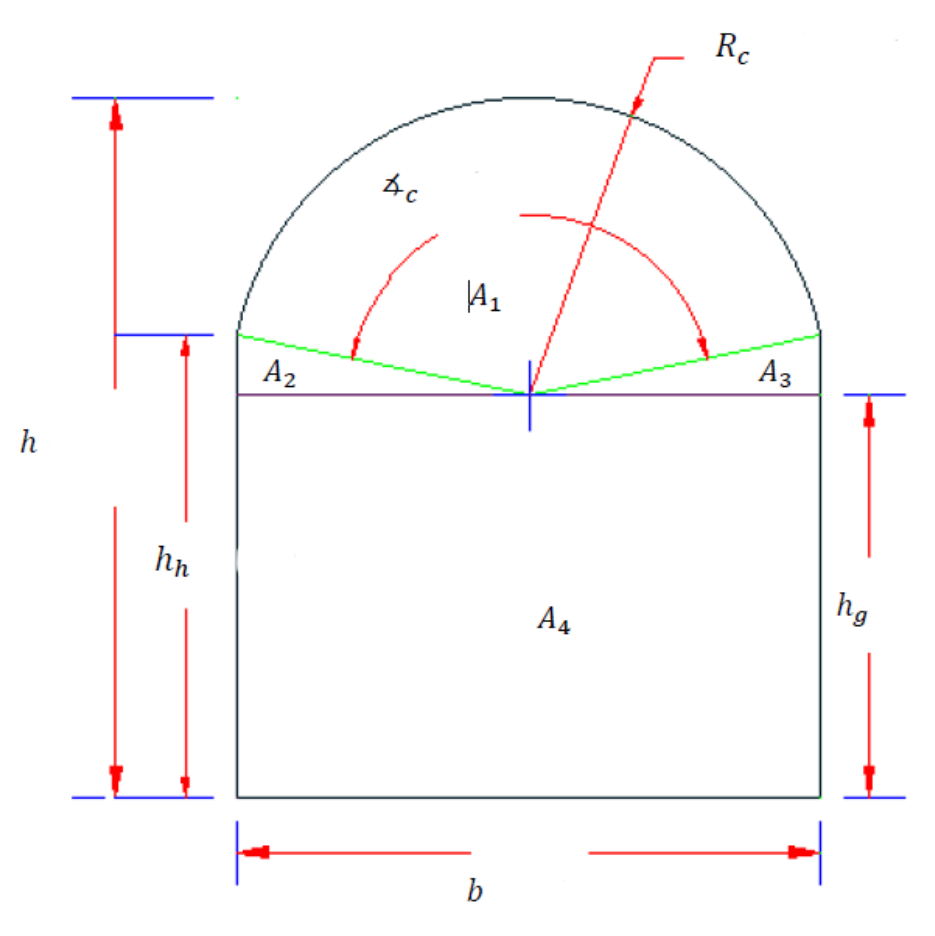

**Figura 22 — Determinación de secciones** 

Extraído de tesis de (CONCHA, y otros, 2020)

Ahora determinamos A<sub>1</sub> utilizando la siguiente formula:

$$
A_1=\frac{\pi * R_c^2 * 4c}{360}
$$

Donde:

Rc : radio de circunferencia =  $1.07$  m

∡ : Ángulo de circunferencia = 156°

$$
A_1 = \frac{\pi * (1.07m)^2 * 156^{\circ}}{360}
$$
  

$$
A_1 = 1.559 m^2
$$

Para A2,3 utilizamos la siguiente formula:

$$
A_{2,3}=2*\frac{b}{4}*(h_h-h_g)
$$

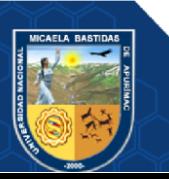

- 74 de 106 -

Donde:

b : ancho de labor =  $2.10 \text{ m}$ hh : altura hasta el punto de curvatura de sección = 1.55 m  $hg = h - Rc = 2.4 - 1.07 = 1.33$  m  $A_{2,3} = 2 *$ 2.1 4  $*(1.55m - 1.33m)$  $A_{2,3} = 0.231m^2$ 

Por último, para A4, la siguiente formula:

 $A_4 = b * h_a$ 

Donde:

b : ancho de labor =  $2.10 \text{ m}$  $hg = h - Rc = 1.33 m$  $A_4 = 2.10m * 1.33m$  $A_4 = 2.793 m^2$ 

En total, la sección tendrá:

 $A_{total} = A_1 + A_{2,3} + A_4$  $A_{total} = 1.559 + 0.231 + 2.793$  $A_{total} = 4.583 m^{2}$ 

Considerando el área de la sección de la cuneta, que se incluirá para el disparo de la sección, se tiene un área total de 4.66 m3.

Para poder determinar el número de taladros óptimo para un frente, existen una gran variedad de modelos matemático, como, por ejemplo:

- Método de los perímetros
- Fórmula de Protodiakonov
- Fórmula del geólogo (**Langefors)**

Se realizó un cálculo de taladros en base a los modelos mencionados, sin embargo, se encontró un problema: El número de taladros resultante en 2 modelos matemáticos son muy pocos, y la voladura por ende fue deficiente. Considerando los parámetros presentes para el frente de trabajo se tiene que:

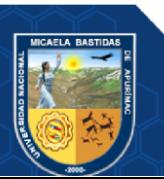

| <b>Modelo matemático</b> | Nro. De taladros |
|--------------------------|------------------|
| Método de los perímetros | 26-31            |
| Fórmula de Protodiakonov |                  |

**Tabla 30 — Modelos de cálculo para el numero de taladros**

El número de taladros resultante en cada caso se da debido a las condiciones en las que se usa, dando prioridad en cada modelo a diferentes factores. Si bien se considera la calidad de la roca para determinar el número de taladros, este se limita a categorizar la calidad de roca en 3 tipos. Para el caso

Por ello, consideró para este caso usar la fórmula del geólogo, la cual tiene como factor principal la calidad de roca (tipo de roca, resistencia a la comprensión):

$$
N=2.7\sqrt{\frac{F}{S}}
$$

Donde:

- N : Número de taladros cargados
- F : Resistencia de la roca a compresión (kg/cm<sup>2</sup>)
- S : Área de la sección  $(m^2)$

| $\mathbf{F}$ (kg/cm <sup>2</sup> ) | <b>TIPO DE ROCA</b>        |
|------------------------------------|----------------------------|
| >2000                              | Calcitas, Grabo, Basalto   |
| 1000-2000                          | Mármol, Gneis              |
| 500-1000                           | Arenisca, Pizarra, Granito |
| 250-100                            | Carbón, Limonita, Esquito  |
| 10-250                             | Yeso                       |

**Tabla 31 — Parámetros de calidad de Roca**

Extraído de Engineering Rock Mass Classifications", (BIENIAWSKI, 1989)

#### **a) Calculo de numero de taladros**

Para el caso actual, se tiene que la roca es Granito, por lo que da un valor de F entre 500 – 1000. Considerando las características de la zona, se tomará 800 el valor de F, con lo cual podemos calcular el número de taladros:

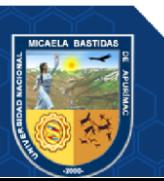

$$
N = 2.7 * \sqrt{800 / 4.66}
$$

 $N = 35.377 \sim 36$  taladros + 5 taladros de alivio =41 taladros / frente

#### **b) Diseño de la malla de perforación**

Para realizar los cálculos del burden y espaciamiento utilizaremos el modelo de Holmberg y determinaremos en 4 secciones:

## • **Primer cuadrante, burden y espaciamiento 1**

Trabajamos con el burden máximo para el arranque

$$
B1=1.70 * Deq
$$

## **Donde:**

B1: burden máximo

Deq: diámetro equivalente

Calculamos el diámetro equivalente para realizar el cálculo del burden 1

$$
Deq = Daliv * \sqrt{N}
$$

#### **Donde:**

Deq: diámetro equivalente Daliv: diámetro de alivio N: número de taladros de alivio Daliv: 0.036m

 $N= 5$  tal

Reemplazamos los datos en la formula:

 $Deq = 0.036 * \sqrt{5} = 0.08$ 

Procedemos a calcula el B1

$$
B1 = 1.70 * 0.08 = 0.14
$$

 $S1 = R1 * \sqrt{2}$ 

 $S_1 = 0.14 * \sqrt{2} = 0.2$ 

• **Segundo cuadrante, burden y espaciamiento 2**

 $B2 = B1 * \sqrt{2}$  $B2 = 0.14 * \sqrt{2} = 0.2$  $S2 = 1.50 * B2 * \sqrt{2}$  $S2 = 1.50 * 0.2 * \sqrt{2} = 0.42$ 

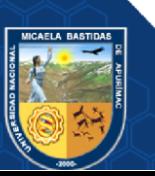

• **Tercer cuadrante, burden y espaciamiento 3**

$$
B3 = 1.50 * B2 * \sqrt{2}
$$
  
\n
$$
B3 = 1.50 * 0.2 * \sqrt{2} = 0.42
$$
  
\n
$$
S3 = 1.50 * B3 * \sqrt{2}
$$
  
\n
$$
S3 = 1.50 * 0.42 * \sqrt{2} = 0.89
$$

• **Tercer cuadrante, burden y espaciamiento 4**

$$
B4 = 1.50 * B3 * \sqrt{2}
$$
  
B4 = 1.50 \* 0.42 \*  $\sqrt{2}$  = 0.89  

$$
S4 = 1.50 * B4 * \sqrt{2}
$$
  

$$
S4 = 1.50 * 0.89 * \sqrt{2} = 1.9
$$

El número de taladros cargados aplicable al frente de trabajo serán de 36, los cuales se distribuirán de la siguiente forma:

| Sección del corte | Burden (B)                  | Valor del burden (m) |  |
|-------------------|-----------------------------|----------------------|--|
| <b>PRIMERA</b>    | $B1 = 1.75 * Deq$           | 0.14                 |  |
| <b>SEGUNDA</b>    | $B2 = B1 * \sqrt{2}$        | 0.20                 |  |
| <b>TERCERA</b>    | $B3 = 1.50 * B2 * \sqrt{2}$ | 0.42                 |  |
| <b>CUARTA</b>     | $B4 = 1.50 * B3 * \sqrt{2}$ | 0.89                 |  |

**Tabla 32 — Resumen de cálculo de BURDEN** 

**Tabla 33 — Resumen de cálculo de ESPACIAMIENTO** 

| Sección del corte | Espaciamiento $(S)$         | Valor del espaciamiento (m) |
|-------------------|-----------------------------|-----------------------------|
| PRIMERA           | $S1 = B1 * \sqrt{2}$        | 0.2                         |
| <b>SEGUNDA</b>    | $S2 = 1.50 * B2 * \sqrt{2}$ | 0.42                        |
| <b>TERCERA</b>    | $S3 = 1.50 * B3 * \sqrt{2}$ | 0.89                        |
| <b>CUARTA</b>     | $S4 = 1.50 * B4 * \sqrt{2}$ | 19                          |

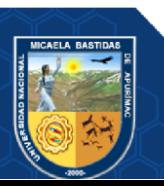

Repositorio Institucional - UNAMBA Perú

- 78 de 106 -

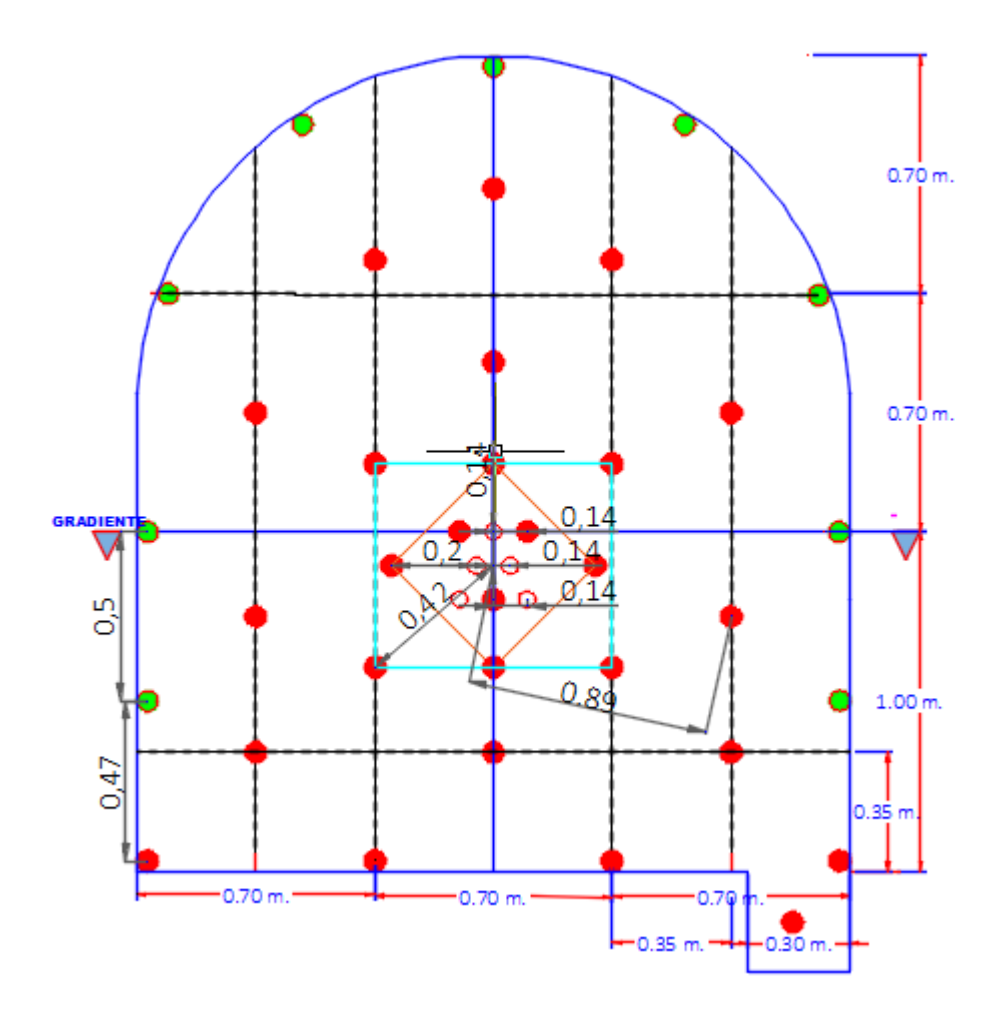

**Figura 23 — Nueva Distribución de taladros en frente** 

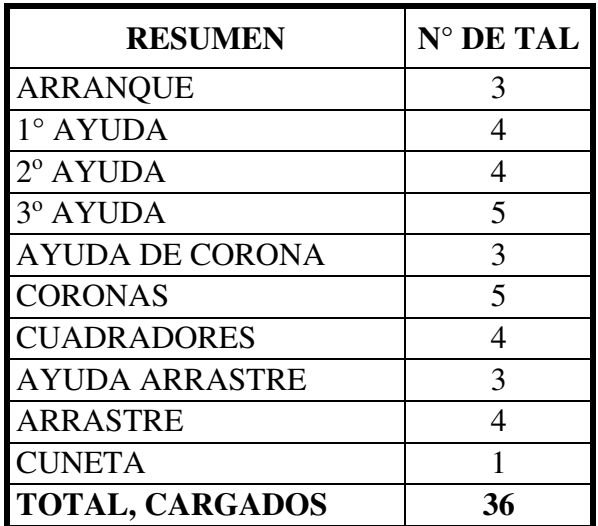

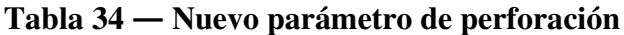

## **5.1.3.1 Determinación de Longitud máxima de taladro (H)**

Holmberg determina de la siguiente manera la longitud óptima de taladro, debe ser según la siguiente fórmula:

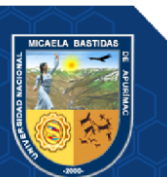

- 79 de 106 -

$$
H = 0.15 + 34.1 * D - 39.4 * D2
$$

Donde:

D : Diámetro de taladro de alivio.

Para el caso de la unidad minera, se usa en general diámetros de taladros de producción de 38mm, mientras que de alivio es de 51 mm, con lo cual realizamos el cálculo:

 $H = 0.15 + 34.1 * 0.051 - 39.4 * 0.051^2$  $H = 1.787 m \sim 5.862 \text{ pies}$ 

Para la galería 555 EW se usarán barrenos de 6 pies.

#### **5.1.3.2 Determinación de Longitud efectiva de perforación (Lp)**

La perforación se hace con barrenos de 6 pies, con la ef. de perforación de 93% y ef. de voladura de 90%, la perforación efectiva es de 1.481 m en promedio medido en campo.

$$
L_p=1.700\ m
$$

## **Volumen de material a volar (V)**

El volumen del material a volar es igual sección por longitud efectiva de perforación.

$$
V = S * L_p
$$
  
V (6pies) = 4.660 m<sup>2</sup> \* 1.700 m  
V (6 pies) = 7.9257 m<sup>3</sup>

#### **5.1.4 Parámetros de voladura para galería 555 EW**

## **5.1.4.1 Nuevo modelo de carga de taladros**

Anteriormente, sólo se usaba explosivo Emulnor 3000 en los 44 taladros, sin embargo, ahora se propone usar explosivos de diferente

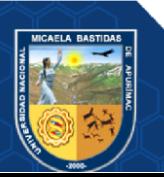

potencia (Emulnor 3000 y Emulnor 1000) con la finalidad de reducir en factor de potencia, aumentar la eficiencia del disparo, reducir sobreescavación y reducir el impacto en la corona y astiales.

Debido a la calidad de roca y la reducción de taladros, se realiza un rediseño de carguío de taladros para optimizar los costos y aumentar la eficiencia de la voladura, con lo cual se propone el uso combinado de explosivo Emulnor 3000 con Emulnor 1000, usando ambos para el carguío de los diferentes sectores dependiendo de la energía necesaria, como se ve en las siguientes imágenes:

# **Carguío en arranque**  Taco inerte Emulnores de 3000 1"x12"

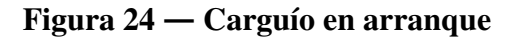

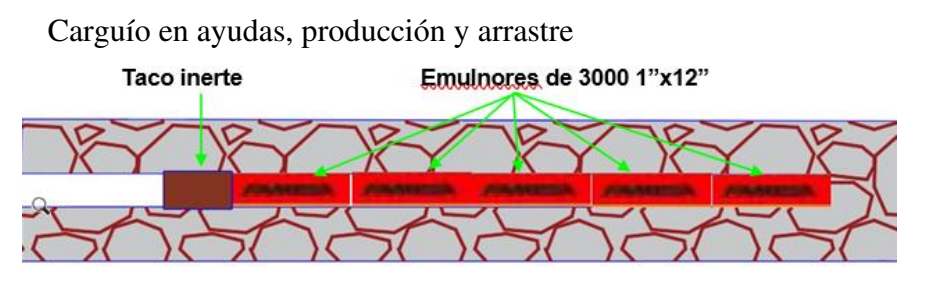

**Figura 25 — Carguío en ayudas, producción y arrastre** 

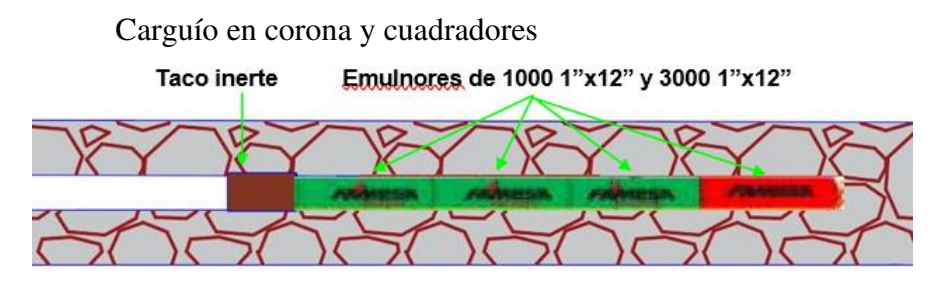

**Figura 26 — Carguío en corona y cuadradores** 

La cantidad de cartuchos será variable, brindando mayor energía al arranque, menor energía a las ayudas, producción y arrastres, y de menor energía a la corona y cuadradores, para poder dar mayor estabilidad.

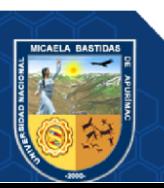

El explosivo tiene una dimensión de 1" x 12", sin embargo, debido al diámetro de taladro (38 mm), esta se reducirá en su longitud al realizar el atacado, brindando espacio para el taco.

Con esto, se tiene que los parámetros son:

| <b>DATOS TECNICOS</b>         |               |                |  |  |  |
|-------------------------------|---------------|----------------|--|--|--|
|                               | 6 pies        | Und.           |  |  |  |
| <b>Longitud Barra</b>         | 1.8           | m              |  |  |  |
| <b>Densidad de Roca</b>       | 2.54          | $t/m^3$        |  |  |  |
| Sección de labor (A X H)      | $2.1 * 2.4$   | m <sup>2</sup> |  |  |  |
| Nº Taladros Cargados          | 36            | Unid           |  |  |  |
| Nº Taladros de Alivio         | 5             | Unid           |  |  |  |
| Diametro de Taladro           | 36            | mm             |  |  |  |
| Longitud Promedio x taladro   | 1.7<br>m      |                |  |  |  |
| <b>Tipo de Corte Empleado</b> | Corte Quemado |                |  |  |  |

**Tabla 35 — Nuevo modelo de carga de taladros**

#### **5.1.4.2 Cálculo de factor de carga.**

Con la fórmula de cálculo de taladro en base al RMR se estimó la cantidad de taladros cargados. Además, consideraremos los siguientes parámetros:

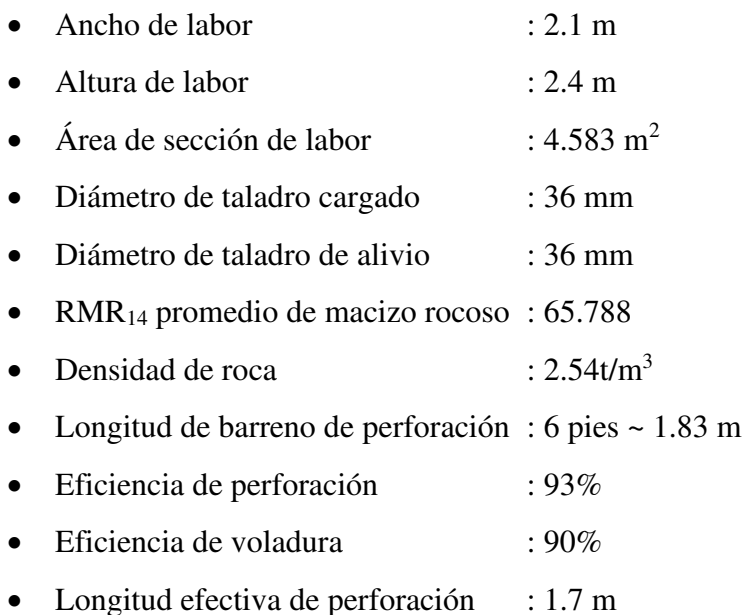

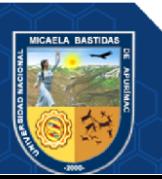

Repositorio Institucional - UNAMBA Perú

El volumen de material la volar es de:

 $V = S * L$  $V = 4.66 * 1.7008$  $V = 7.9257 m<sup>3</sup>$ 

La densidad del material es de 2.54, con lo que el tonelaje es de:

$$
Tn = V * D
$$
  
V = 7.9257 m<sup>3</sup> \* 2.54  $t$ /<sub>m</sub>3  
 $Tn$  = 20.131 t

Cada tipo de taladro será cargado de forma diferente, todos con Emulnor, pero de diferente potencia, además de diferente cantidad. Referente a los tipos de explosivos se emplearán de la siguiente forma:

**Tabla 36 — Distribución de explosivos**

| <b>Taladro</b> | Tipo de explosivo           |
|----------------|-----------------------------|
| Arranque       | Emulnor 3000                |
| Ayuda          | Emulnor 3000                |
| Arratre        | Emulnor 3000                |
| Cuadrador      | Emulnor 3000 / Emulnor 1000 |
| Corona         | Emulnor 3000 / Emulnor 1000 |

Respecto a la cantidad, los explosivos serán divididos de la siguiente forma:

**Tabla 37— Distribución de explosivos**

|                        |                       | <b>CANTIDAD DE CARGA</b><br><b>PARA 6 PIES</b> |                |  |  |
|------------------------|-----------------------|------------------------------------------------|----------------|--|--|
| <b>RESUMEN</b>         | $N^{\circ}$ DE<br>TAL | <b>EMULNOR EMULNOR</b><br>1000                 | 3000           |  |  |
|                        |                       | $1''$ x $12''$                                 | $1''$ x $12''$ |  |  |
|                        |                       | Und./Tal                                       | Und./Tal       |  |  |
| <b>ARRANQUE</b>        | 3                     | $\mathbf{\Omega}$                              | 6              |  |  |
| $1^\circ$ AYUDA        | 4                     | 0                                              | 5              |  |  |
| 2º AYUDA               | 4                     | 0                                              | 5              |  |  |
| 3º AYUDA               | 5                     | ∩                                              | 5              |  |  |
| <b>AYUDA DE CORONA</b> | 3                     | 0                                              | 5              |  |  |
| <b>CORONAS</b>         | 5                     | 3                                              |                |  |  |
| <b>CUADRADORES</b>     | 4                     | 3                                              |                |  |  |
| <b>AYUDA ARRASTRE</b>  | 3                     | 0                                              | 5              |  |  |
| <b>ARRASTRE</b>        | 4                     |                                                | $\overline{5}$ |  |  |
| <b>CUNETA</b>          |                       | $\mathbf{\Omega}$                              |                |  |  |
| <b>TOTAL, CARGADOS</b> | 36                    |                                                |                |  |  |

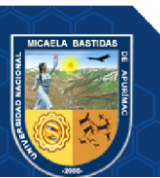

#### **Nuevo de factor de carga**

El nuevo factor de carga se considera usando entre 4 y 6 cartuchos en cada taladro de los explosivos Emulnor 1000 y Emulnor 3000, con lo cual se tiene que el peso total es de:

|                    | $N^{\circ}$ | <b>CANTIDAD DE CARGA PARA 6</b><br><b>PIES</b> |                 |                     |              | Total, de        |  |
|--------------------|-------------|------------------------------------------------|-----------------|---------------------|--------------|------------------|--|
| <b>RESUMEN</b>     | DE          | <b>EMULNOR 1000</b>                            |                 | <b>EMULNOR 3000</b> |              | <b>Explosivo</b> |  |
|                    | <b>TAL</b>  |                                                | $1" \times 12"$ |                     | $1"$ x $12"$ | kg               |  |
|                    |             | Und/Tal                                        | Total/Tal       | Und/Tal             | Total/Tal    |                  |  |
| <b>ARRANQUE</b>    | 3           | 0                                              | 0               | 6                   | 18           | 3.13             |  |
| $1^\circ$ AYUDA    | 4           | $\theta$                                       | $\theta$        | 5                   | 20           | 3.47             |  |
| 2º AYUDA           | 4           | 0                                              | 0               | 5                   | 20           | 3.47             |  |
| 3º AYUDA           | 5           | 0                                              | 0               | 5                   | 25           | 4.34             |  |
| <b>AYUDA DE</b>    | 3           | 0                                              | 0               | 5                   | 15           | 2.60             |  |
| <b>CORONA</b>      |             |                                                |                 |                     |              |                  |  |
| <b>CORONAS</b>     | 5           | 3                                              | 15              |                     | 5            | 3.37             |  |
| <b>CUADRADORES</b> | 4           | 3                                              | 12              |                     | 4            | 2.69             |  |
| <b>AYUDA</b>       | 3           | 0                                              | 0               | 5                   | 15           | 2.60             |  |
| <b>ARRASTRE</b>    |             |                                                |                 |                     |              |                  |  |
| <b>ARRASTRE</b>    | 4           | 0                                              | 0               | 5                   | 20           | 3.47             |  |
| <b>CUNETA</b>      | 1           | 0                                              | 0               |                     |              | 0.17             |  |
| TOTAL,             | 36          |                                                | 27              |                     | 143          | 29.31            |  |
| <b>CARGADOS</b>    |             |                                                |                 |                     |              |                  |  |

**Tabla 38 — Cantidad de carga para 6 pies**

A partir del cuadro se puede determinar el factor de carga:

 $FC =$ Peso total de epxlosivo (kg)  $\textit{Volume}(m^3)$  $FC =$ 29.31 7.8257  $FC = 3.698$  kg explosivo/m<sup>3</sup>

#### **Nuevo factor de potencia**

El nuevo factor de potencia será:

 $FP=$ peso total de explosivo (kg) tonelada de material (t)  $FP = 3.698/2.54$  $FP = 1.456$  kg explosivo/t

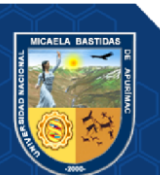

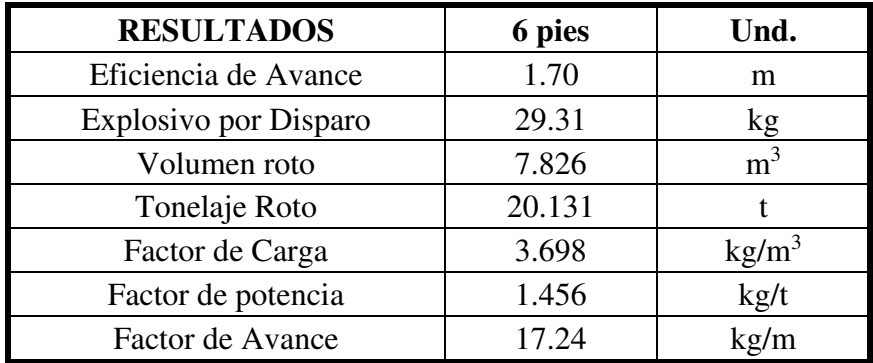

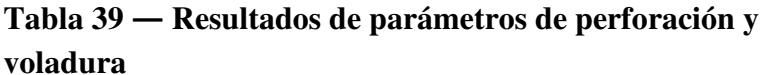

## **5.1.4.3 Costos de perforación y voladura optimizada**

## **a) Mano de obra optimizada**

La mano de obra optimizada seguirá siendo el mismo, porque el sueldo del trabajador es mensual y no por tiempos y horas.

## **b) Máquina perforadora y compresor de aire**

| Descripción | Cantidad | <b>Costo</b> | <b>Vida</b> | costo  |
|-------------|----------|--------------|-------------|--------|
|             |          | unitario     | útil        |        |
|             |          | (US\$)       |             |        |
| Máquina     |          | 5000.00      | 36000       | 0.14   |
| perforadora |          |              | m           | US\$/m |
| compresor   |          | 35000.00     | 1925h       | 18.2   |
|             |          |              |             | US\$/h |

**Tabla 40 — Costo de máquina perforadora y compresora** 

• **Costo de máquina perforadora por disparo optimizado** 

$$
=\frac{0.14\text{US}}{m} * 1.7\text{m} * 41 \text{ taladors}
$$

- $= 9.760S\$  /Disparo
- **Costo de máquina compresor optimizado**

$$
=\frac{18.20S\sinh{\theta}}{h} \cdot 0.076h \cdot 41taladors
$$

$$
= 56.710 S\$/Disparo
$$

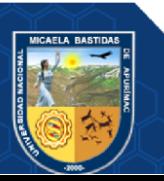

| Descripción            | cantidad | <b>Costo</b> | Vida útil | Costo por  |
|------------------------|----------|--------------|-----------|------------|
|                        |          | unitario     | (m)       | metros     |
|                        |          | (US\$)       |           | perforados |
|                        |          |              |           | (US\$/m)   |
| Barra cónica           | 1        | 60.25        | 290.5     | 0.18       |
| De 4 pies              |          |              |           |            |
| cónica<br><b>Barra</b> | 1        | 80.40        | 440.5     | 0.17       |
| de 6 pies              |          |              |           |            |
| brocas                 |          | 20.50        | 120.5     | 0.17       |
| <b>TOTAL</b>           |          |              |           | 0.52       |

**Tabla 41 — Costo de aceros de perforación** 

• **Costo de materiales de perforación por disparo optimizado** 

$$
=\frac{0.52US\frac{6}{3}}{m} * 1.7m * 41taladors
$$

- $= 36.240S\$  /Disparo
- **c) Insumos y materiales de voladura**

**Tabla 42 — Costo de los insumos de voladura** 

| <b>Explosivo</b>        | Kg/cartucho | Peso/caja | Cartuchos/caja | <b>Costo</b><br>(US\$/caja) |
|-------------------------|-------------|-----------|----------------|-----------------------------|
| <b>Emulnor®</b><br>3000 | 0.174       | 25        | 144            | 48.5                        |
| <b>Emulnor®</b><br>1000 | 0.171       | 25        | 146            | 48.5                        |

• **Costo de kg de explosivo** 

 $= 1.94$  US\$/kg

• **Precio unitario de cartucho Emulnor 3000** 

$$
=\frac{1.94US\$\ast}{kg}\cdot\frac{0.174\ kg}{cartucho}=0.34\ US\$\/Cartucho
$$

• **Precio unitario de cartucho Emulnor 1000** 

$$
=\frac{1.94 \text{ US}\$}{kg}*\frac{0.171}{cartucho}=0.33 \text{ US}\$/Cartucho
$$

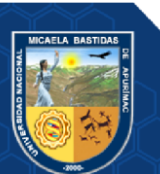

• **Costo de explosivo por disparo optimizado** 

$$
=\frac{1.94US\$\ast}{kg}\times\frac{29.31\ kg}{Disparo}=56.86\ US\$\/Disparo
$$

• **Costo de explosivo y accesorios optimizado** 

| descripción  | unidades | <b>Costo</b> | Cantidad por | <b>Costo</b><br>por |
|--------------|----------|--------------|--------------|---------------------|
|              |          | unitario     | disparo      | disparo (US\$)      |
|              |          | (US\$)       |              |                     |
| Emulnor      | kg       | 1.94         | 29.31        | 56.86               |
| 3000-1000    |          |              |              |                     |
| Carmex 7 ft  | pza      | 0.56         | 36           | 20.16               |
| Mecha        | m        | 0.18         | 20           | 3.60                |
| rápida       |          |              |              |                     |
| <b>TOTAL</b> |          |              |              | 80.62               |

**Tabla 43 — Costo de explosivos y accesorios optimizado** 

## **5.2 Resultados**

La optimización de la malla de perforación y voladura se ha realizado en la galería 555EW DE LA UNIDAD MINERA YANAQUIHUA y los problemas encontrados en dicha labor afectan directamente al costo de producción de la labor, tales problemas son:

- Mala caracterización geomecánica
- Malla de perforación inadecuada
- Alto consumo de explosivo
- Mala distribución de explosivos
- Sobre rotura de la bóveda

Tales problemas afectan el resultado de una buena voladura, entonces la eficiencia de voladura depende mucho de la eficiencia de perforación, es por ello que se ha mejorado todos los aspectos que afectan a la perforación y voladura.

## **5.2.1 Malla de perforación anterior**

El diseño de la malla de perforación anterior de la galeria 555EW de la unidad minera yanaquihua, tenía deficiencias geomecanicas y se tenía un total de 47 taladros por frente, generando un consumo elevado de explosivos.

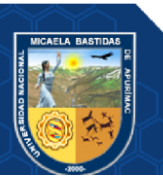

## **5.2.2 Resultados comparativos de la malla de perforación**

En el diseño de la nueva malla de perforación se tuvo consideración a una buena caracterización geomecánica y de esa manera se obtuvieron un total de 41 taladros por frente.

| Descripción  | N° de taladros |        |
|--------------|----------------|--------|
|              | anterior       | actual |
| Alivio       | 4              | 5      |
| Arranque     | 4              | 3      |
| Ayudas       | 4              | 4      |
| Sub-ayudas   | 4              | 4      |
| Producción   | 17             | 8      |
| Cuadradores  | 6              | 4      |
| <b>Alzas</b> | 5              | 8      |
| arrastre     | 4              | 5      |
| total        | 48             | 41     |

**Tabla 44 — Comparación de la malla de perforación anterior y actual** 

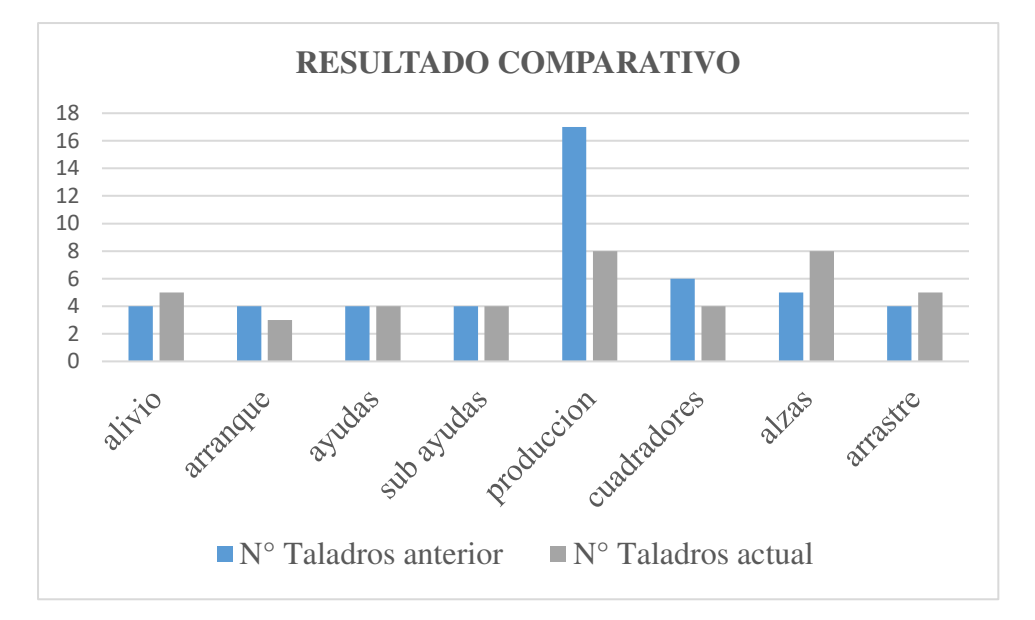

**Figura 27 — Resultado comparativo de la malla de perforación** 

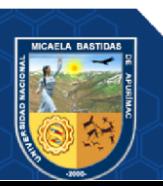

Repositorio Institucional - UNAMBA Perú

- 88 de 106 -

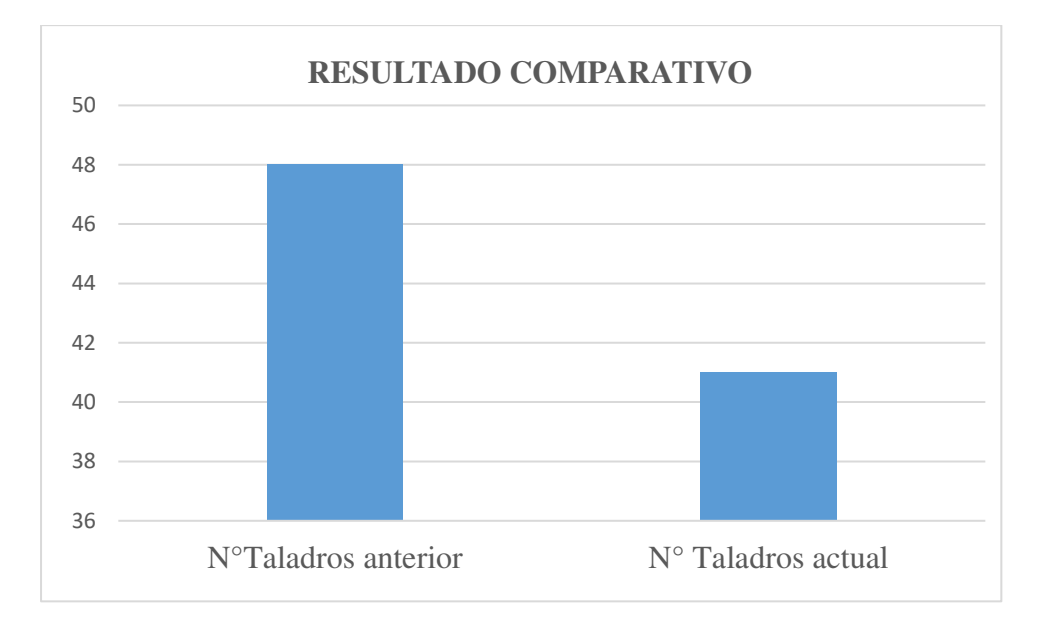

**Figura 28 — Resultado comparativo final del número de taladros** 

## **5.2.3 Comparación de los nuevos parámetros de perforación y voladura**

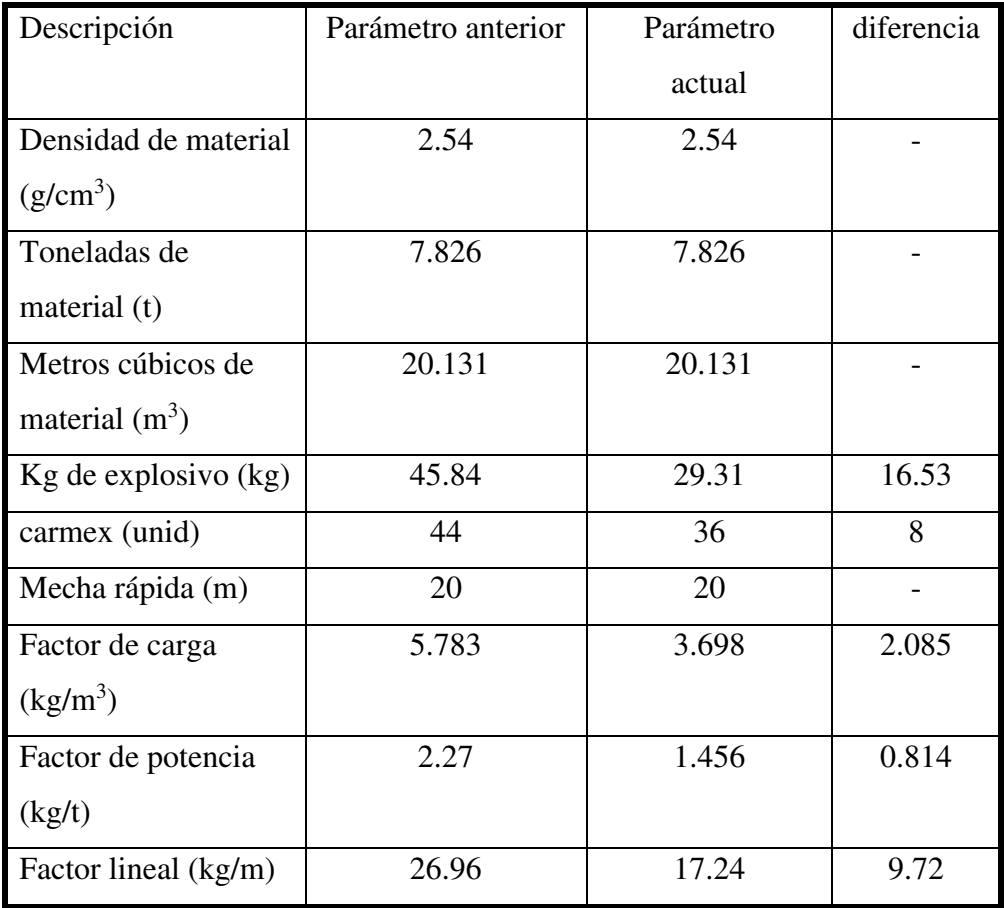

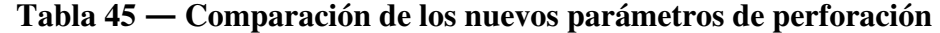

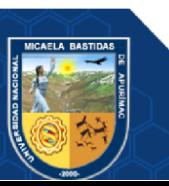

# **5.2.4 Resultado de costos comparativos de máquina perforadora y compresor de aire, aceros de perforación**

Se obtuvo resultados favorables con el nuevo diseño de malla de perforación, y costos favorables para la operación.

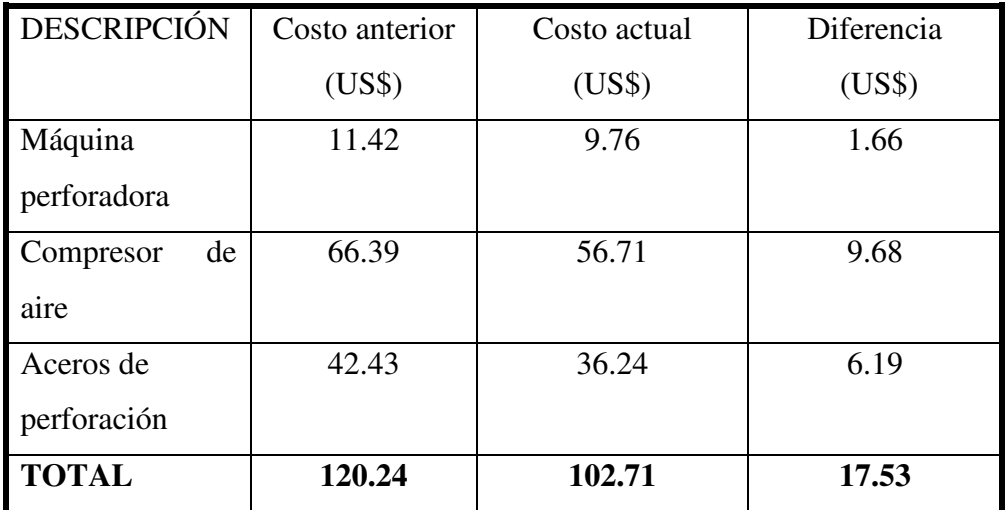

## **Tabla 46 — Comparación de los costos de equipos y aceros de perforación**

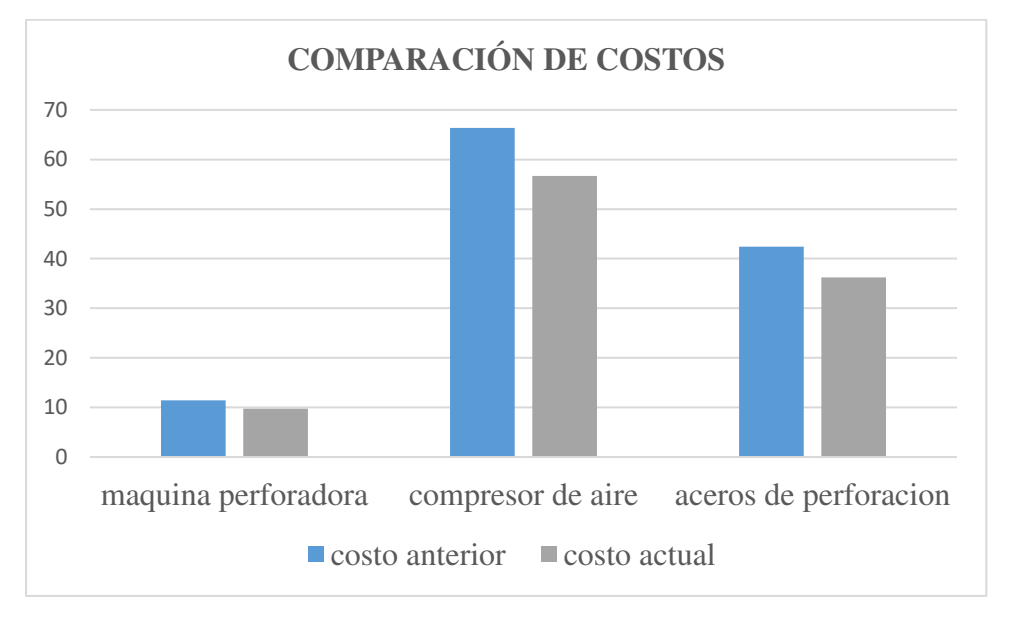

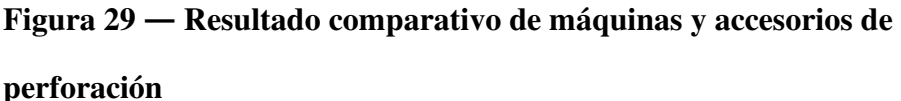

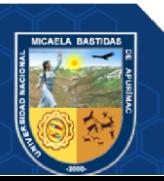

- 90 de 106 -

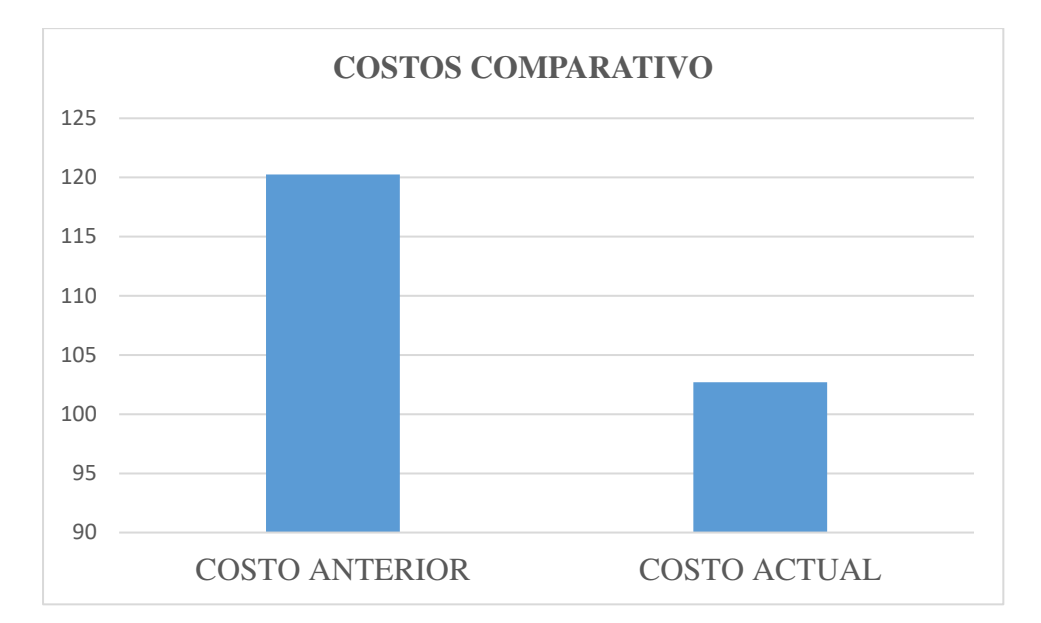

**Figura 30 — Resultado final de máquinas y accesorios de perforación** 

## **5.2.5 Costos comparativos de explosivos y accesorios de voladura**

| descripción  | Costo anterior | Costo actual | diferencia |
|--------------|----------------|--------------|------------|
| explosivos   | 88.92          | 56.86        | 32.06      |
| carmex       | 24.64          | 20.16        | 4.48       |
| Mecha rápida | 3.36           | 3.6          |            |
| <b>TOTAL</b> | 116.92         | 80.62        | 36.30      |

**Tabla 47 — Costos comparativos de explosivos y accesorios de voladura** 

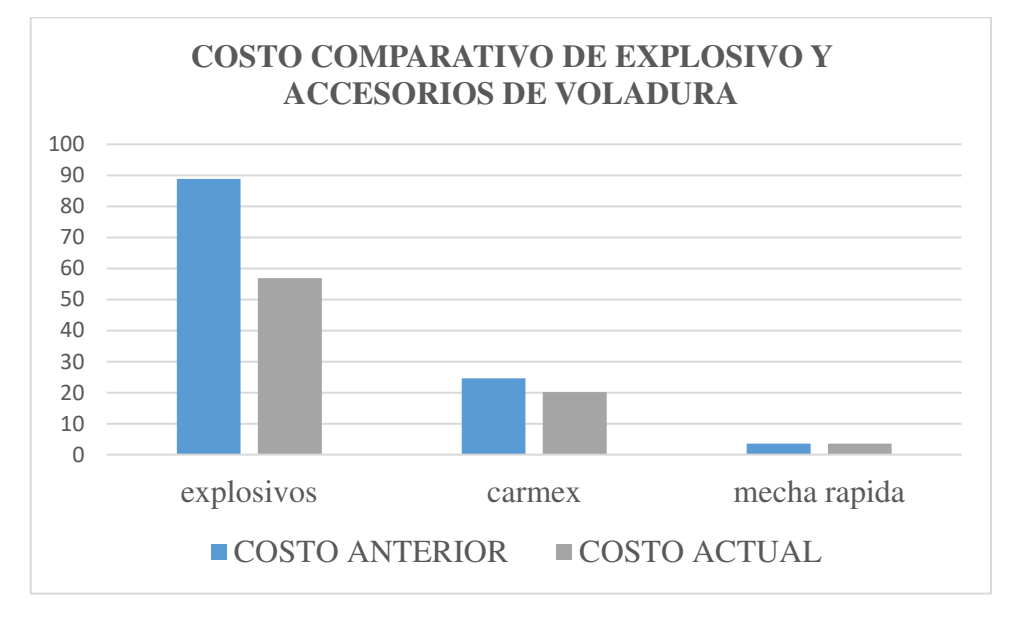

**Figura 31 — Costo comparativo de explosivos y accesorios de voladura** 

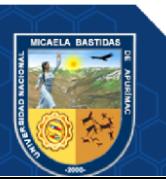

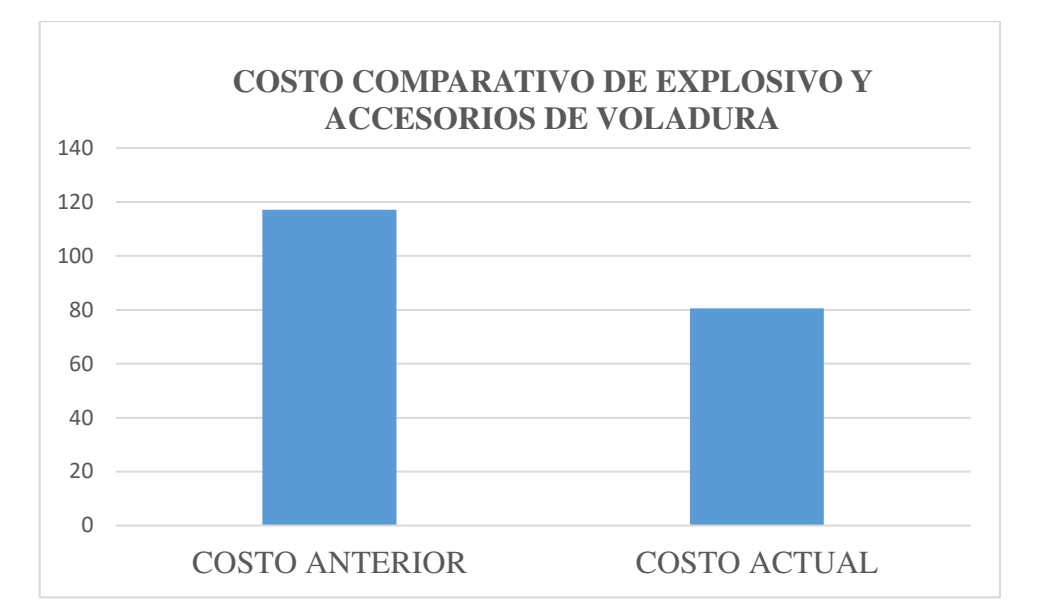

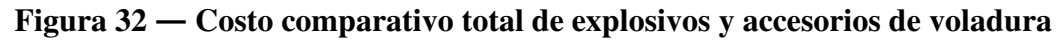

## **5.2.6 Costo total anterior y actual en perforación y voladura**

Para el costo total de perforación y voladura consideramos la mano de obra, que está constituido por un maestro perforista y dos ayudantes que tienen el siguiente sueldo en conjunto:

$$
= s/.5800 * \frac{10S\$\}{3.72} = 1559.140S\$\/mes
$$

$$
= 1559.14 \frac{U S\$\}{mes} * \frac{1mes}{30 dias} = 51.97 US\% /dia
$$

## **Tabla 48 — Costo total por disparo**

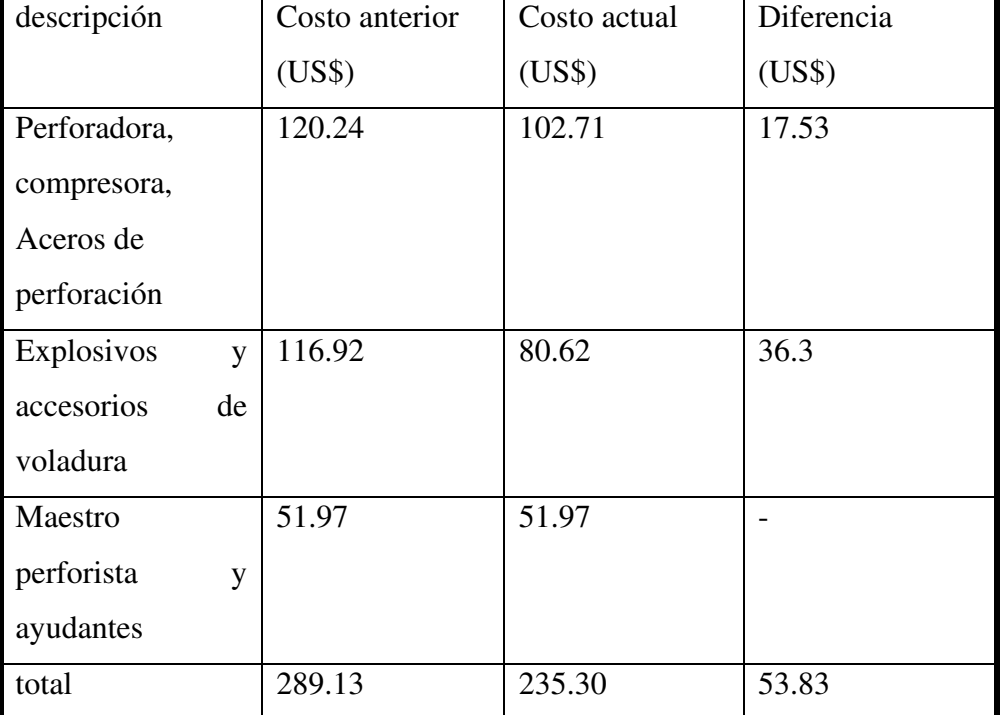

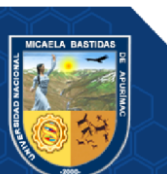

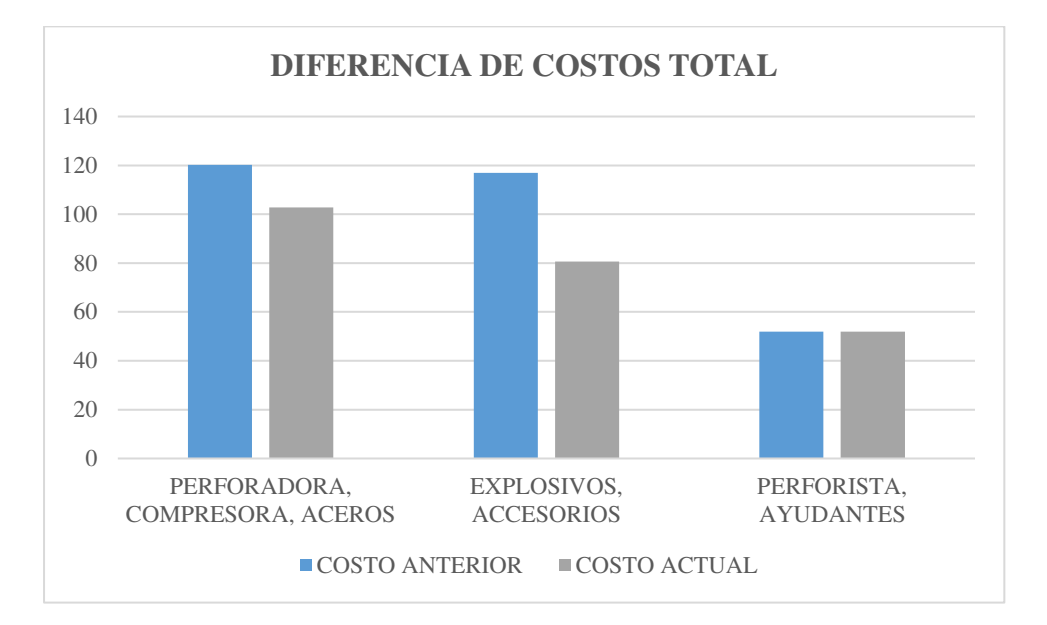

**Figura 33 — Costo comparativo anterior y actual de equipos, explosivos** 

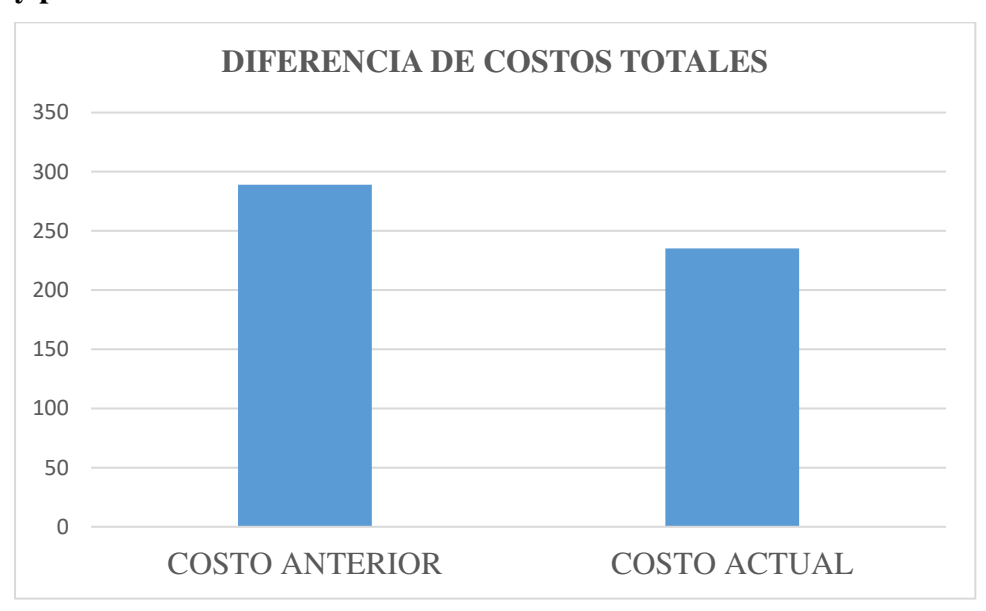

#### **y personal**

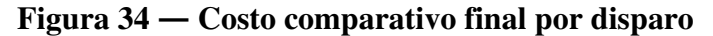

Al final se tiene un resultado favorable para las operaciones, ya que se está optimizando, haciendo una buena caracterización geomecánica, un buen diseño de la malla de perforación, una buena distribución de explosivos.

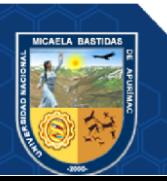

## **5.3 Discusión**

(PACAHUALA, 2015), en el caso de la empresa especializada Mincotrall S.R.L." tiene que los rendimientos y la productividad tuvieron datos favorables para la empresa en un 41%, en las actividades de perforación y voladura. Para este caso los parámetros se mejoraron para llegar a los objetivos del proyecto de tesis, donde la longitud máxima de taladro es de H=1.787 m equivalente a 5.862 pies, por lo tanto, se utilizarán barrenos de 6 pies, asimismo de acuerdo a los resultados obtenidos se tiene que la longitud promedio al 93% es de Lp=1.700 m, con estos parámetros se tiene un resultado al 90% de voladura de material a volar es de 7.9257 m<sup>3</sup>.

(CONCHA, y otros, 2020) en el lugar donde desarrollaron el proyecto el macizo rocoso dio el siguiente resultado, GSI de 40 a 60 en promedio. Teniendo también donde se desarrolló el trabajo un RQD de 80 donde se identificaron un número de fracturas de 8/m. en este trabajo de tesis en cambio tenemos el RMR = 65.788 que, como resultado, la roca es buena (clase 2).

También en esta investigación se obtuvieron cálculo de factor de carga que son FC=3.698 (Kg explosivo) / $m<sup>3</sup>$ y también se determinó un nuevo facto de potencia  $FP=1.456$  (Kg explosivo) /t.

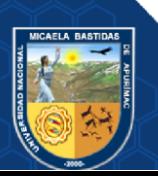

## 6 **CAPÍTULO VI**

## **CONCLUSIONES Y RECOMENDACIONES**

#### **6.1 Conclusiones**

- 1) Se caracterizo la geomecánica para optimizar la malla de perforación y voladura en la galería 555EW de la unidad minera yanaquihua con un RMR de 65.788.
- 2) Se determino la calidad de macizo rocoso para optmizar la malla de perforación en la galería 555EW de la unidad minera yanaquihua.
- 3) se determinaron los parámetros de perforación a partir del análisis del macizo rocoso para optimizar la producción de la Unidad Minera Yanaquihua SAC 2021.
- 4) se optimizaron los parámetros de voladura en base al análisis del macizo rocoso para optimizar la producción de la Unidad Minera Yanaquihua SAC 2021.

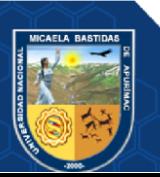

## **6.2 Recomendaciones**

- 1) de acuerdo con la caracterización geomecánica se recomienza optimizar la malla de perforación en la demás galerías y subniveles de la unidad minera y así tener mejores estándares de operación en toda la unidad
- 2) se recomienda determinar la calidad del macizo para cada caso realizar un diseño de mala de perforación, esto también aplicar en tajeos, donde las operaciones son más frecuentes.
- 3) al determinar los parámetros de perforación a partir del análisis del macizo rocoso se recomienda estandarizar los parámetros de perforación en todas las galerías, subniveles, tajos, etc, con el fin de temer mejores resultados de producción en toda la operación minera.
- 4) al optimizar los parámetros de voladura en base al análisis del macizo rocoso, se recomienda aplicar estos nuevos estándares de factores obtenidos y así poder tener resultados de voladura adecuados. El factor de carga obtenido se aplica para evitar las penalidades de consumo de explosivo de la unidad.

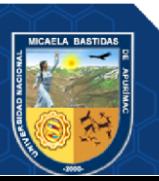

## **7 REFERENCIAS BIBLIOGRAFÍA**

#### **BENITEZ, Miguel A.**

2019. ptolomeo.unam. *ptolomeo.unam.* [En línea] 06 de Enero de 2019. http://www.ptolomeo.unam.mx:8080/jspui/bitstream/132.248.52.100/1663/1/APU NTES%20DE%20TECNOLOGIA%20DE%20PERFORACION.%20PRIMERA %20PARTE\_OCR.pdf.

## **BIENIAWSKI, Z.T.**

1989. *Rock Mass Classification in Rock Engineering.* New York : ed. Z.T. Bieniawski, 1989.

## **BSG INSTITUTE.**

2020. bsginstitute.com. [En línea] bsginstitute, 2020. [Citado el: 16 de Septiembre de 2021.] https://bsginstitute.com/SubArea/Mecanica-de-Rocas.

## **CALUA, Freddy.**

2019. *Propuesta De Minimización De Tiempos Improductivos Para Una Mayor Producción En Carguío Y Acarreo En Cia. Minera Coimolache S.A.* Universidad Nacional De Cajamarca, Cajamarca : 2019.

## **CONCHA, Randal y TARIFA, Edwin.**

2020. *"Reducción y Optimización de Costos en Perforación y Voladura Implementando Barrenos de 16 Pies para Labores de Desarrollo en la U.O. Inmaculada -Sociedad Minera Ares S.A.C.".* Universidad Tecnologica del Perú, Arequipa : 2020.

## **COSTOS MINEROS.**

2018. slideshare. *slideshare.* [En línea] 22 de Noviembre de 2018. https://es.slideshare.net/jesucit0/costos-mineros.

## **DE LA CRUZ, Eduardo Charly.**

2014. *"Optimización Económica Aplicando El Método De Explotación Long Wall Mining Frente Al Método Corte Y Relleno Ascendente En Cia. Minera Poderosa S.A., Unidad Santa María".* Huancayo : Ed. UNCP, 2014.

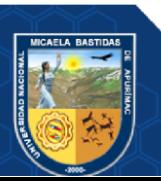
#### **ENAMI, (Empresa Nacional de Mineria).**

2017. *Perforacion y Tronadura.* Santiago de chile : Enami, 2017.

#### **EXSA, (Explosivos SA).**

2017. *Manual Practico De Voladura.* Lima : Ed.Especial, 2017.

#### **FAMESA.**

2021. www.famesa.cl. *www.famesa.cl.* [En línea] 2021.

#### **GAIMES, David A.**

2019. *"Optimización del ciclo de minado para incrementar la productividad diaria en la Cooperativa Minera Limata Ltda.".* Universidad Tecnologica Del Peru, Arequipa, Perú : 2019.

#### **GARRIDO, Alejandro A.**

2007. *Diagnostico y Optimización de Disparos en Desarrollo horizontal Mina el Teniente.*  Santiago de chile : UC, 2007.

### **JÁUREGUI, Oscar A.**

2009. *Reducción de los Costos Operativos en Mina mediante la Optimización de los Estándares de las Operaciones unitarias de Perforación y Voladura.* lima : PUCP, 2009.

#### **LA TORRE, Jose C.**

2019. *Optimización Y Control Del Ciclo De Minado Para La Reduccion De Costos Operativos En Cantera Desvio Huachocolpa, Cía. Minera Kolpa 2018.* Universidad Nacional de Trujillo, Trujillo, Perú : 2019.

#### **LÓPEZ, Carlos.**

2004. *Manual de Perforacion y Voladura de Rocas.* Madrid : Instituto tecnológico Geominero de España, 2004.

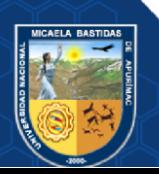

## **MINERIA Y SEGURIDAD.**

2018. revistaseguridadminera. *revistaseguridadminera.* [En línea] 22 de Niviembre de 2018. http://www.revistaseguridadminera.com/operaciones-mineras/puntos-incluir-planminado/.

## **MYSAC.**

2021. http://www.mysac.com.pe/geologia.html. *http://www.mysac.com.pe/geologia.html.*  [En línea] 2021. [Citado el: 18 de 03 de 2023.]

#### **OSINERGMIN, (Organismo Supervisor de la Inversion en Energia y Mineria).**

2020. www.osinergmin.gob.pe. [En línea] osinergmin, 2020. [Citado el: 22 de Septiembre  $de$  2021.] https://www.osinergmin.gob.pe/seccion/centro\_documental/mineria/Documentos/P ublicaciones/Guia-Criterios-Geomecanicos.pdf.

## **PACAHUALA, Mayra C.**

2015. *Reducción de costos operativos en desarrollos mediante actualización de estándares en perforacion y voladura, caso de la empresa especializada mincotrall s.r.l.*  Universidad Nacional Del Centro Del Peru, Huancayo, Perú : UNCP, 2015.

## **RAMIREZ, Pedro y ALEJANO, Leandro.**

2004**.** *Mecanica de Rocas: Fundamentos e Ingenieria de Taludes.* Madrid : UPM, 2004.

## **ZAPATA, Monica P.**

2002. *Control de Costos de una Operación Minera mediante el Método del Resultado Operativo.* Lima : UNMSM, 2002.

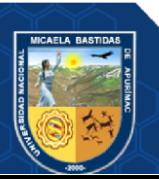

**ANEXOS** 

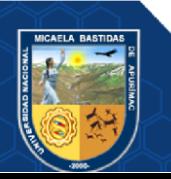

Repositorio Institucional - UNAMBA Perú

## **ANEXO I**

## **Tabla 49 — MATRIZ DE CONSISTENCIA**

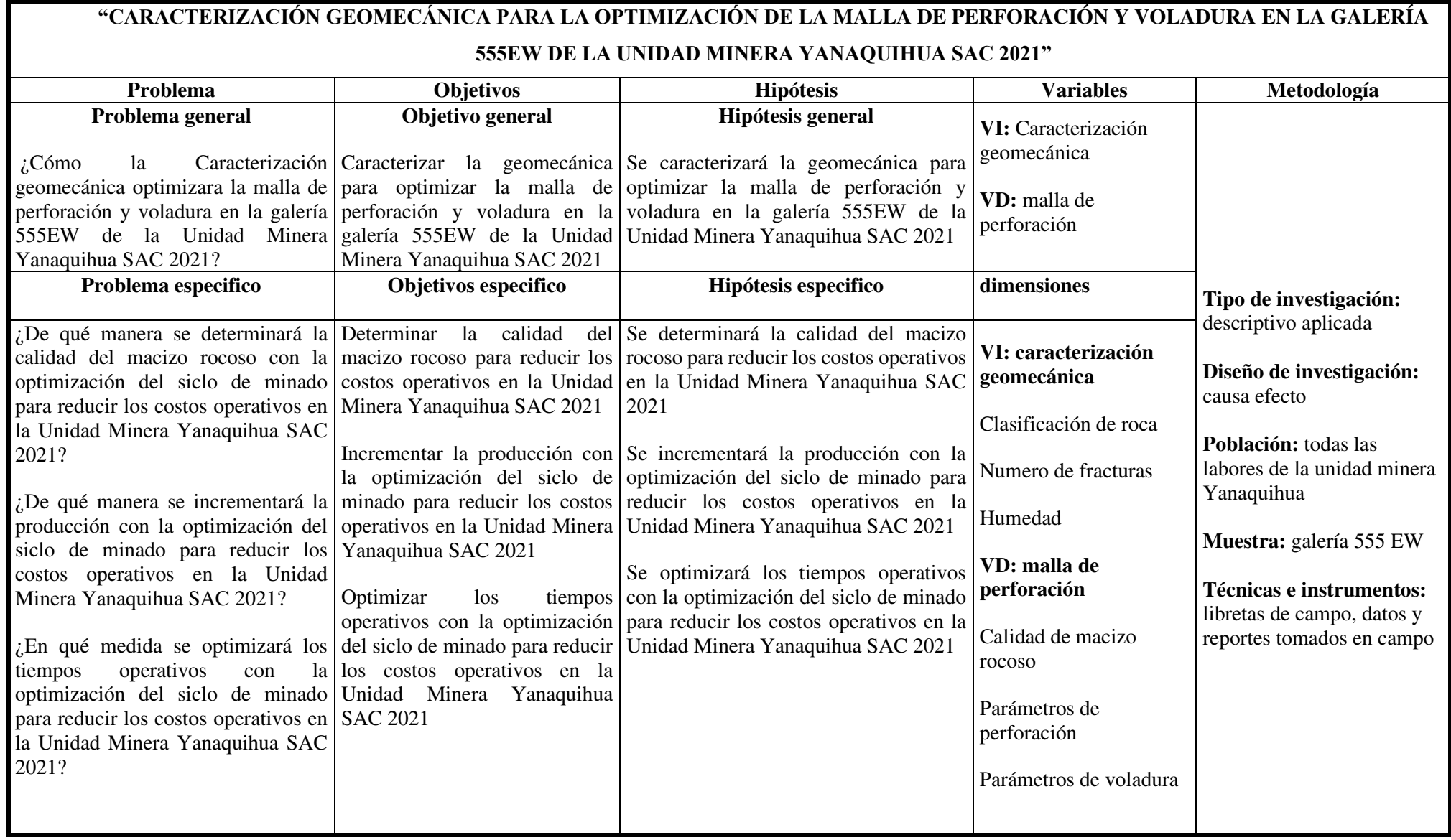

- 101 de 106 -

# **ANEXO II PANEL FOTOGRÁFICO**

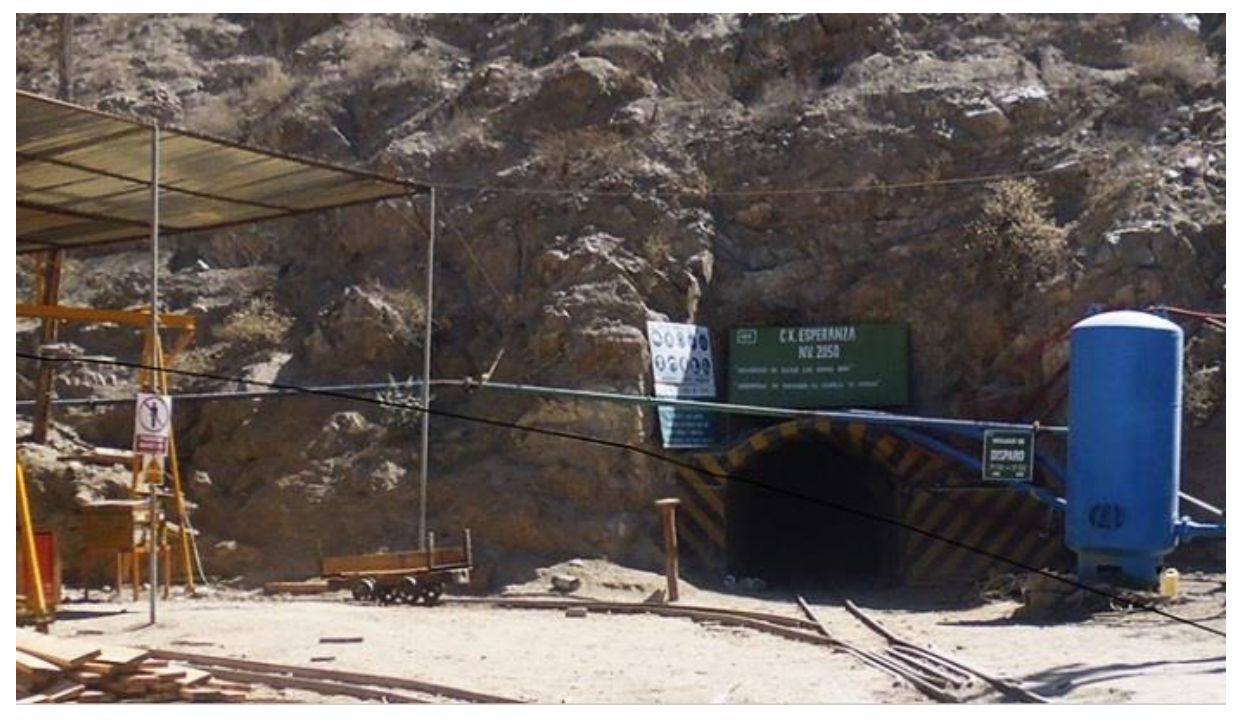

**Figura 35 — Bocamina esperanza (unidad minera yanaquihua)** 

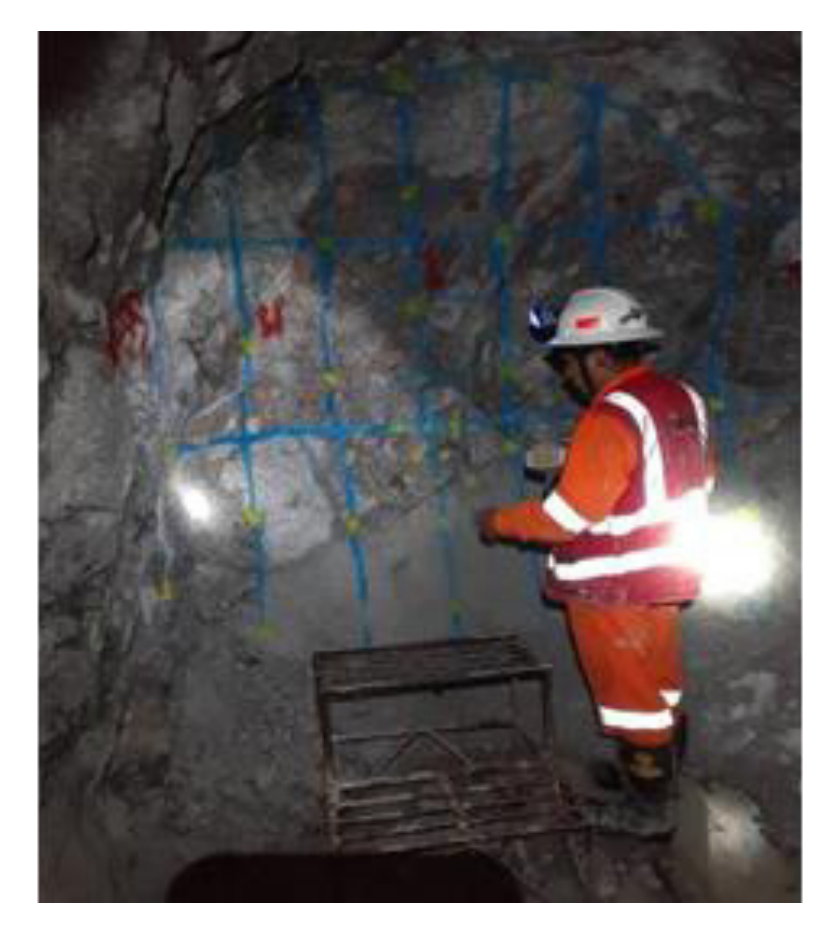

**Figura 36 — Pintado de malla de perforación** 

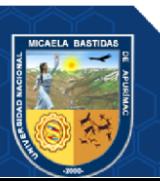

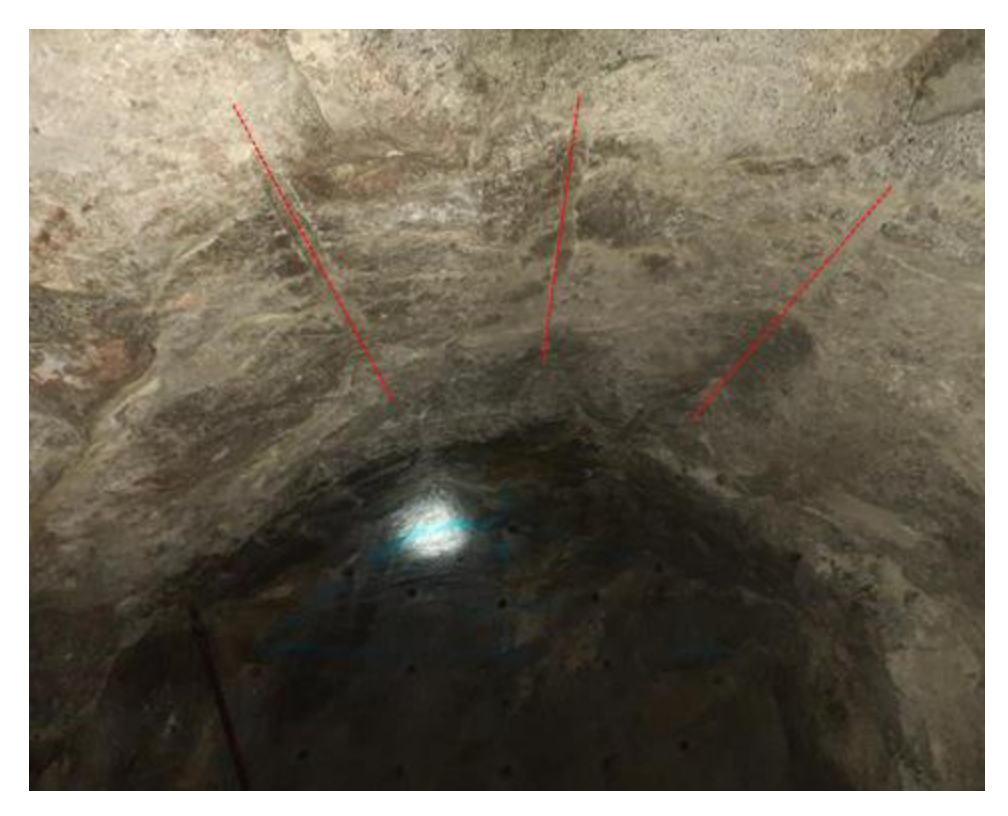

**Figura 37 — Frente perforado en galería 555** 

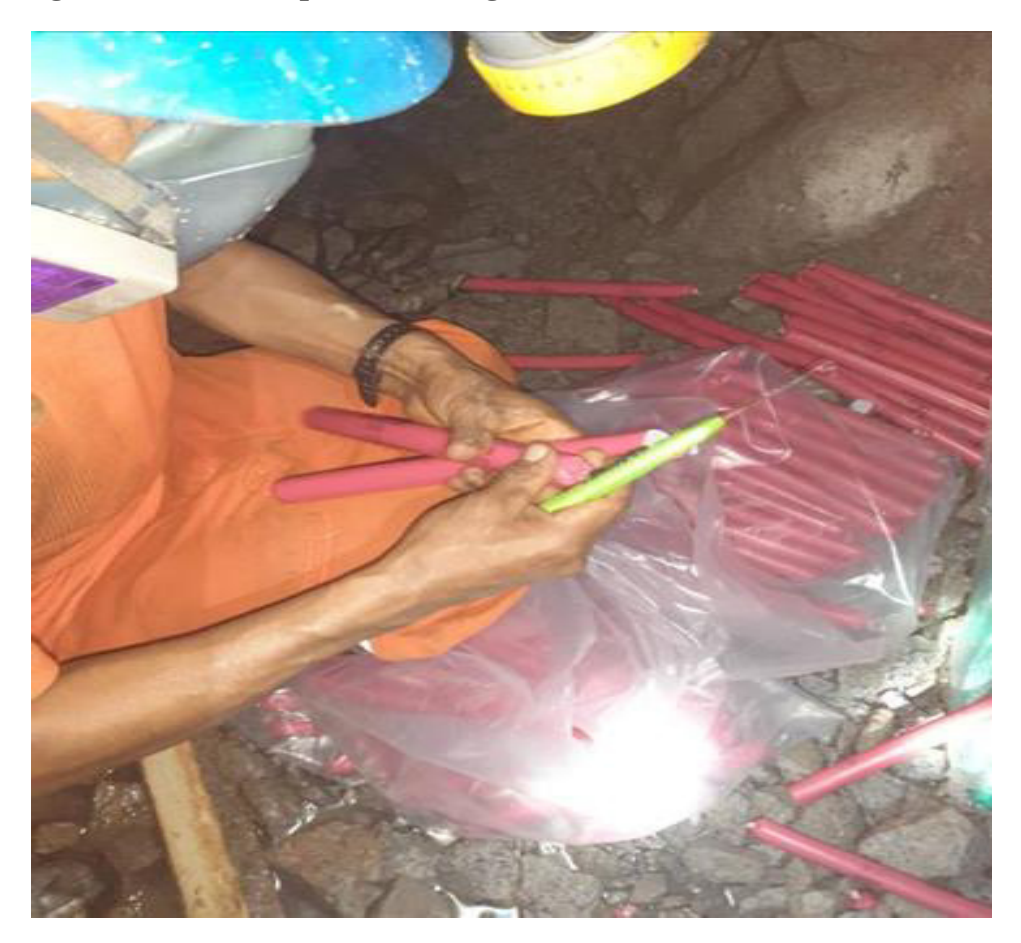

**Figura 38 — Encebado de cartuchos Emulnor** 

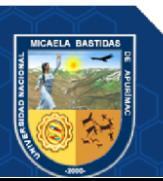

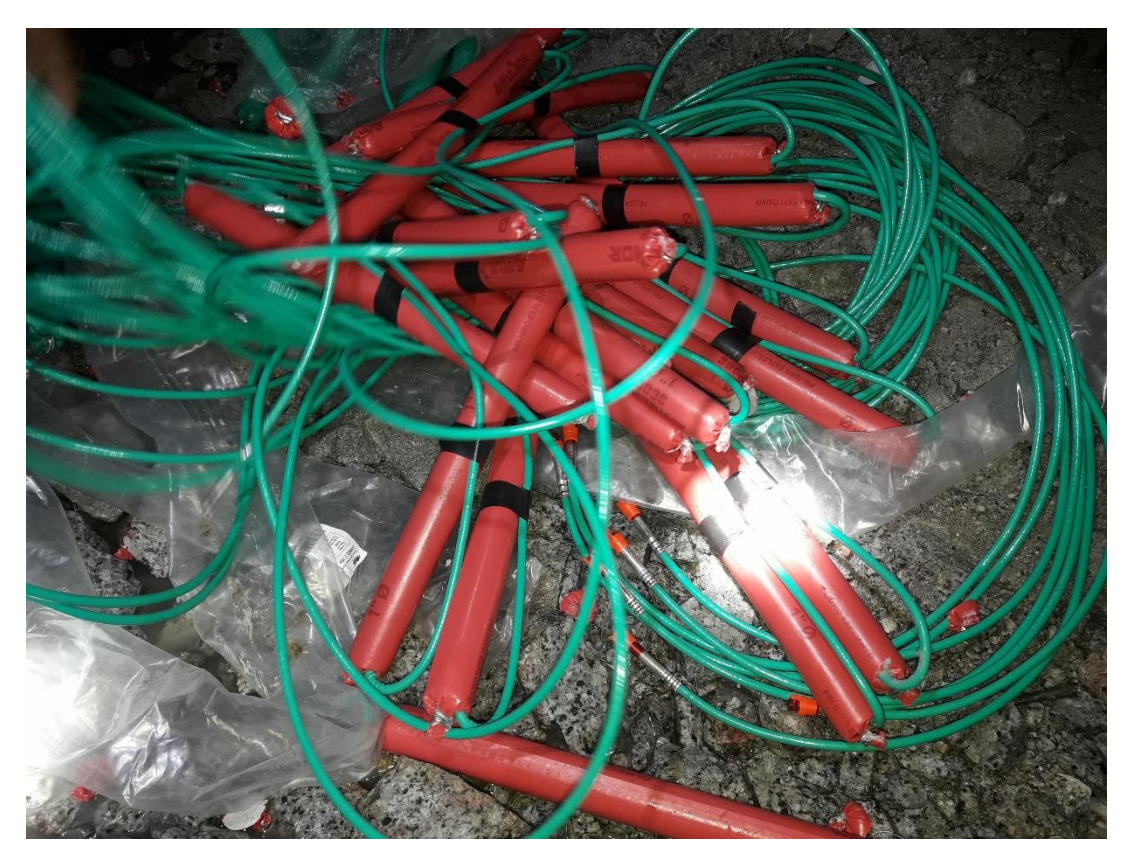

**Figura 39 — Cartuchos Emulnor 3000 encebados** 

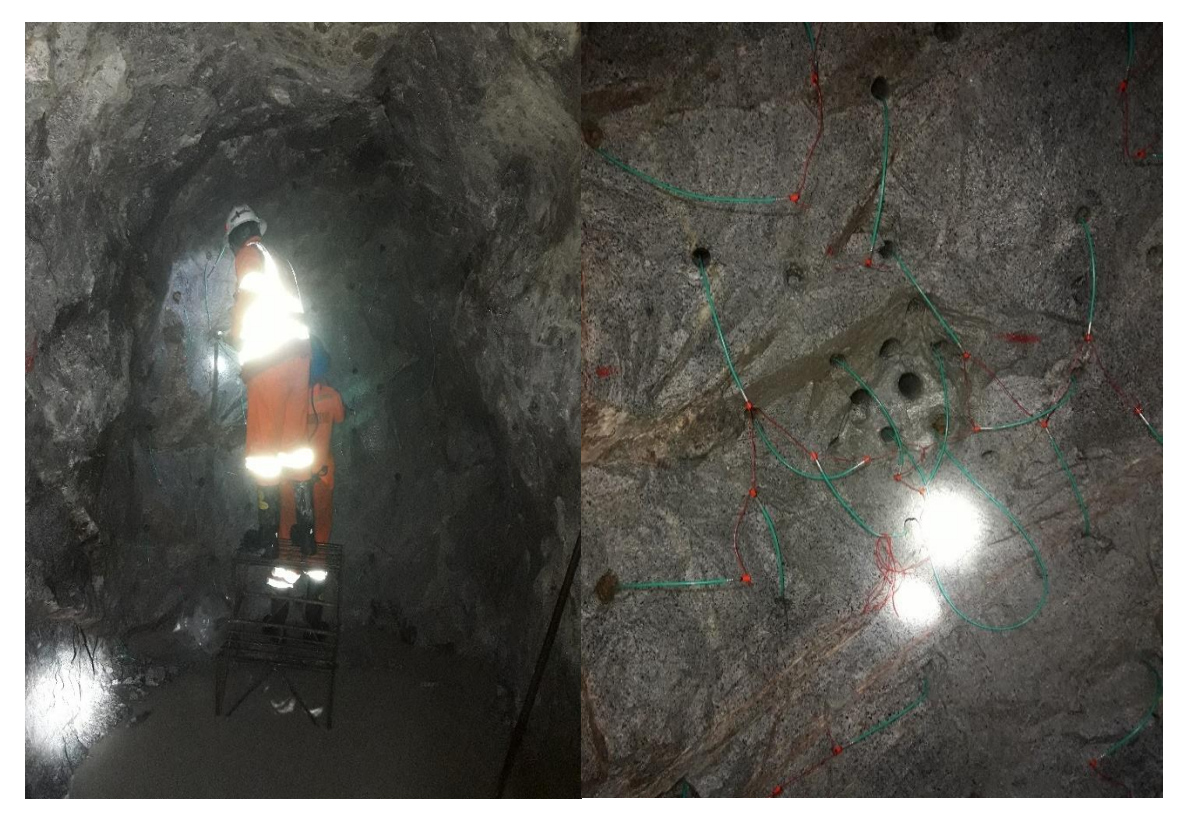

**Figura 40 — Carguío de taladros en la galería 555EW**

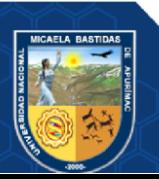

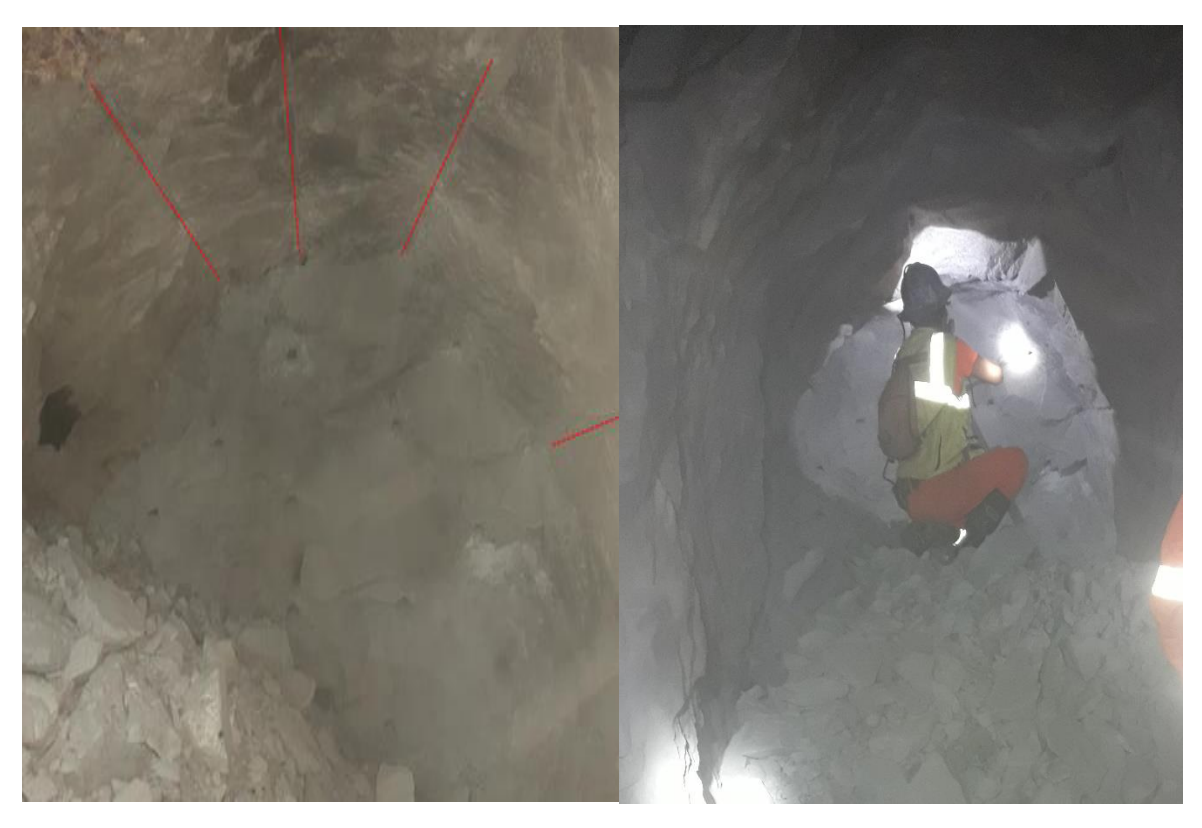

**Figura 41 — Resultados de la voladura con el nuevo diseño de malla de perforación** 

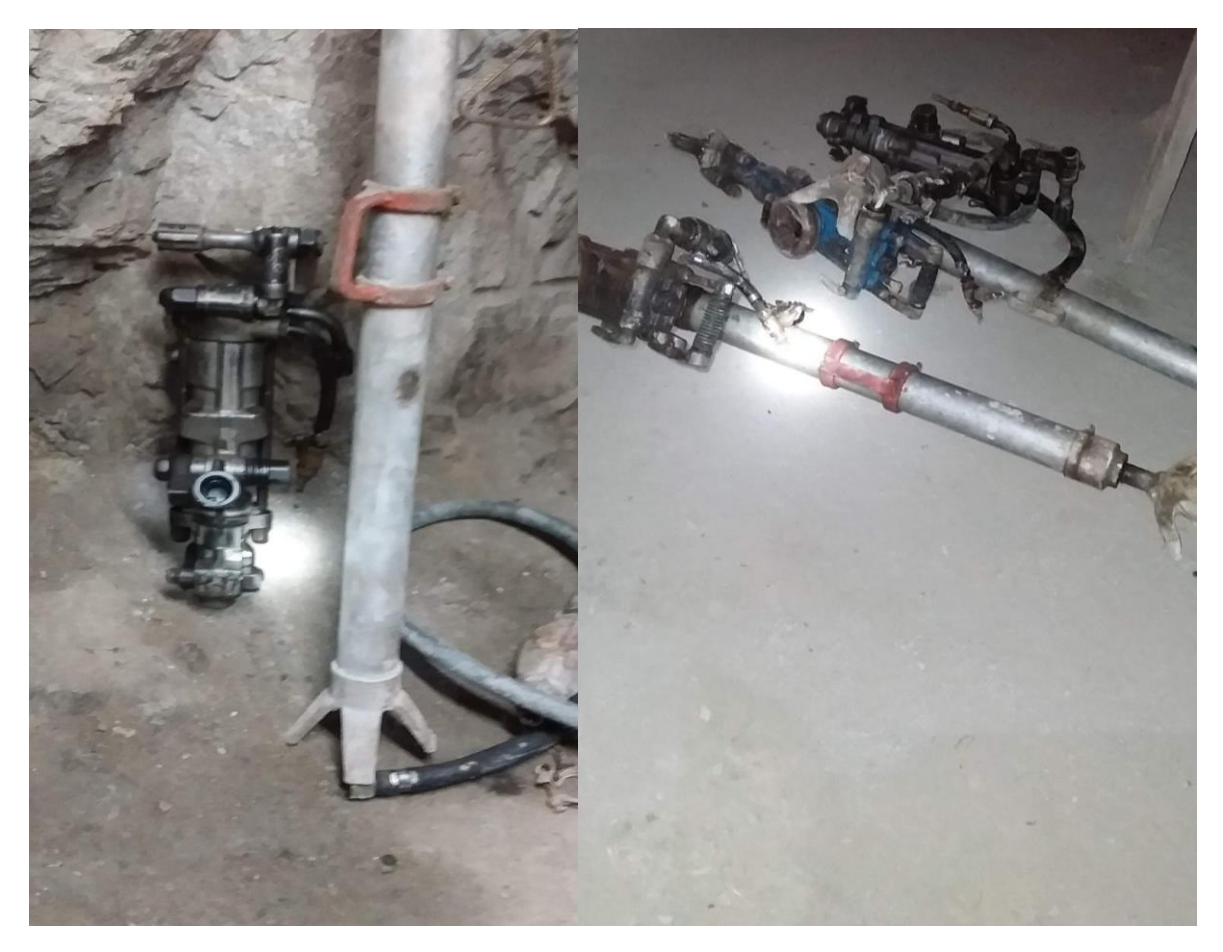

**Figura 42 — Perforadoras manuales neumaticas Jackleg** 

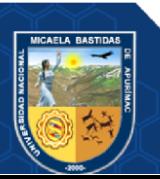

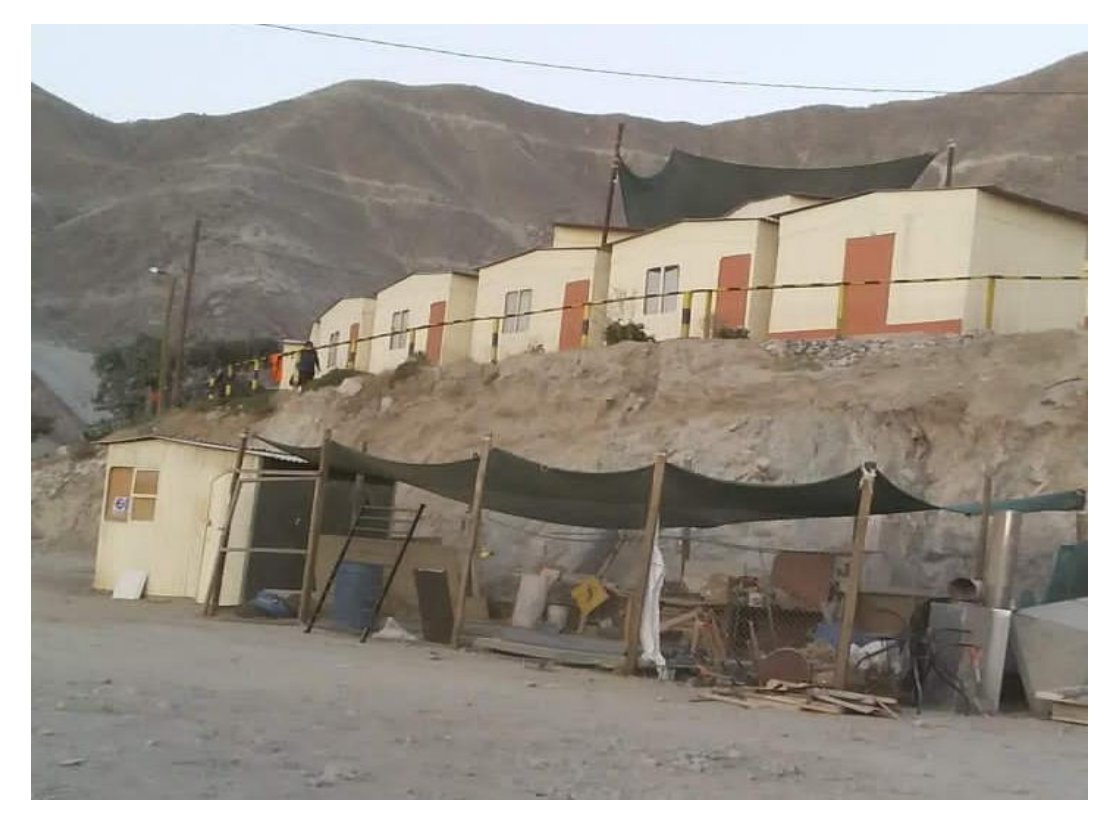

**Figura 43 — Campamento minero de la unidad minera Yanaquihua** 

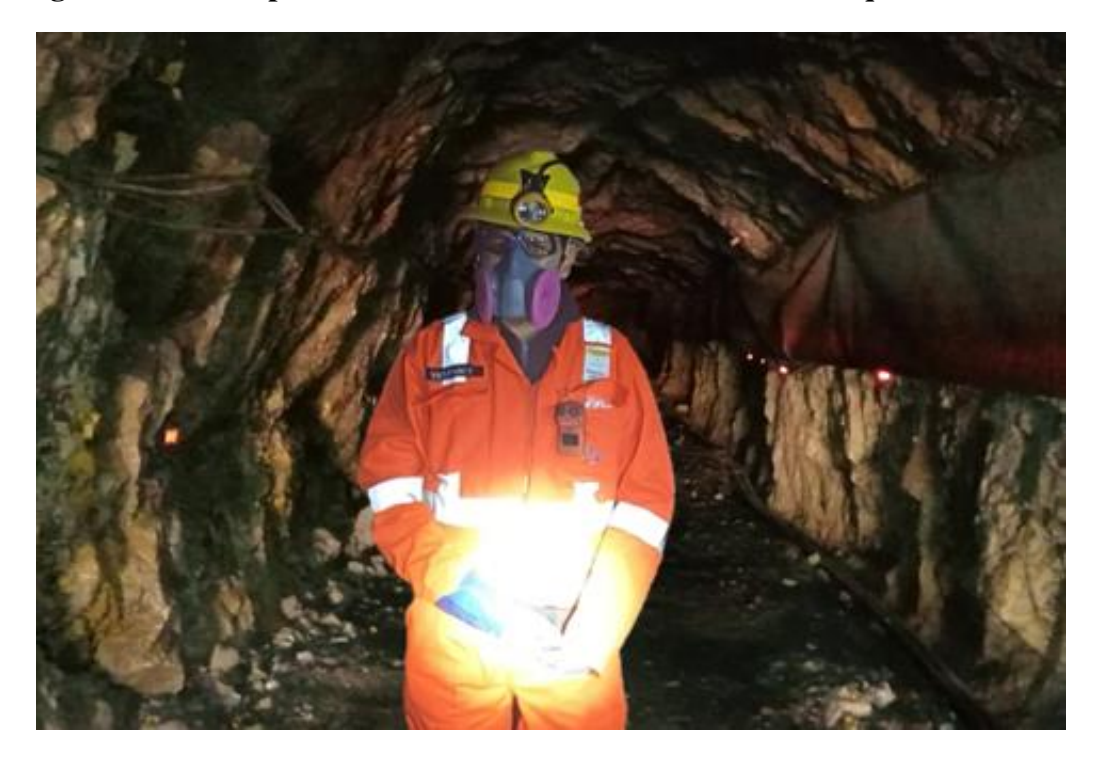

**Figura 44 — Vista del acceso principal a la galería 555EW** 

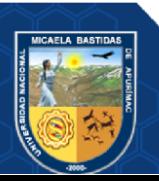

 $-106$  de 106 -

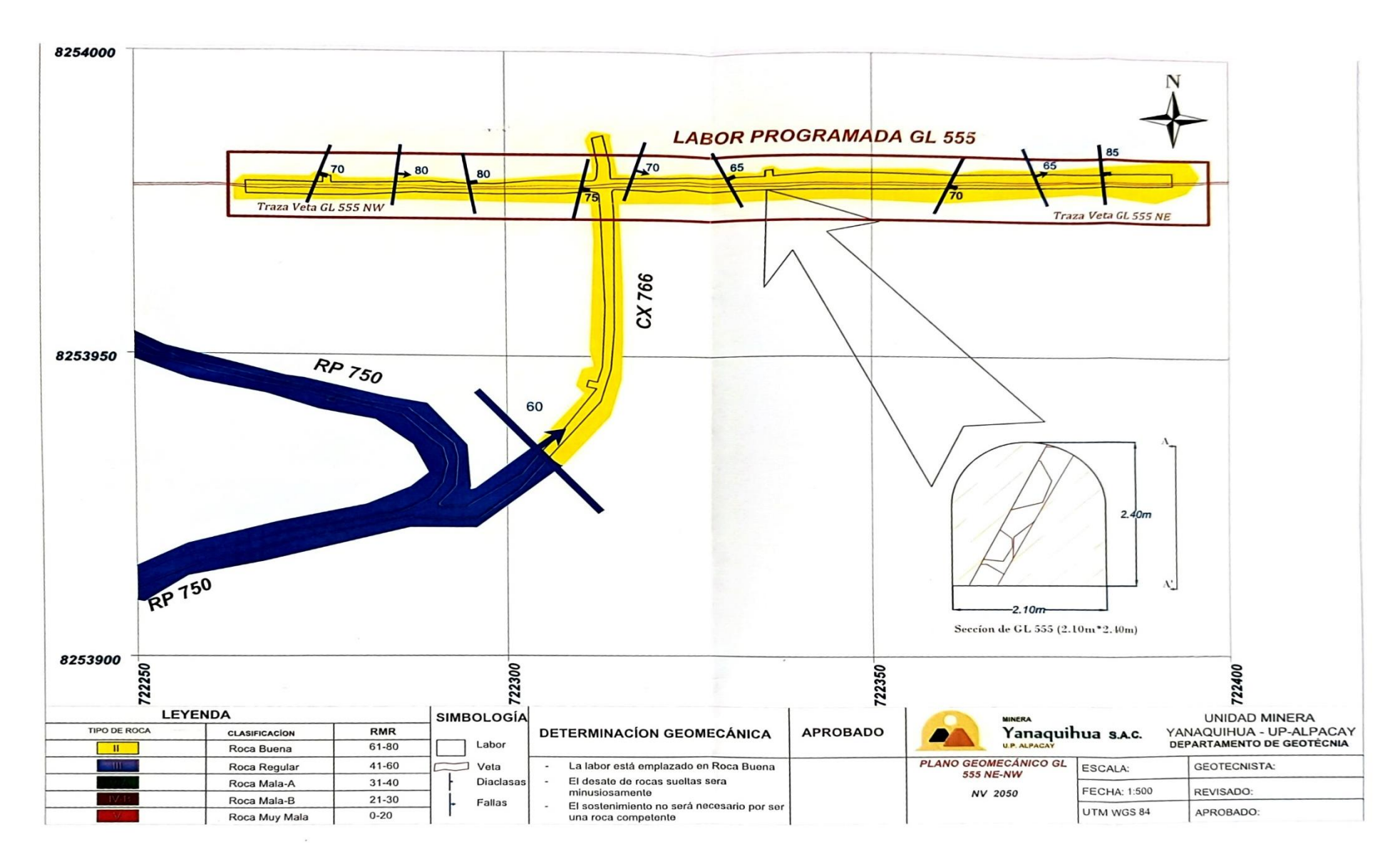

Figura 45 — Plano Geomecánico de la galería 555 EW